## Analyse I

*Françoise Bernis Fabrice Dodu*

### FORMATION CONTINUE : DUT+3

### DÉPARTEMENT DE MATHÉMATIQUES : INSA TOULOUSE

*2001-2002 Version 1.0* F*D*

# <span id="page-1-0"></span>**Sommaire**

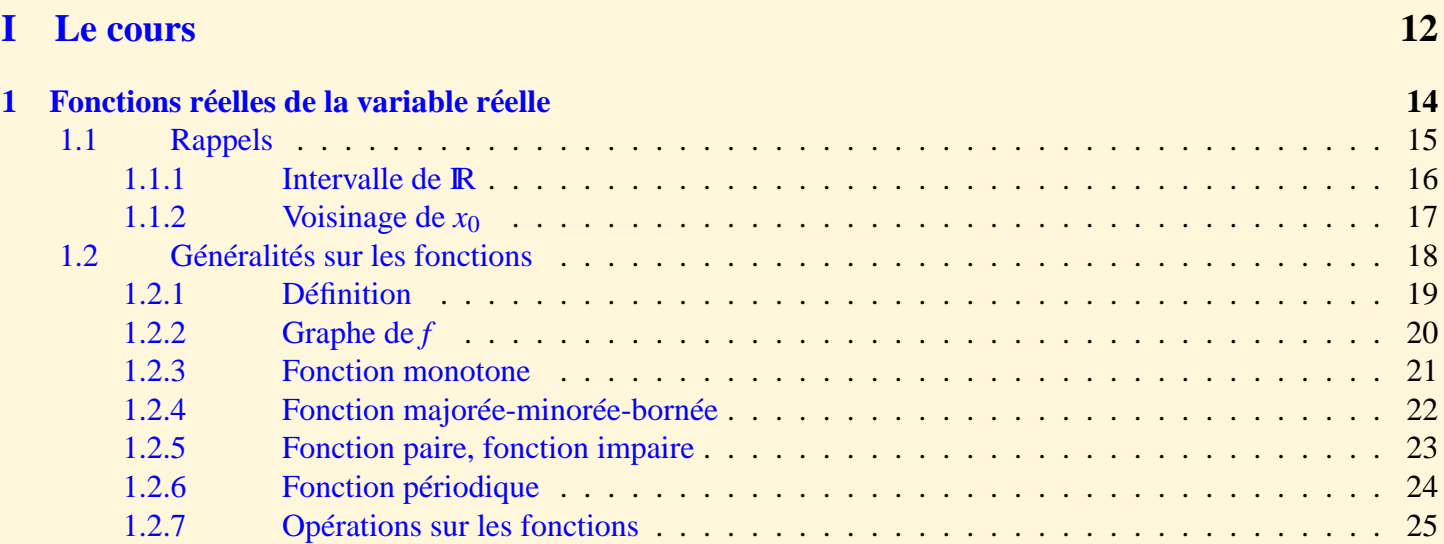

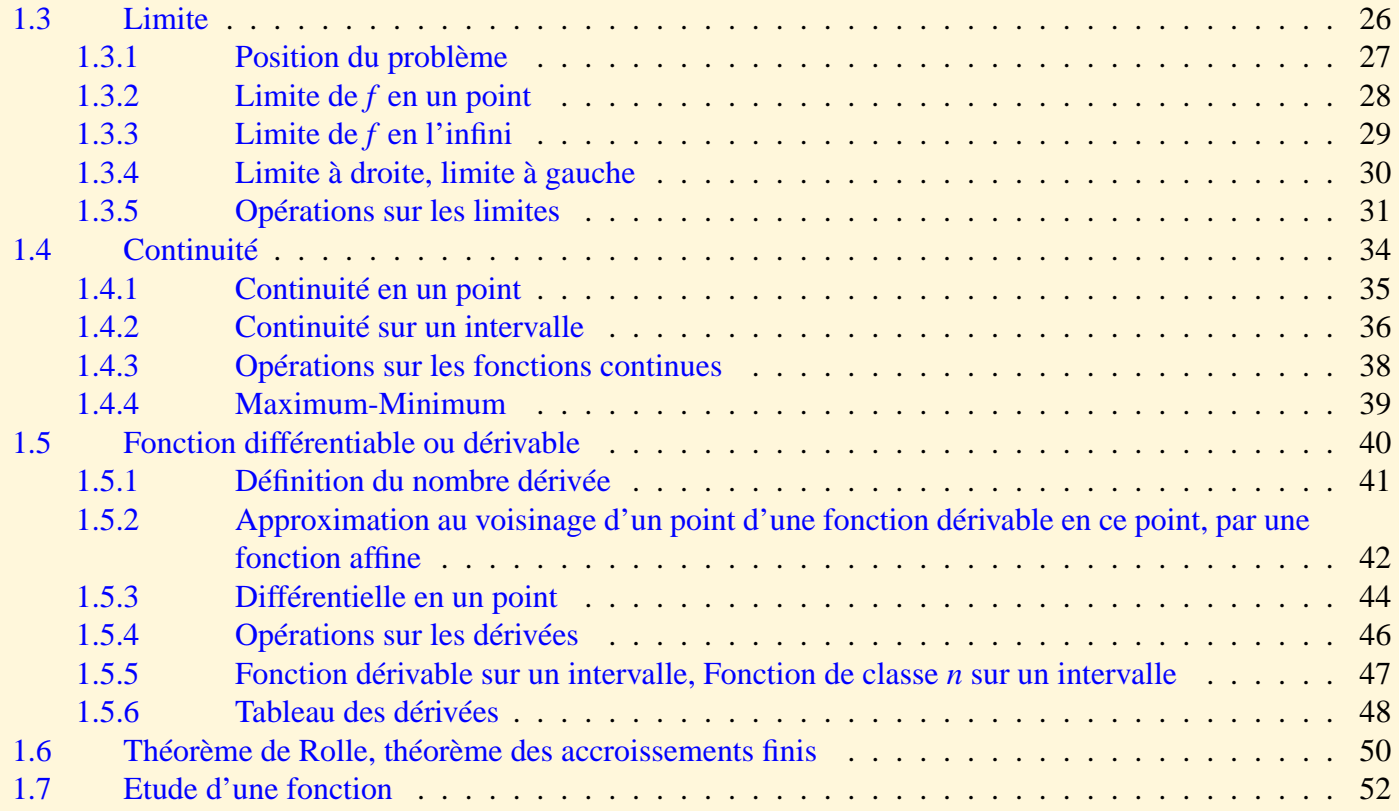

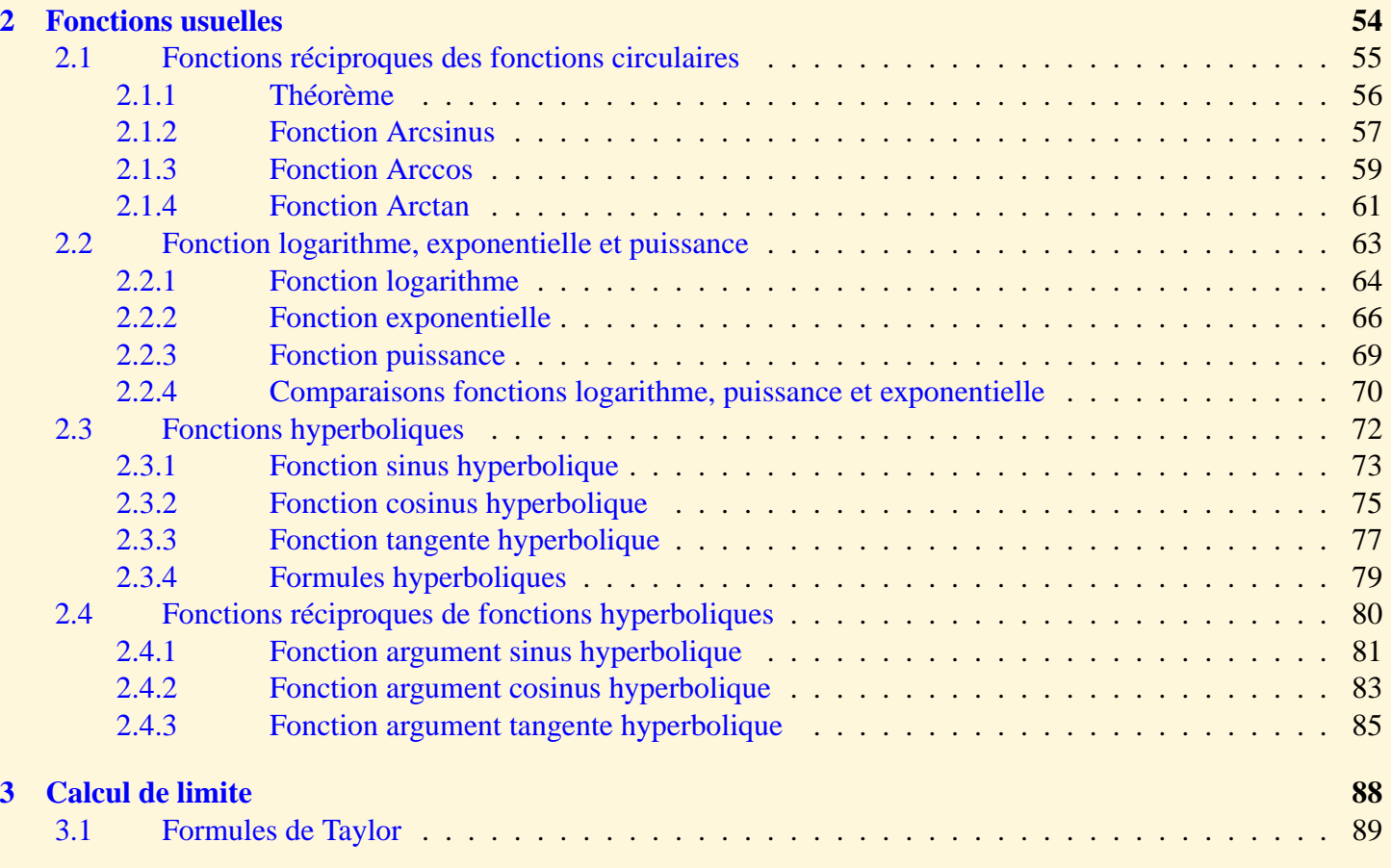

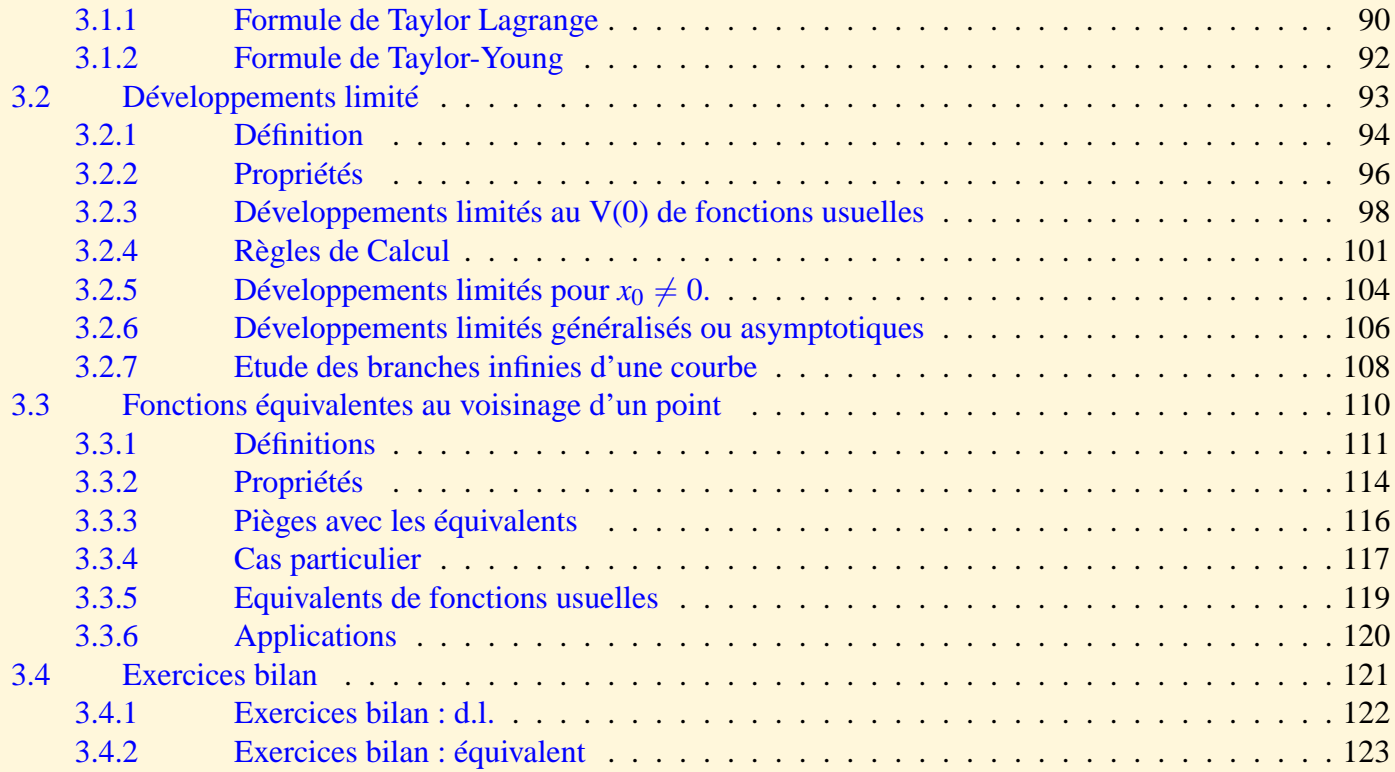

### **[II Les annexes](#page-123-0) 124**

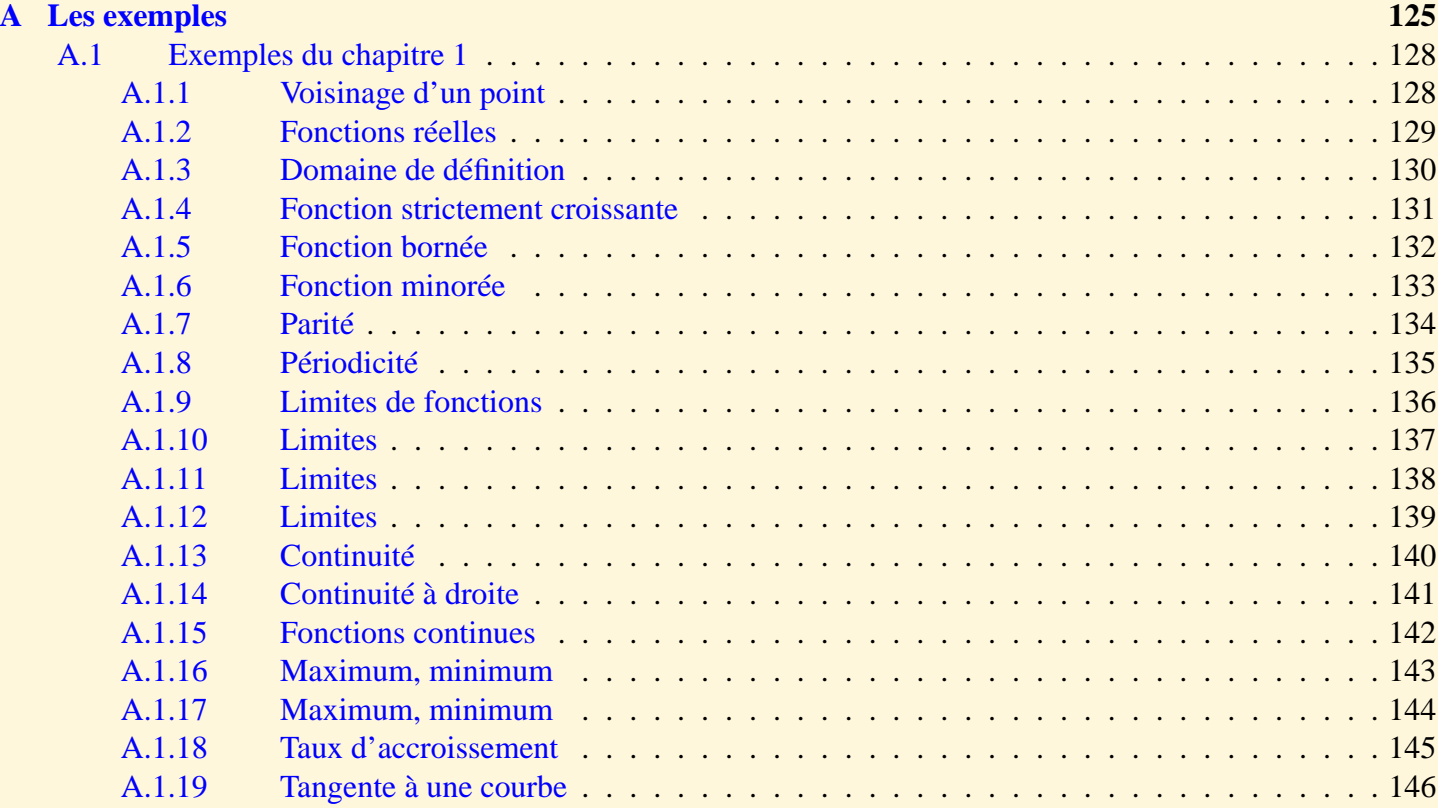

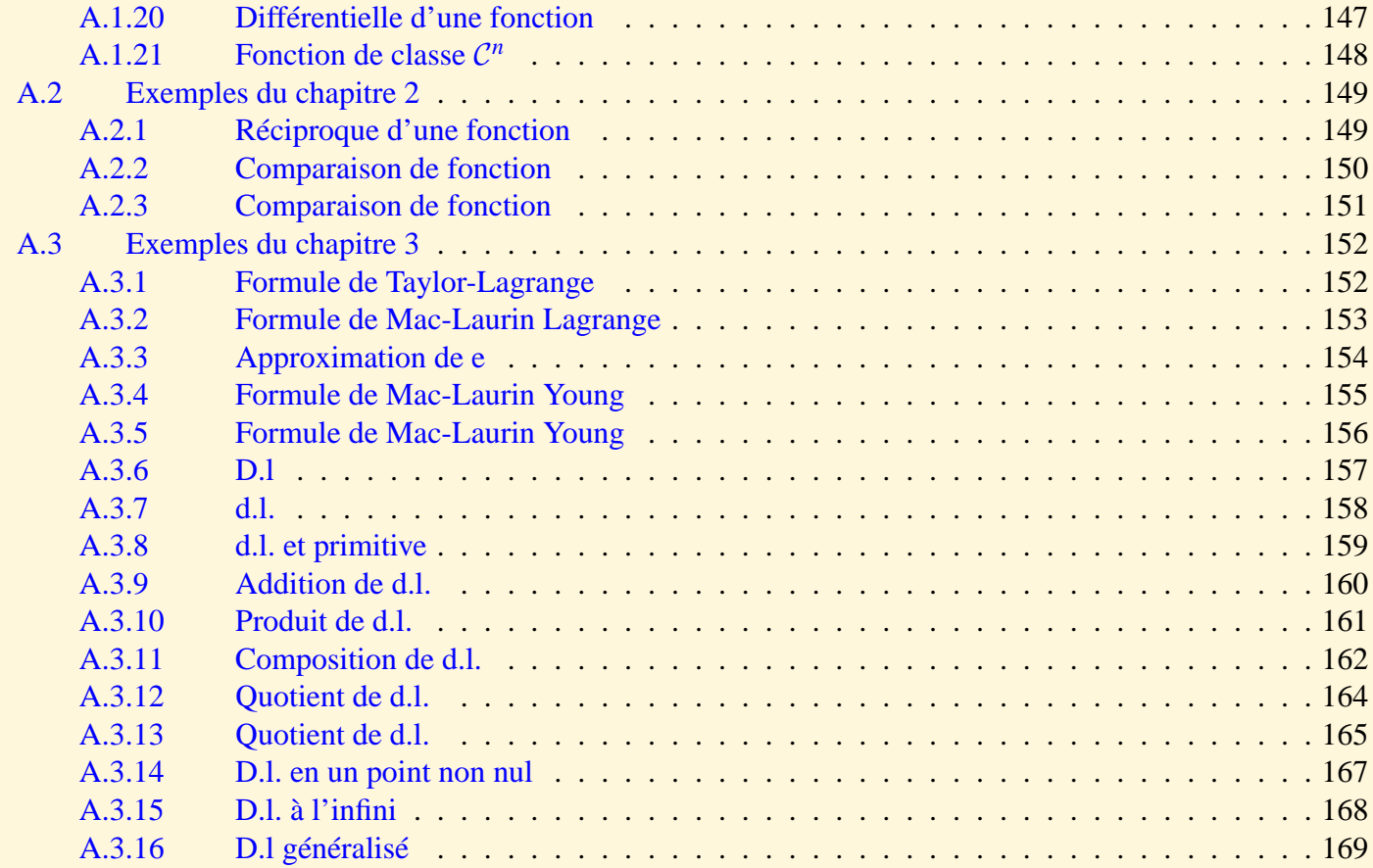

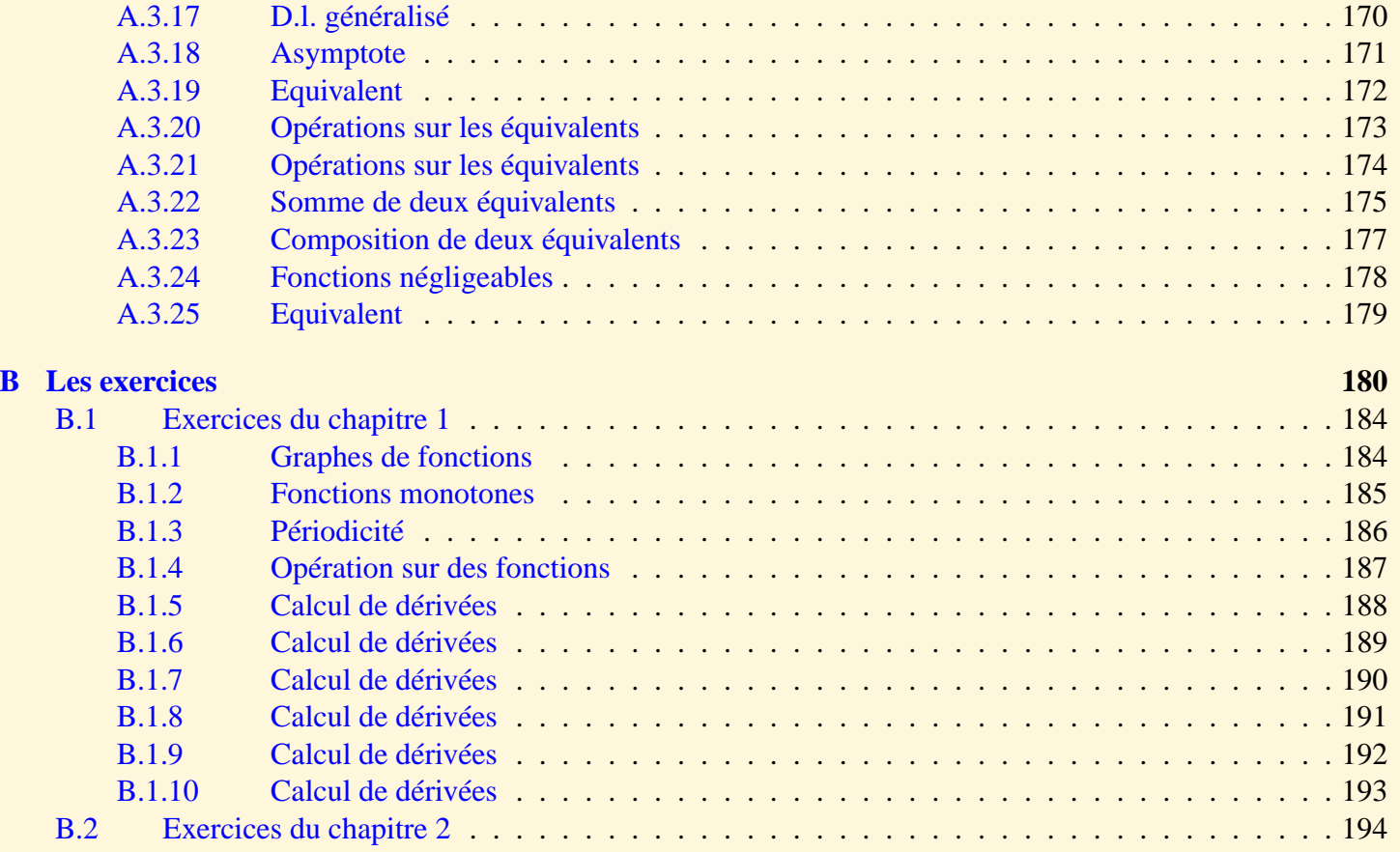

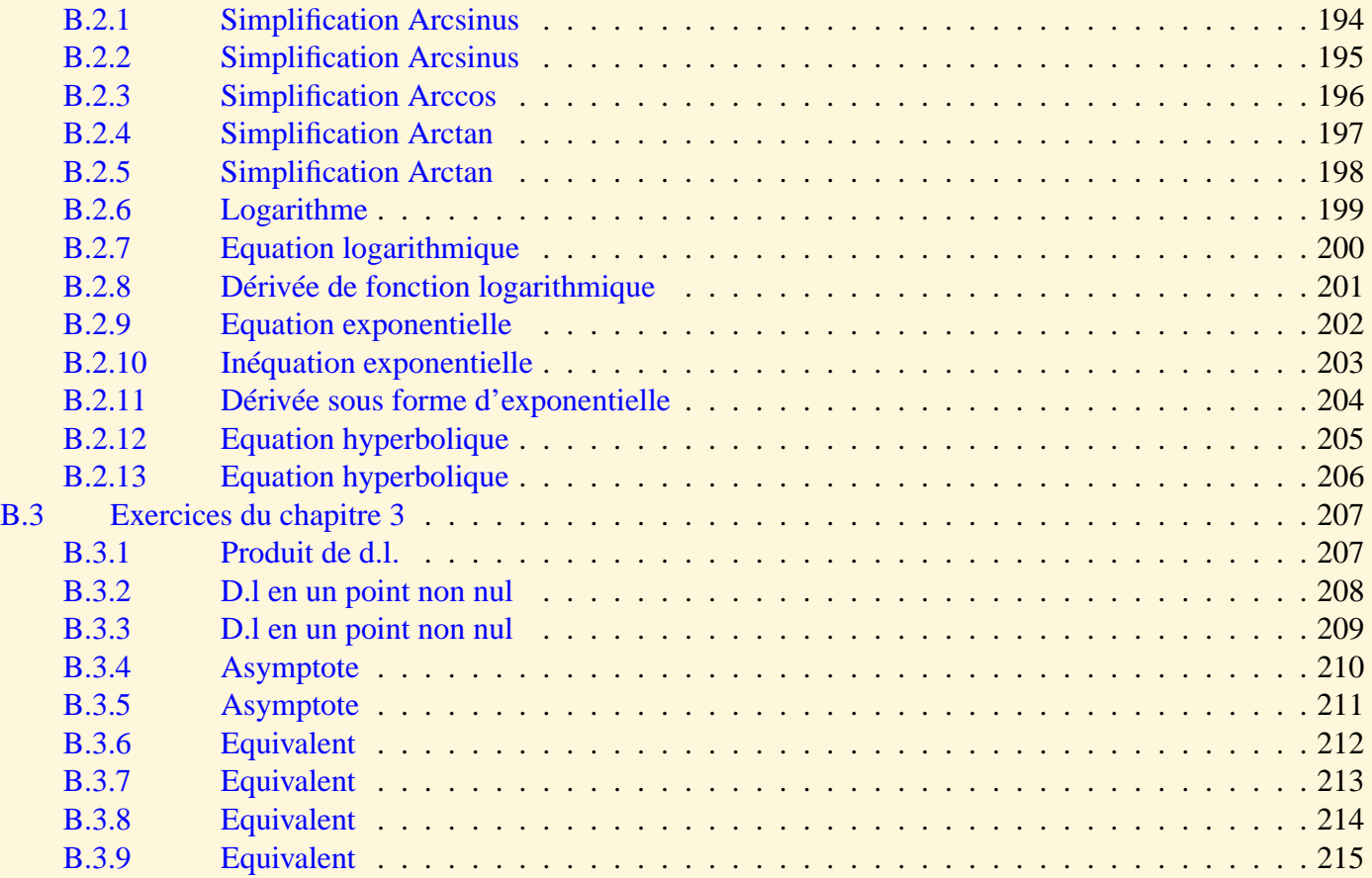

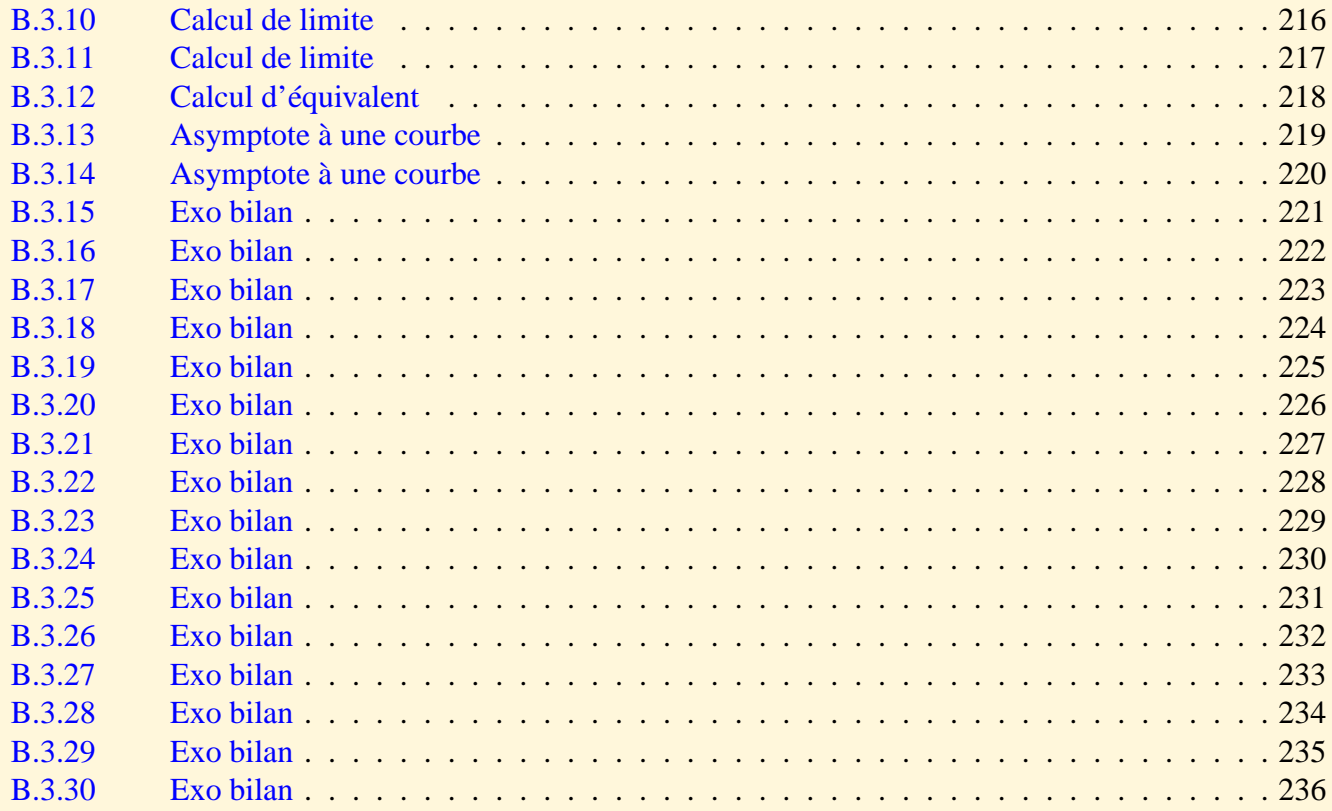

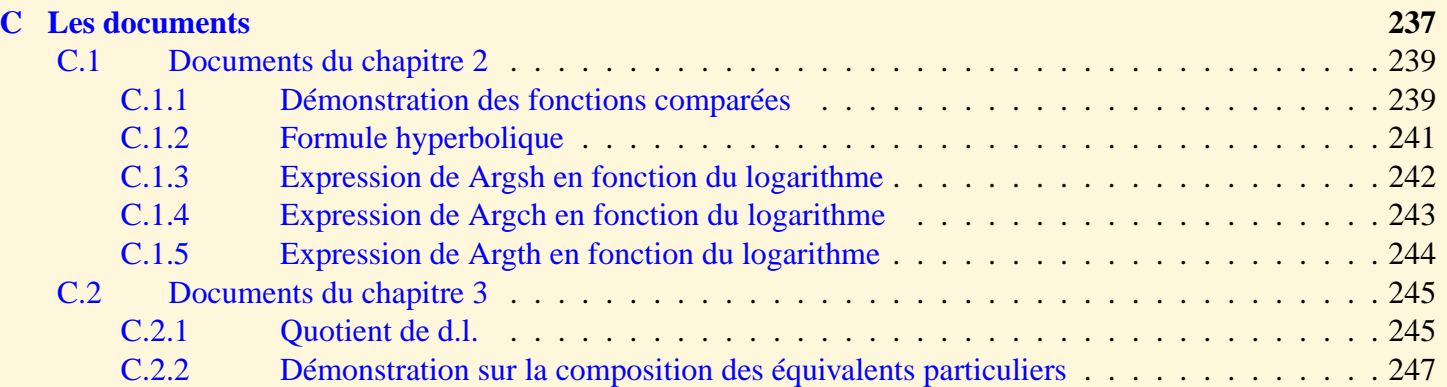

# <span id="page-11-0"></span>**Première partie**

**Le cours**

[Sommaire](#page-1-0) [Entrées canoniques](#page-248-0) 12 12 [Documents](#page-236-0) [Exemples](#page-124-0)

**[Exercices](#page-179-0)** 

Ce cours est dispensé à l'INSA–Toulouse pour la Formation Continue DUT+3. Nous remercions aimablement Mme Sandrine Scott pour ces exercices bilan.

# <span id="page-13-1"></span><span id="page-13-0"></span>1 Fonctions réelles de la variable réelle

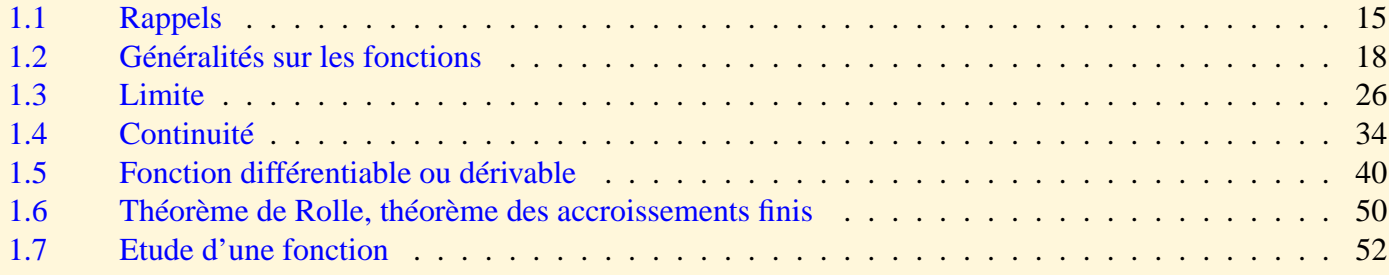

## <span id="page-14-1"></span><span id="page-14-0"></span>1.1 Rappels

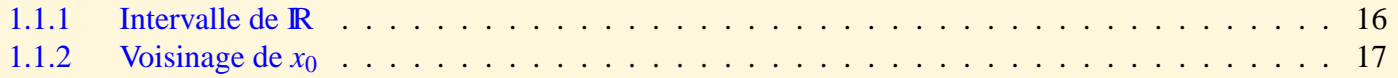

#### **Définition 1.1**

#### <span id="page-15-2"></span><span id="page-15-1"></span><span id="page-15-0"></span>**Intervalle de** IR

*On appelle intervalle borné fermé de* IR *ou segment de* IR *l'ensemble*

 $[a, b] = \{x \in \mathbb{R} \mid a \leq x \leq b\}.$ 

notion clé : *Intervalle, segment*

On distingue dans IR plusieurs types d'intervalles : i) *Intervalle ouvert borné :*  $|a, b| = \{x \in \mathbb{R} \mid a < x < b\}$   $a \in \mathbb{R}$  et  $b \in \mathbb{R}$ .

ii) *Intervalle ouvert non borné :*  $]-\infty, a[=\{x\in\mathbb{R} \mid x < a\} \ a\in\mathbb{R} \text{ ou } a=+\infty.$  $|a, +\infty| = \{x \in \mathbb{R} \mid x > a\}$   $a \in \mathbb{R}$  ou  $a = -\infty$ .

- iii) *Intervalle fermé non borné :*  $]-\infty, a] = \{x \in \mathbb{R} \mid x \leq a\} \ a \in \mathbb{R}.$  $[a, +\infty[ = \{x \in \mathbb{R} \mid x > a\} \ a \in \mathbb{R}].$
- iv) *Intervalle semi-ouvert borné :*  $[a, b] = \{x \in \mathbb{R} \mid x \le a \le b\}$   $a \in \mathbb{R}$  et  $b \in \mathbb{R}$ .  $[a, b] = \{x \in \mathbb{R} \mid x < a \leq b\} \ a \in \mathbb{R} \text{ et } b \in \mathbb{R}.$

<span id="page-16-2"></span><span id="page-16-1"></span><span id="page-16-0"></span>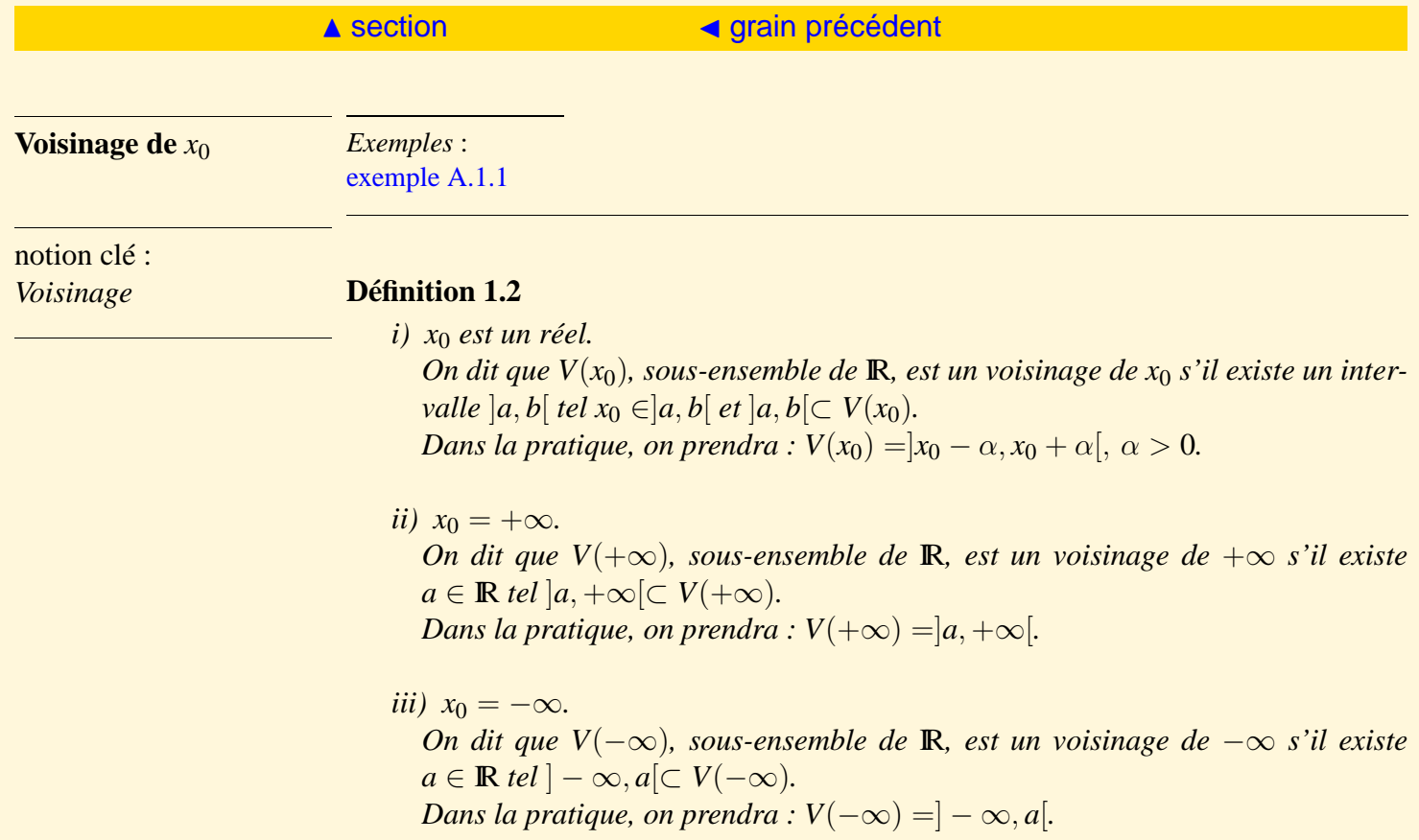

## <span id="page-17-1"></span><span id="page-17-0"></span>1.2 Généralités sur les fonctions

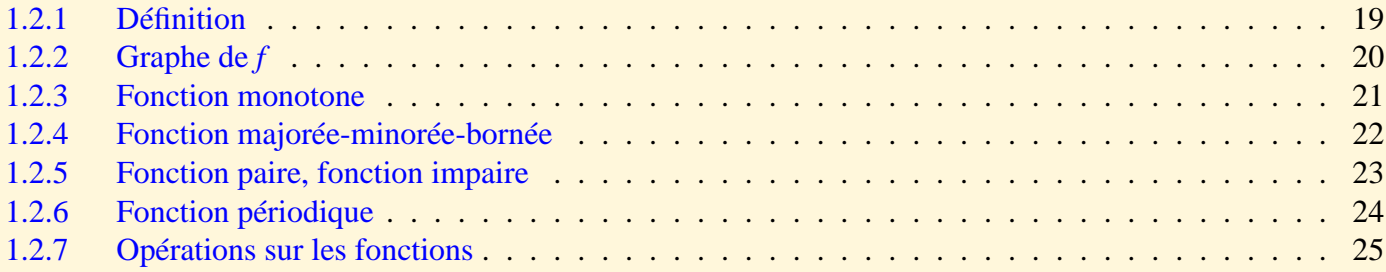

<span id="page-18-2"></span><span id="page-18-1"></span><span id="page-18-0"></span>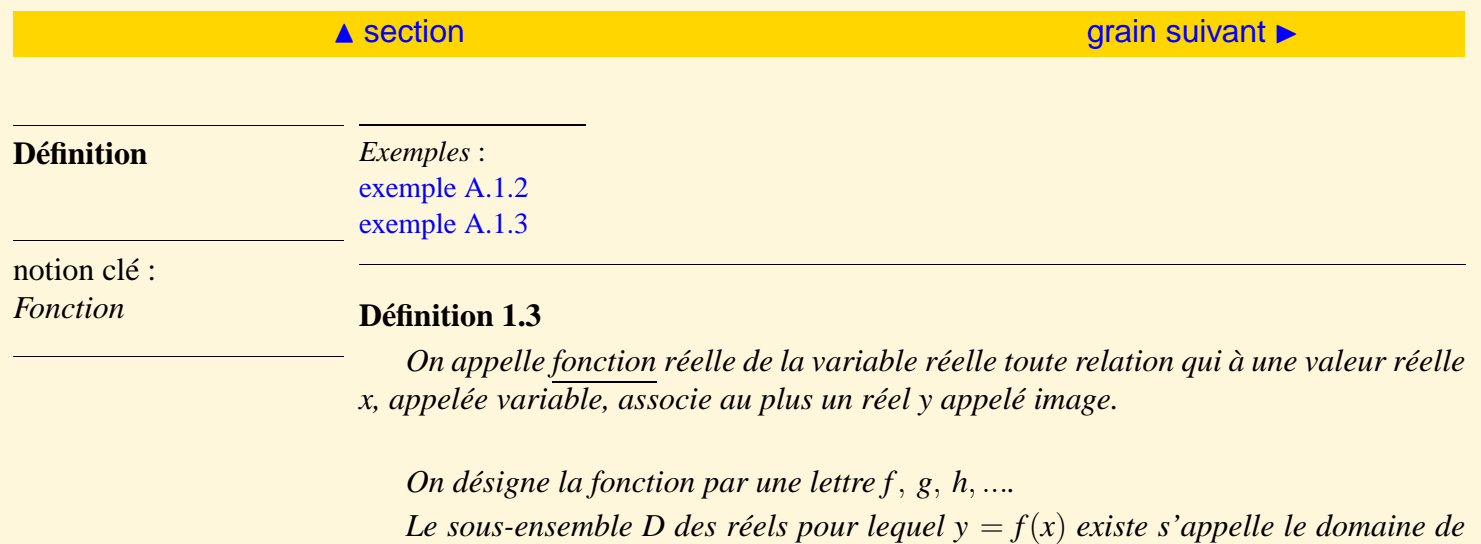

*définition de f .*

<span id="page-19-2"></span><span id="page-19-1"></span><span id="page-19-0"></span>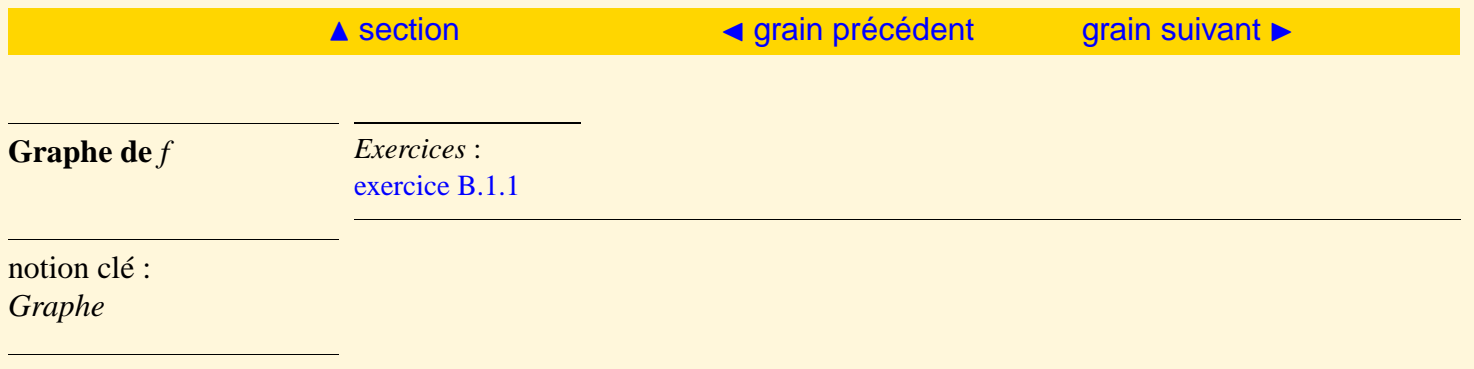

### **Définition 1.4**

*Le graphe de f est l'ensemble des points M de coordonnées* (*x*, *f*(*x*)) *dans un repère donné que l'on aura choisi, sauf avis contraire, orthonormé.*

<span id="page-20-2"></span><span id="page-20-1"></span><span id="page-20-0"></span>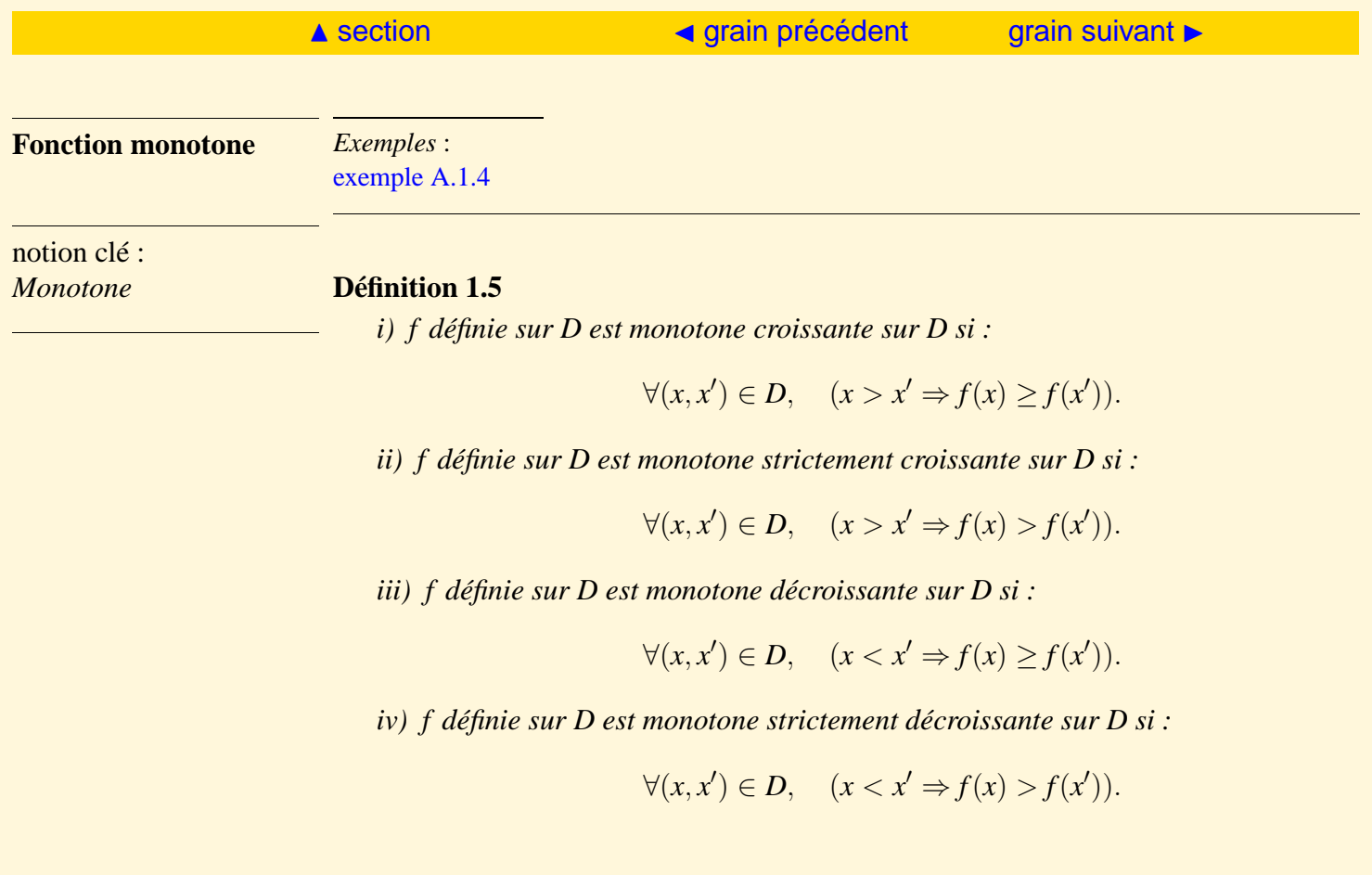

<span id="page-21-2"></span><span id="page-21-1"></span><span id="page-21-0"></span>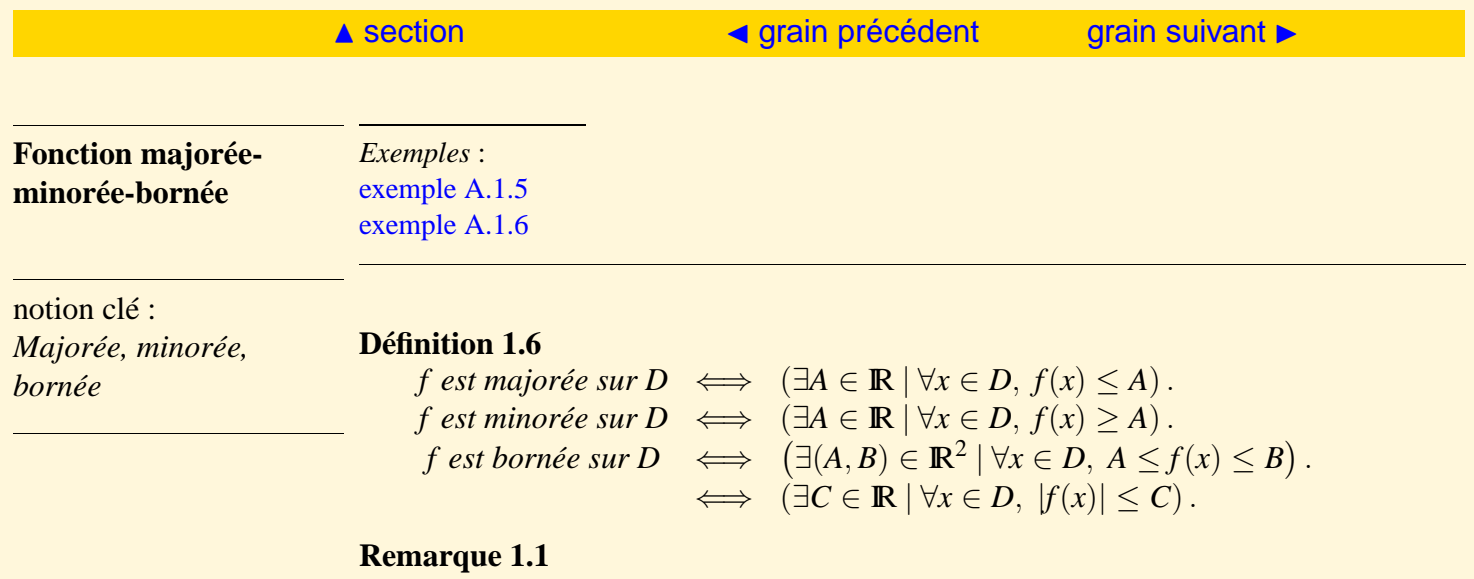

*f est dite positive sur D si* :  $\forall x \in D$ ,  $f(x) \geq 0$ . *f est dite négative sur D si* :  $\forall x \in D, f(x) \leq 0$ .

<span id="page-22-2"></span><span id="page-22-1"></span><span id="page-22-0"></span>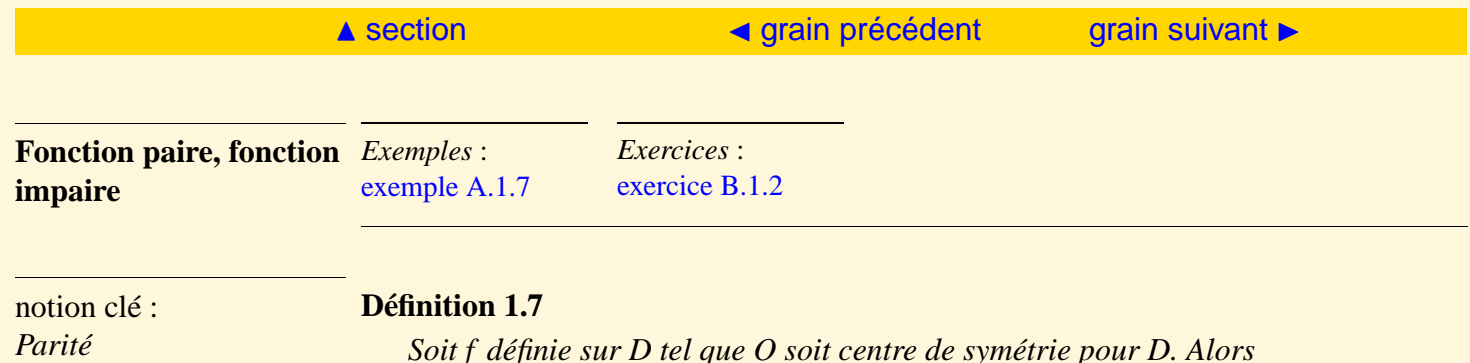

*Soit f définie sur D tel que O soit centre de symétrie pour D. Alors f paire*  $\iff (\forall x \in D, f(-x) = f(x)).$ *f impaire*  $\iff$   $(\forall x \in D, f(-x) = -f(x))$ .

#### **Remarque 1.2**

*Le graphe d'une fonction paire admet l'axe des ordonnées comme axe de symétrie. Le graphe d'une fonction impaire admet l'origine du repère comme centre de symétrie.*

<span id="page-23-2"></span><span id="page-23-1"></span><span id="page-23-0"></span>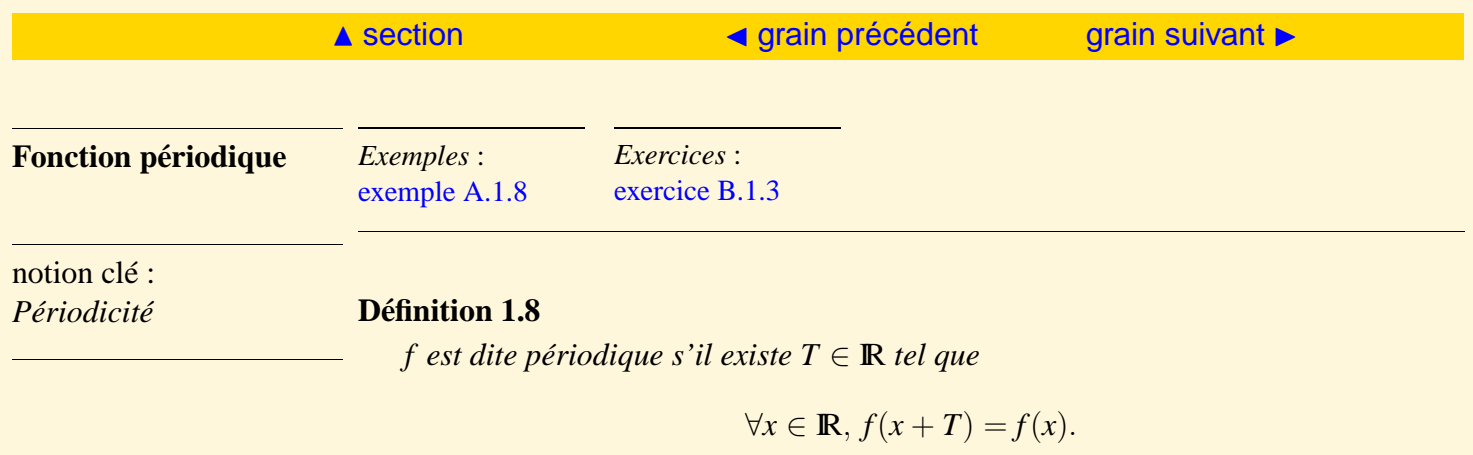

*On appelle période le plus petit T* > 0*.*

<span id="page-24-2"></span><span id="page-24-1"></span><span id="page-24-0"></span>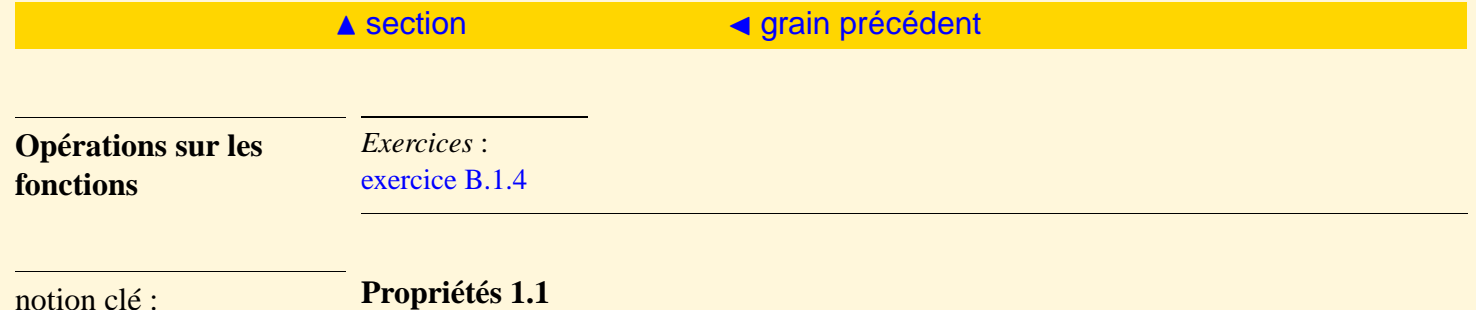

*Composition*

#### **Propriétés 1.1**

*Soient f et g deux fonctions définies sur D, soit*  $\lambda \in \mathbb{R}$  *:* 

 $h = f + g \iff (\forall x \in D, h(x) = f(x) + g(x))$ .  $k = f \times g \iff (\forall x \in D, k(x) = f(x)g(x)).$  $m = \lambda f \iff (\forall x \in D, m(x) = \lambda f(x)).$ 

#### **Remarque 1.3**

*L'ensemble des fonctions définies sur D forme un espace vectoriel sur* R.

#### **Propriétés 1.2**

*Si f est définie sur D et si g est définie sur D*<sup>0</sup> *tel que f* (*D*) ⊂ *D* <sup>0</sup> *alors*

$$
s = g \circ f \Longleftrightarrow (\forall x \in D, s(x) = g(f(x))).
$$

### <span id="page-25-1"></span><span id="page-25-0"></span>1.3 Limite

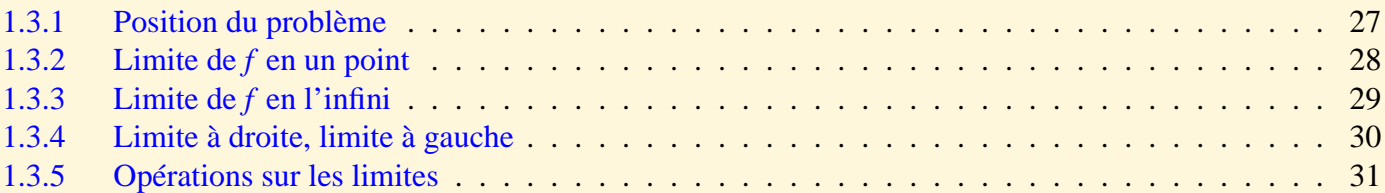

<span id="page-26-2"></span><span id="page-26-1"></span><span id="page-26-0"></span>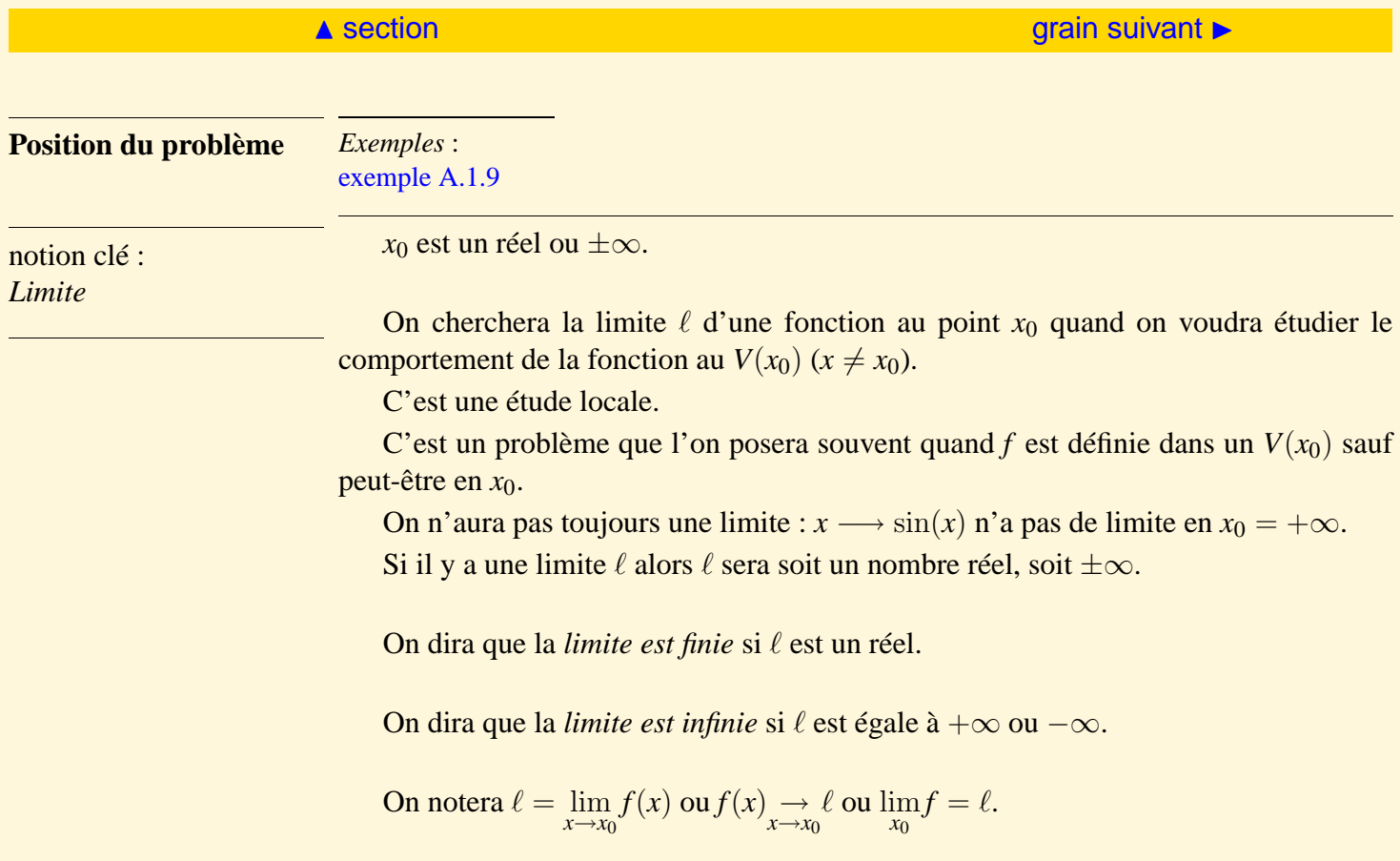

<span id="page-27-2"></span><span id="page-27-1"></span><span id="page-27-0"></span>**Limite de** *f* **en un point** notion clé : *Limite en un point* **Définition 1.9 (Limite de** *f* **quand**  $x \rightarrow x_0 \in \mathbb{R}$ ) *i*)  $\lim_{x \to x_0} f(x) = a \in \mathbb{R}$  $\Leftrightarrow$   $(\forall \varepsilon > 0, \exists \alpha > 0, \forall x \in V(x_0) - \{x_0\}, \quad (|x - x_0| < \alpha \Rightarrow |f(x) - a| < \varepsilon).$ *ii*)  $\lim_{x \to x_0} \hat{f}(x) = +\infty$  $\iff (\forall A > 0, \exists \alpha > 0, \forall x \in V(x_0) - \{x_0\}, \quad (|x - x_0| < \alpha \Rightarrow |f(x) - a| > A))$ *iii*)  $\lim_{x \to x_0} f(x) = -\infty$  $\iff (\forall A > 0, \exists \alpha > 0, \forall x \in V(x_0) - \{x_0\}, \quad (|x - x_0| < \alpha \Rightarrow |f(x) - a| < -A).$ 

<span id="page-28-2"></span><span id="page-28-1"></span><span id="page-28-0"></span>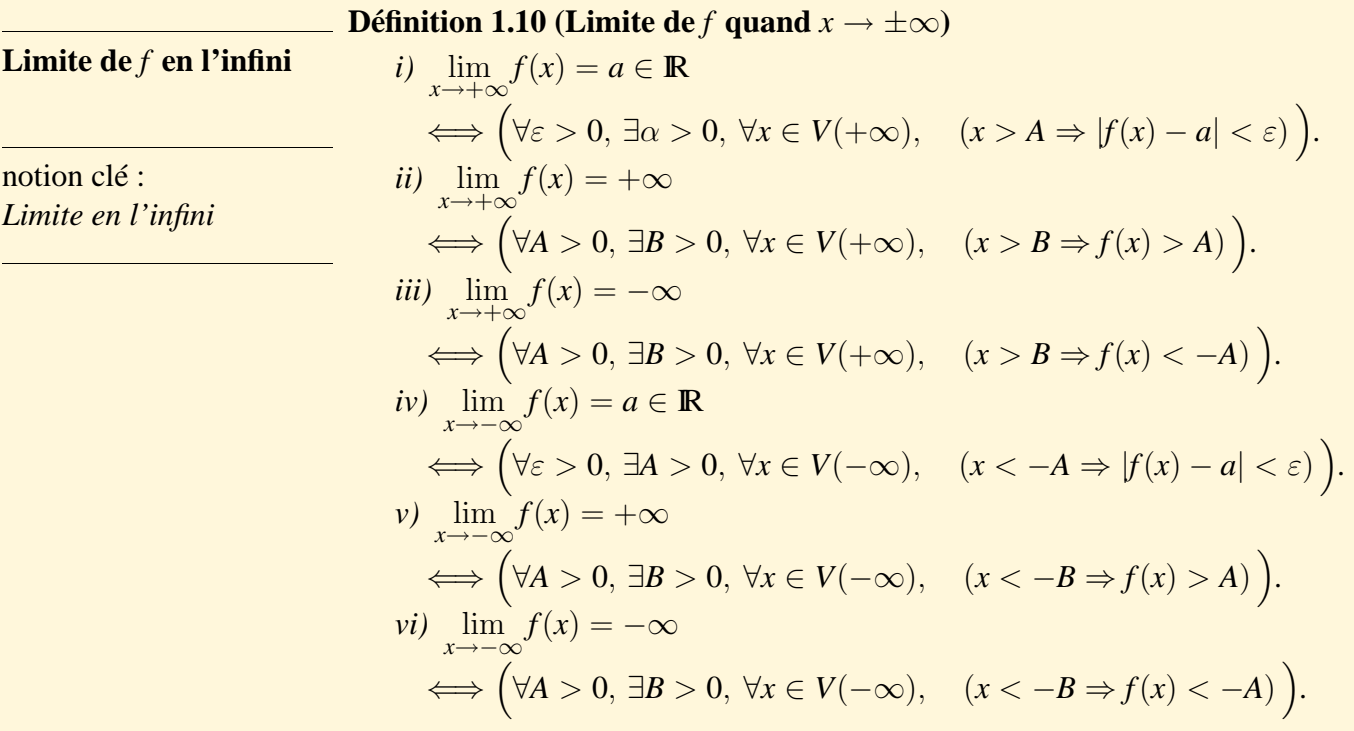

<span id="page-29-2"></span><span id="page-29-1"></span><span id="page-29-0"></span>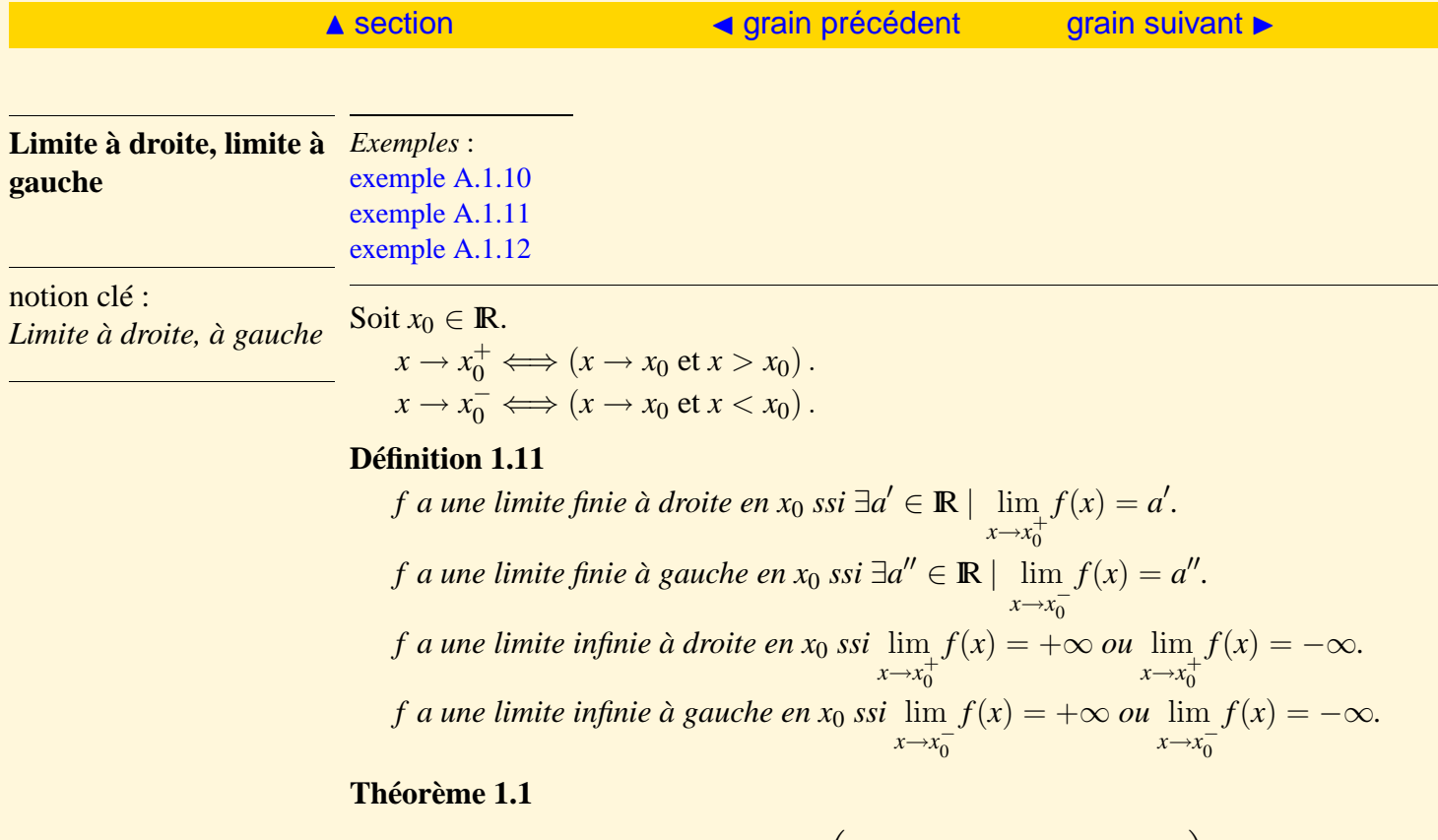

$$
\lim_{x \to x_0} f(x) = a \Longleftrightarrow \left( \lim_{x \to x_0^-} f(x) = \lim_{x \to x_0^+} f(x) = a \right)
$$

### ▲ [section](#page-25-1) **J** [grain précédent](#page-29-2)

*f* , *g* et *h* sont des fonctions définies au *V*(*a*) sauf peut-être au point *a*.

### <span id="page-30-3"></span><span id="page-30-2"></span><span id="page-30-1"></span><span id="page-30-0"></span>**Opérations sur les limites**

**Propriétés 1.3**

*i) Addition.*

notion clé : *Opérations sue les limites*

$$
\begin{array}{ll}\n\left(\lim_{a} f \in \mathbb{R} \text{ et } \lim_{a} g \in \mathbb{R}\right) & \implies \lim_{a} (f + g) = \lim_{a} f + \lim_{a} g. \\
\left(\lim_{a} f = \pm \infty \text{ et } \lim_{a} g \in \mathbb{R}\right) & \implies \lim_{a} (f + g) = \lim_{a} f. \\
\left(\lim_{a} f = + \infty \text{ et } \lim_{a} g = + \infty\right) & \implies \lim_{a} (f + g) = + \infty. \\
\left(\lim_{a} f = - \infty \text{ et } \lim_{a} g = - \infty\right) & \implies \lim_{a} (f + g) = - \infty. \\
\left(\lim_{a} f = + \infty \text{ et } \lim_{a} g = - \infty\right) & \implies \lim_{a} (f + g) = ???\n\end{array}
$$

*Formes indéterminées :*  $\lim_{a} f = +\infty$  *et*  $\lim_{a} g = -\infty$ .

HE

<span id="page-31-0"></span>*ii) Multiplication.*

$$
\begin{array}{ll}\n\left(\lim_{a} f \in \mathbb{R} \text{ et } \lim_{a} g \in \mathbb{R}\right) & \implies \lim_{a} (fg) = \lim_{a} f \times \lim_{a} g. \\
\left(\lim_{a} f = \pm \infty \text{ et } \lim_{a} g \in \mathbb{R}_{+}^{*}\right) & \implies \lim_{a} (f \times g) = \lim_{a} f. \\
\left(\lim_{a} f = + \infty \text{ et } \lim_{a} g \in \mathbb{R}_{-}^{*}\right) & \implies \lim_{a} (f \times g) = -\lim_{a} f. \\
\left(\lim_{a} f = + \infty \text{ et } \lim_{a} g = + \infty\right) & \implies \lim_{a} (f \times g) = + \infty. \\
\left(\lim_{a} f = - \infty \text{ et } \lim_{a} g = - \infty\right) & \implies \lim_{a} (f \times g) = + \infty. \\
\left(\lim_{a} f = + \infty \text{ et } \lim_{a} g = - \infty\right) & \implies \lim_{a} (f \times g) = - \infty. \\
\left(\lim_{a} f = \pm \infty \text{ et } \lim_{a} g = 0\right) & \implies \lim_{a} (f \times g) = ? \text{?}. \n\end{array}
$$

*Formes indéterminées :*  $\lim_{a} f = \pm \infty$  *et*  $\lim_{a} g = 0$ . *iii) Multiplication par un scalaire.*  $Soit \lambda \in \mathbb{R}^*,$ 

$$
\lim_{a} f \in \mathbb{R} \implies \lim_{a} \lambda f = \lambda \lim_{a} f.
$$
\n
$$
\left(\lim_{a} f = \pm \infty \text{ et } \lambda > 0\right) \implies \left(\lim_{a} \lambda f\right) = \lim_{a} f.
$$
\n
$$
\left(\lim_{a} f = \pm \infty \text{ et } \lambda < 0\right) \implies \left(\lim_{a} \lambda f\right) = -\lim_{a} f.
$$

*iv) Inverse.*

*On suppose que*  $0 \notin f(V(0))$ *.* 

ja ja katika katika katika katika katika katika katika katika katika katika katika katika katika katika katika<br>Jiji ilikuwa katika katika katika katika katika katika katika katika katika katika katika katika katika katika

[Sommaire](#page-1-0) [Entrées canoniques](#page-248-0) 32 [Documents](#page-236-0) [Exemples](#page-124-0)

$$
\lim_{a} f = b \in \mathbb{R}^{*} \implies \lim_{a} \frac{1}{f} = \frac{1}{b}.
$$
\n
$$
\lim_{a} f = \pm \infty \implies \lim_{a} \frac{1}{f} = 0.
$$
\n
$$
\left(\lim_{a} f = 0 \text{ et } \forall x \in V(a), f(x) > 0\right) \implies \left(\lim_{a} \frac{1}{f}\right) = +\infty.
$$
\n
$$
\left(\lim_{a} f = 0 \text{ et } \forall x \in V(a), f(x) < 0\right) \implies \left(\lim_{a} \frac{1}{f}\right) = -\infty.
$$

### <span id="page-32-0"></span>**Propriétés 1.4 (Comparaison)**

*i*) *Si* ∀*x* ∈ *V*(*x*<sub>0</sub>) − {*x*<sub>0</sub>}, *f*(*x*) ≤ *g*(*x*) *alors* :

$$
\lim_{x \to x_0} f(x) = +\infty \implies \lim_{x \to x_0} g(x) = +\infty.
$$
  

$$
\lim_{x \to x_0} g(x) = -\infty \implies \lim_{x \to x_0} f(x) = -\infty.
$$
  
*ii)* Si  $\forall x \in V(x_0) - \{x_0\}, f(x) \le g(x) \le h(x) \text{ alors :}$   

$$
\lim_{x \to x_0} f(x) = \lim_{x \to x_0} h(x) = b \implies \lim_{x \to x_0} g(x) = b.
$$

14

## <span id="page-33-1"></span><span id="page-33-0"></span>1.4 Continuité

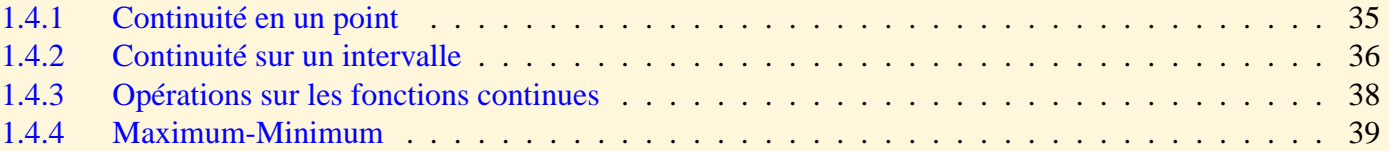

<span id="page-34-2"></span><span id="page-34-1"></span><span id="page-34-0"></span>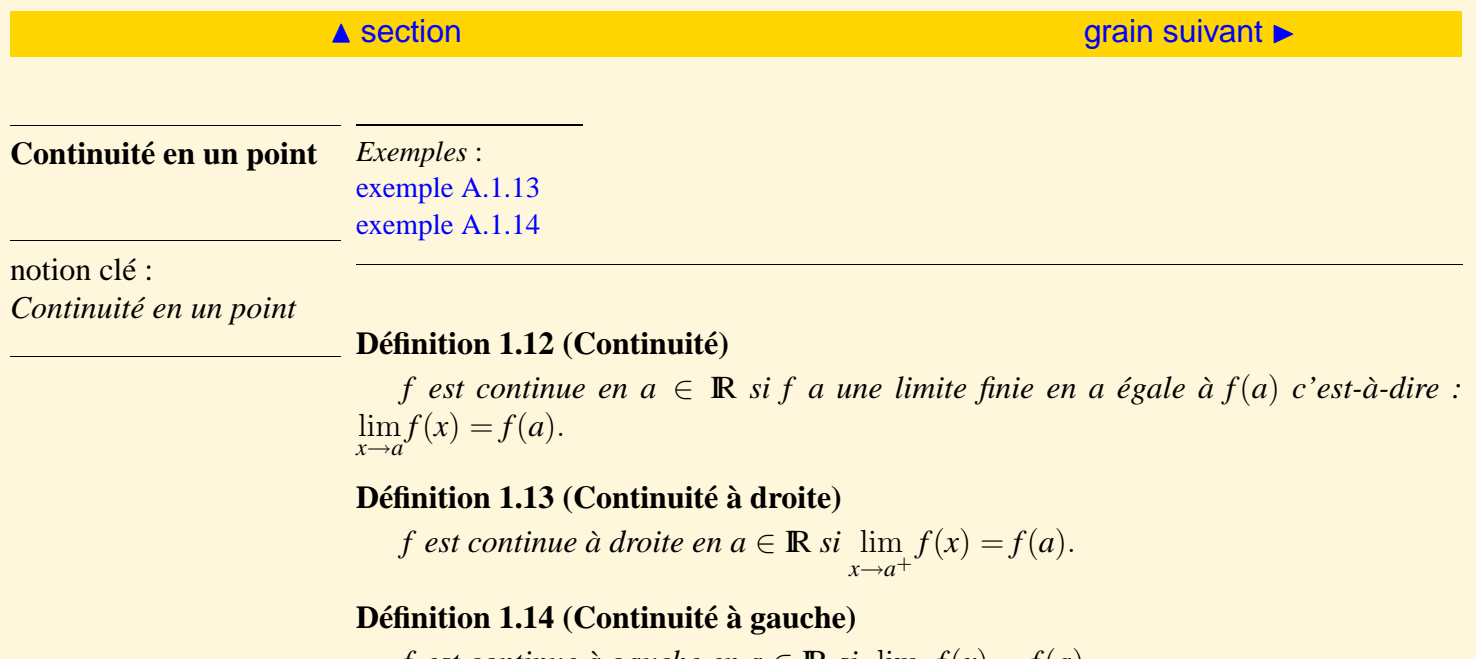

*f est continue à gauche en a* ∈ IR *si* lim *x*→*a*<sup>−</sup>  $f(x) = f(a).$ 

<span id="page-35-2"></span><span id="page-35-1"></span><span id="page-35-0"></span>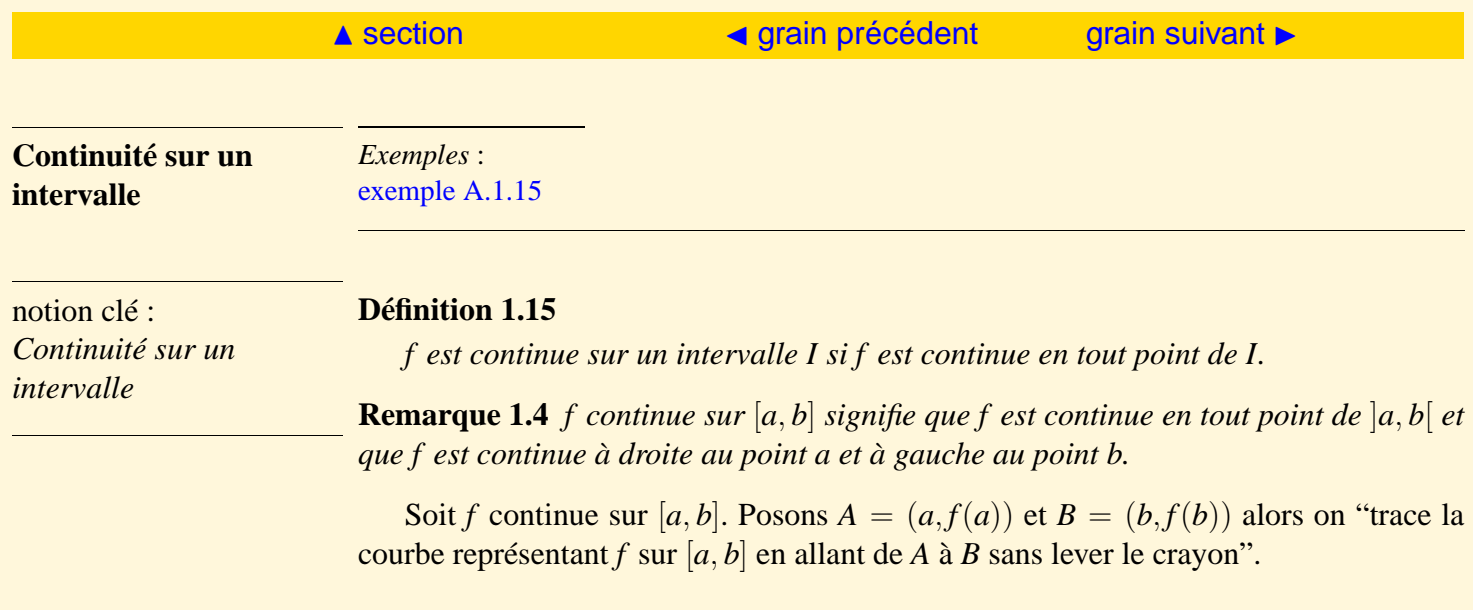

 $\blacktriangleright \blacktriangleright$
<span id="page-36-0"></span>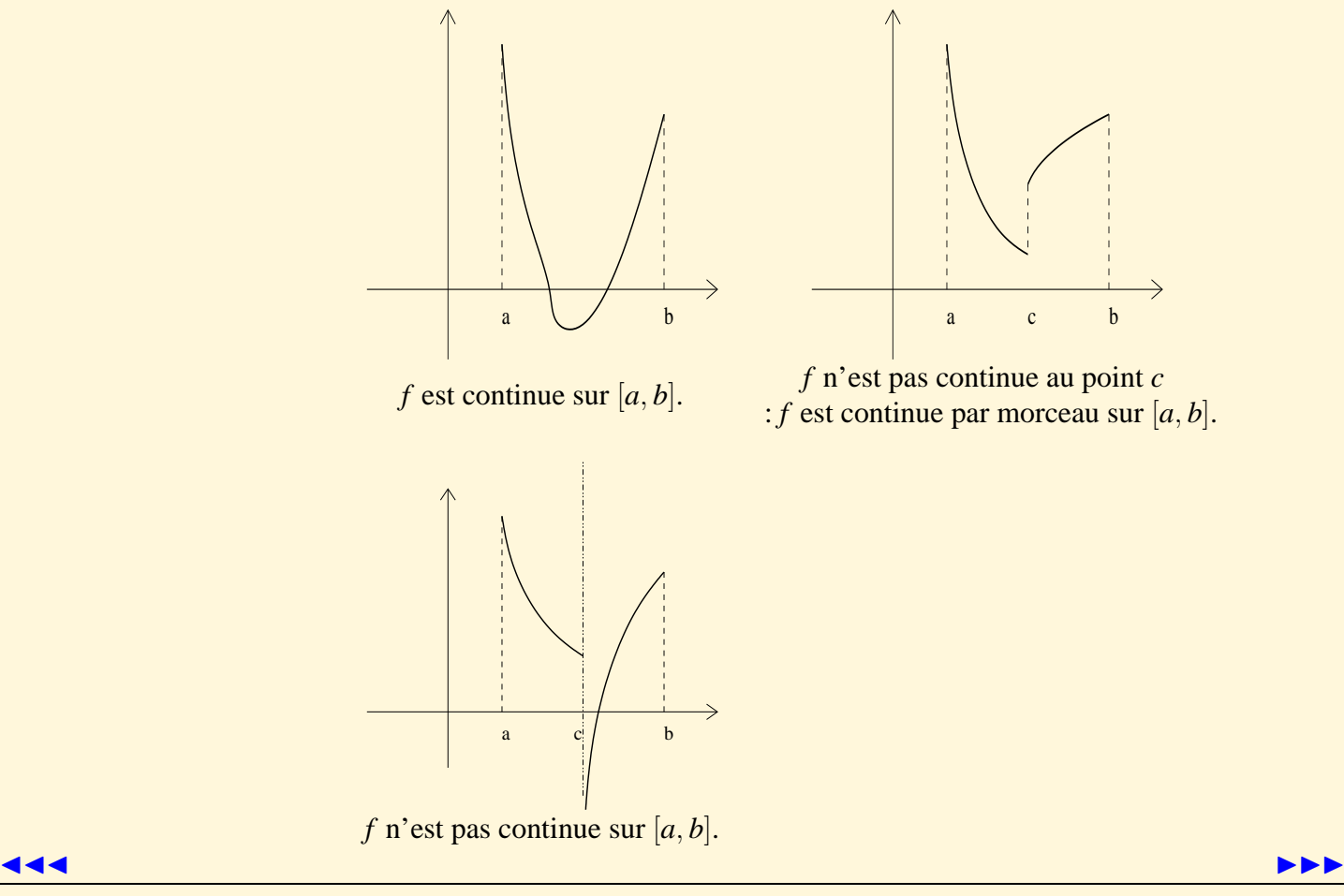

[Sommaire](#page-1-0) [Entrées canoniques](#page-248-0) 37 [Documents](#page-236-0) [Exemples](#page-124-0)

**[Exercices](#page-179-0)** 

#### **Propriétés 1.5**

### <span id="page-37-1"></span><span id="page-37-0"></span>**Opérations sur les fonctions continues**

*i) Si f et g sont continues au point a, il en est de même de :*

$$
f+g
$$
,  $\lambda f$ ,  $f \times g$ ,  $\frac{f}{g}$  si  $g(a) \neq 0$ .

notion clé :

*Opérations sur les fonctions continues* *ii) Sif est continue au point a et si g est continue au point*  $b = f(a)$  *alors g*  $\circ$  *f est continue au point a.*

<span id="page-38-0"></span>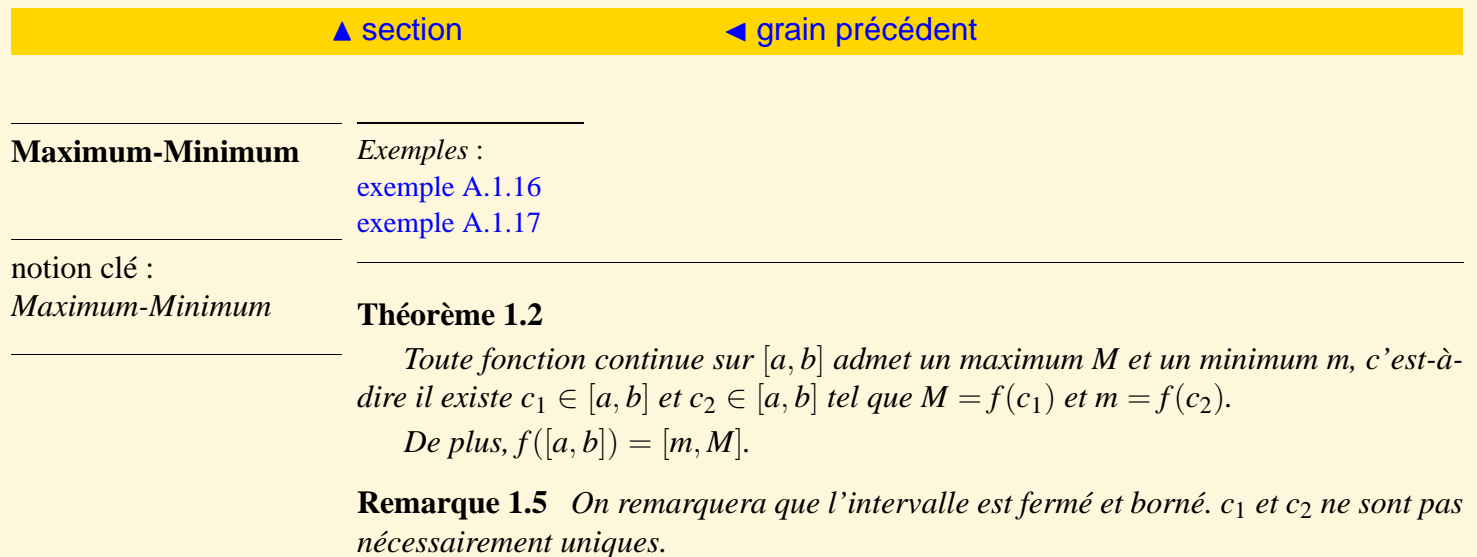

### <span id="page-39-0"></span>1.5 Fonction différentiable ou dérivable

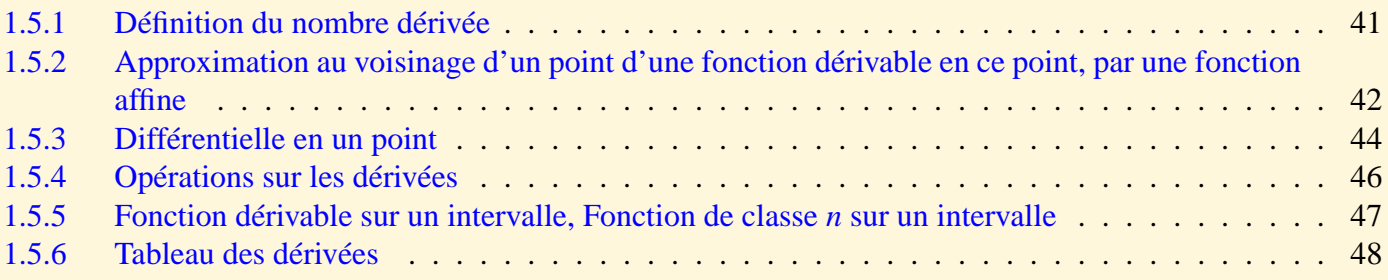

<span id="page-40-1"></span><span id="page-40-0"></span>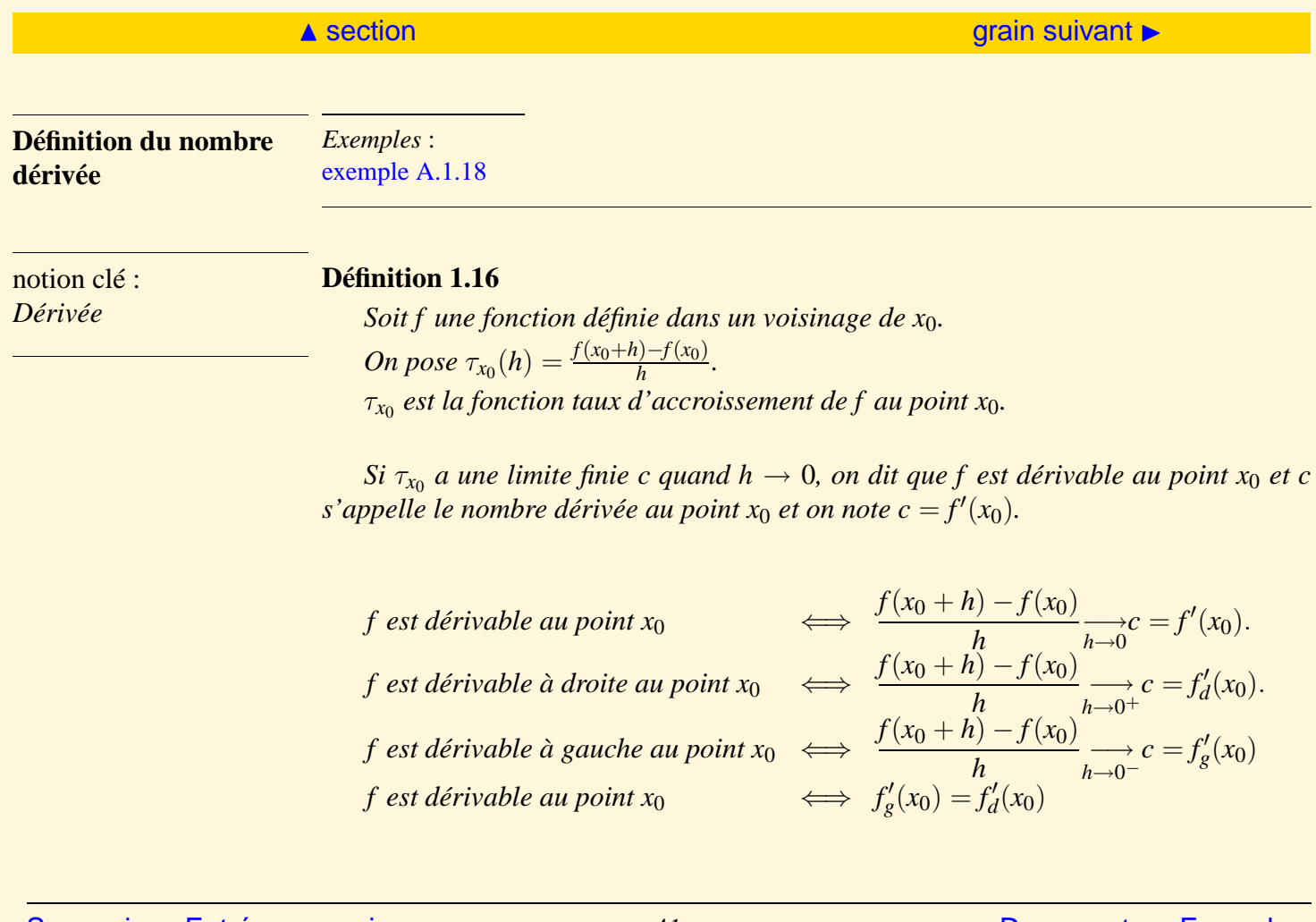

<span id="page-41-3"></span><span id="page-41-2"></span><span id="page-41-1"></span><span id="page-41-0"></span>**Approximation au voisinage d'un point d'une fonction dérivable en ce point, par une fonction affine** *Exemples* : [exemple A.1.19](#page-145-0)

La définition de la dérivée au point  $x_0$  est équivalente :

$$
f(x_0+h)=f(x_0)+f'(x_0)h+h\varepsilon(h)
$$
 où  $\lim_{h\to 0}\varepsilon(h)=0.$ 

notion clé : *Tangente à une courbe* En posant  $x = x_0 + h$ , on a:

$$
f(x) = f(x_0) + f'(x_0)(x - x_0) + (x - x_0)\varepsilon(x - x_0)
$$
 où  $\lim_{x \to x_0} \varepsilon(x - x_0) = 0$ .

La droite d'équation  $y = f(x_0) + f'(x_0)(x - x_0)$  est une approximation locale en  $x_0$ de *f* . Donc *f* est approchée par cette fonction affine au voisinage de *x*0.

Cette droite est tangente à la courbe  $C_f$  au point de coordonnées  $(x_0, f(x_0))$ .

HE

<span id="page-42-0"></span>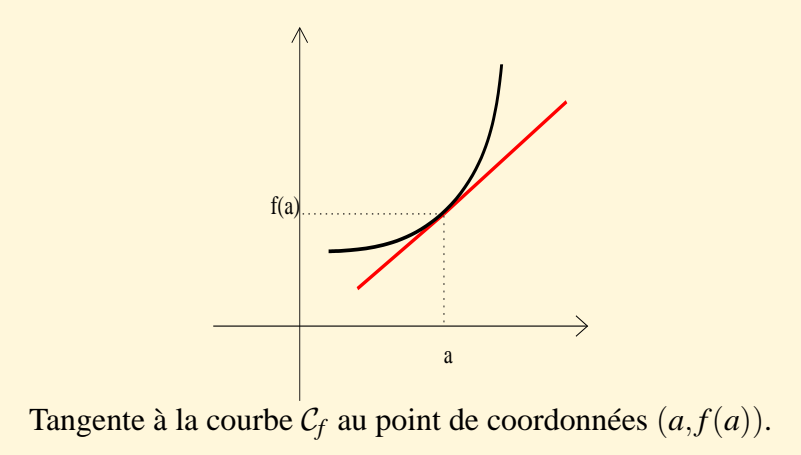

<span id="page-43-2"></span><span id="page-43-1"></span><span id="page-43-0"></span>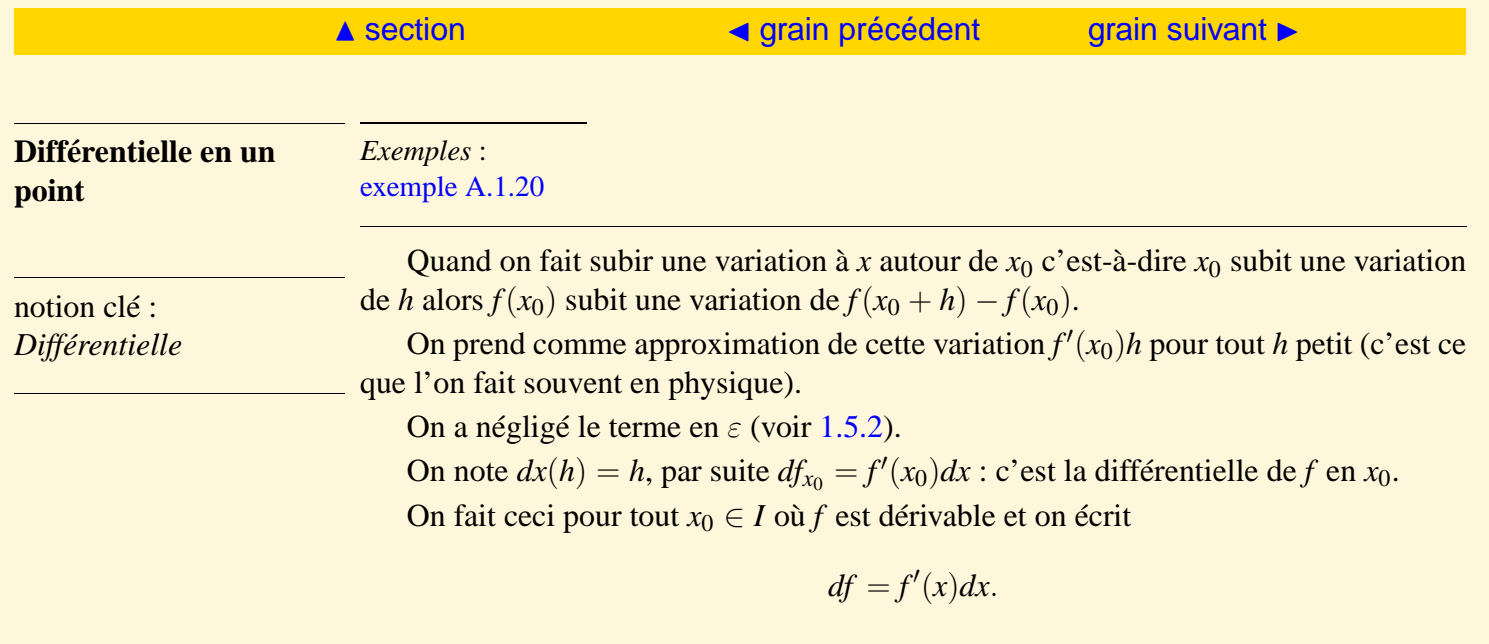

**Interprétation graphique**

 $\blacktriangleright\blacktriangleright\blacktriangleright$ 

<span id="page-44-0"></span>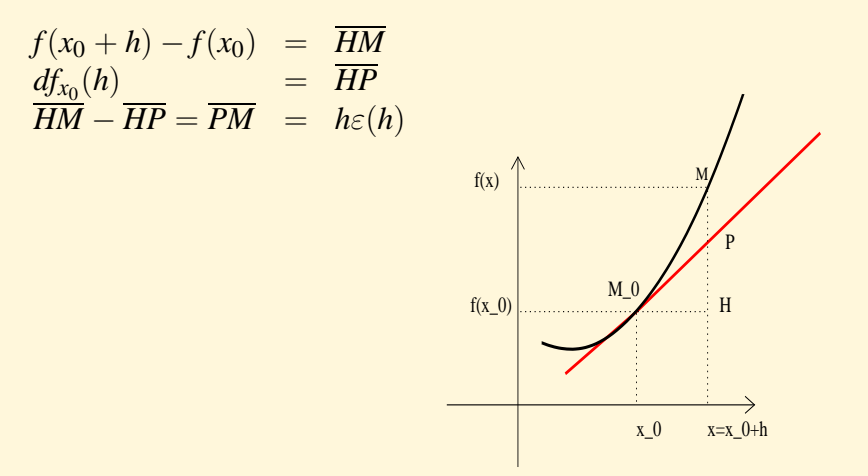

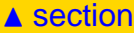

<span id="page-45-1"></span><span id="page-45-0"></span>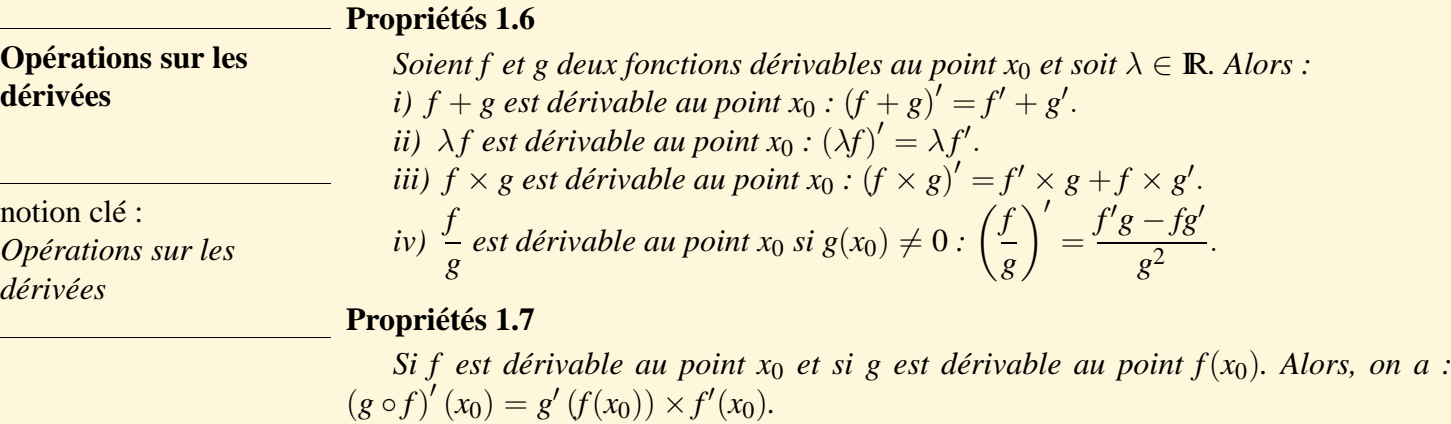

<span id="page-46-1"></span><span id="page-46-0"></span>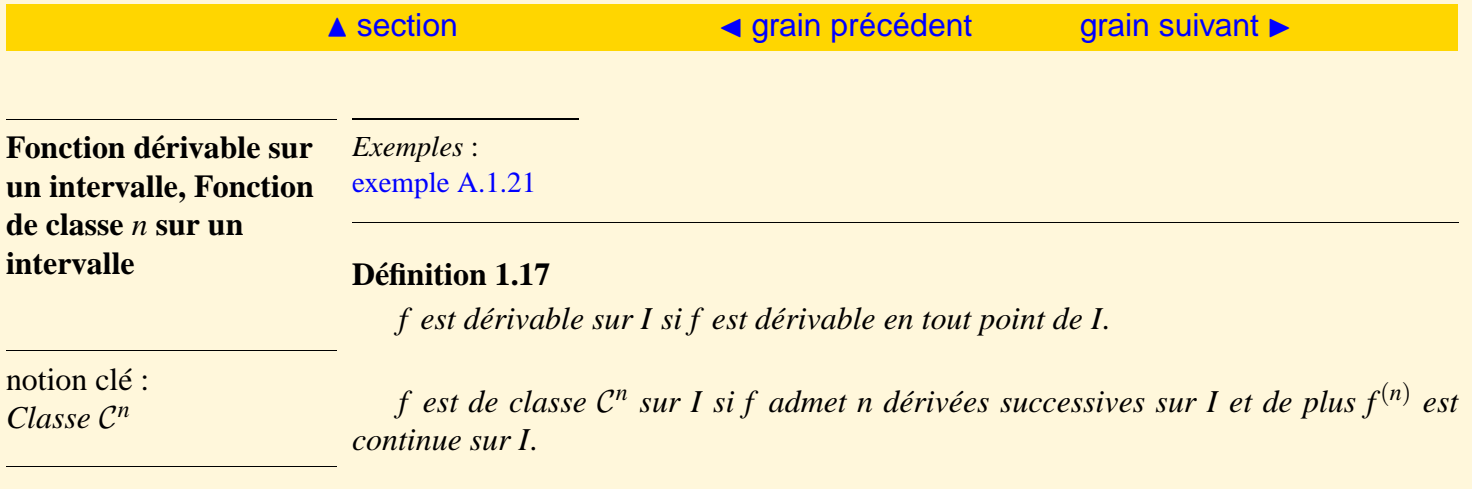

*f est de classe* C<sup>∞</sup> *sur I si f est indéfiniment dérivable sur I.*

**Remarque 1.6** *Toute fonction dérivable en un point est continue en ce point.*

<span id="page-47-2"></span><span id="page-47-1"></span><span id="page-47-0"></span>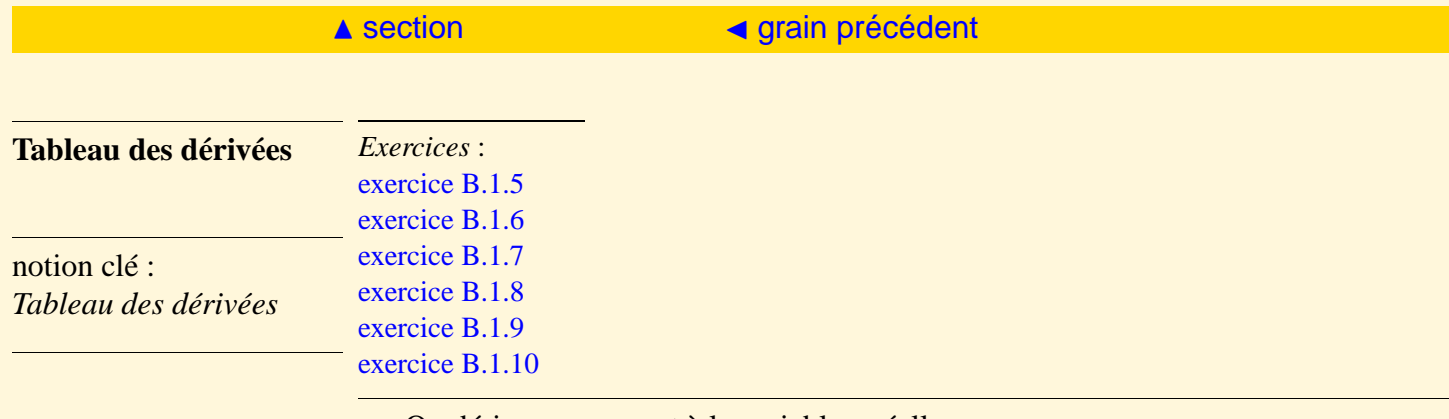

On dérive par rapport à la variable *x* réelle.

*u* et *v* désignent des fonctions de *x* dérivables sur un intervalle.

 $u'$  et *v*' désignent les fonctions dérivées respectives :  $u' = \frac{du}{dt}$ *dx* et  $v' = \frac{dv}{dt}$ *dx* . *a* désigne une constante réelle.

HE

<span id="page-48-0"></span>
$$
(u + v)' = u' + v'
$$
\n
$$
(\frac{u}{v})' = \frac{u'v - uv'}{v^2}
$$
\n
$$
(u \circ v)' = u'(v)v'
$$
\n
$$
u = cte \Rightarrow u' = 0
$$
\n
$$
(x^{\alpha})' = \alpha x^{\alpha - 1}, \ \alpha \in \mathbb{R}^* - \{1\} \quad (\sin(x))' = \cos(x)
$$
\n
$$
(\tan(x))' = 1 + \tan^2(x) = \frac{1}{\cos^2(x)}(\cosh(x))' = \sin(x)
$$
\n
$$
(\ln(x))' = \frac{1}{x}
$$
\n
$$
(\arcsin(x))' = \frac{1}{1 - x^2}
$$
\n
$$
(\arctan(x))' = \frac{1}{1 + x^2}
$$
\n
$$
(\operatorname{Argth}(x))' = \frac{1}{1 - x^2}
$$
\n
$$
(\operatorname{Argth}(x))' = 1 - \operatorname{th}^2(x) = \frac{1}{\sqrt{1 - x^2}}
$$
\n
$$
(\operatorname{Argsh}(x))' = \frac{1}{\sqrt{1 + x^2}}
$$
\n
$$
(\operatorname{Argch}(x))' = \frac{1}{\sqrt{1 - x^2}}
$$
\n
$$
(\operatorname{Argch}(x))' = \frac{1}{\sqrt{1 - x^2}}
$$
\n
$$
(\operatorname{Argch}(x))' = \frac{1}{\sqrt{1 - x^2}}
$$
\n
$$
(\operatorname{Argch}(x))' = \frac{1}{\sqrt{1 - x^2}}
$$

Argch 
$$
(x)
$$
<sup>'</sup> =  $\frac{1}{\sqrt{1+x^2}}$   $(th (x))' = 1 - th^2(x) = \frac{1}{ch^2(x)}$ 

111

# 1.6 Théorème de Rolle, théorème des accroissements finis

<span id="page-49-0"></span>**Théorème 1.3 (Rolle)**

*f continue sur* [*a*, *b*] *f dérivable sur* ]*a*, *b*[  $f(a) = f(b)$  $\mathcal{L}$  $\mathcal{L}$  $\int$  $\implies \exists c \in ]a, b[|f'(c) = 0.$ a  $c_1$   $c_2$ b  $f(a)=f(b)$  $f'(c_1) = f'(c_2) = 0.$ 

[Sommaire](#page-1-0) [Entrées canoniques](#page-248-0) 50 50 [Documents](#page-236-0) [Exemples](#page-124-0)

**Remarque 1.7** *Si f désigne un mouvement rectiligne, le théorème signifie que si f est continue et dérivable entre le temps a et le temps b (b* > *a) et si on se situe au même lieu au temps a et au temps b alors à un moment donné à un instant c (a* < *c* < *b) du parcours, la vitesse est nulle.*

#### **Théorème 1.4 (Accroissements finies)**

f continue sur 
$$
[a,b]
$$
  
f dérivable sur  $]a,b[$   $\Rightarrow \exists c \in ]a,b[$   $|f(b)-f(a)=f'(c)(b-a)$ .

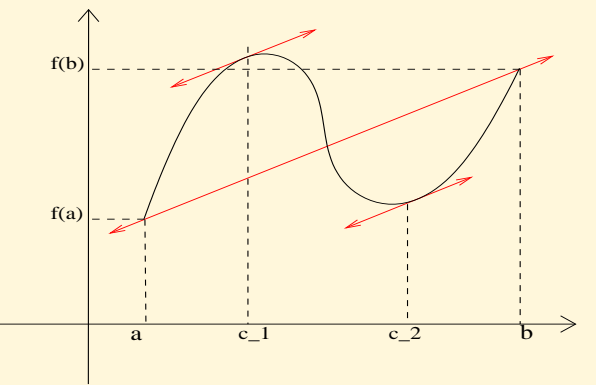

**Remarque 1.8** *Si f désigne un mouvement rectiligne, le théorème signifie que si f est continue et dérivable entre le temps a et le temps b (b* > *a* =*) alors il existe un instant c (a* < *c* < *b) du parcours où la vitesse instantanée est égale à la vitesse moyenne entre a et b.*

## <span id="page-51-0"></span>1.7 Etude d'une fonction

On détermine :

- i) *D* domaine de définition de la fonction.
- ii) *D'* domaine de continuité de la fonction.
- iii) Les propriétés particulières de la fonction (paire, impaire, périodique).
- iv) *D*<sup>*n*</sup> domaine de définition de la dérivée.

On étudie les variations de *f* sur les intervalles *I* de continuité de *f* :

- i) si  $f' > 0$  sur *I* alors  $\hat{f}$  est strictement croissante sur *I*.
- ii) si  $f' < 0$  sur *I* alors *f* est strictement décroissante sur *I*.

Si la dérivée s'annule en un point x<sub>0</sub> intérieur à l'intervalle *I* en changeant de signe alors *f* admet un extremum local en ce point.

Quand  $f'(x_0) = 0$ , la tangente à la courbe au point  $(x_0, f(x_0))$  est horizontale. Quand  $\tau_{x_0}(h) \rightarrow h \rightarrow 0$  ± ∞, la tangente au point  $(x_0, f(x_0))$  est verticale. On recherche ensuite les asymptotes à la courbe (voir [3.2](#page-92-0)).

◀ [chapitre précédent](#page-13-0) [chapitre suivant](#page-87-0) ▶

# <span id="page-53-0"></span>2 Fonctions usuelles

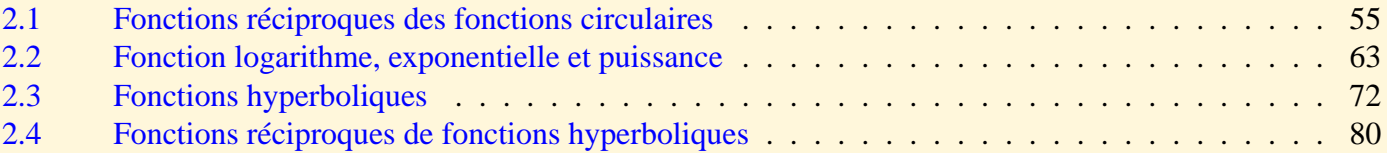

## <span id="page-54-0"></span>2.1 Fonctions réciproques des fonctions circulaires

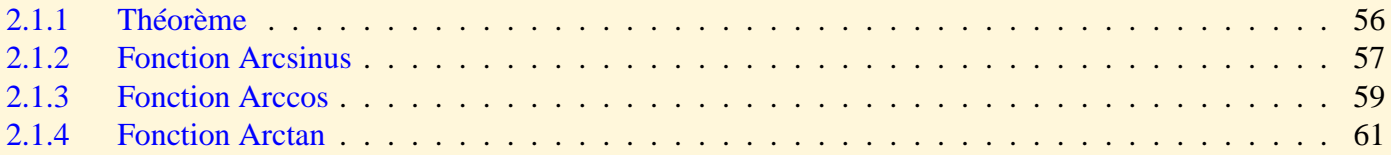

<span id="page-55-1"></span><span id="page-55-0"></span>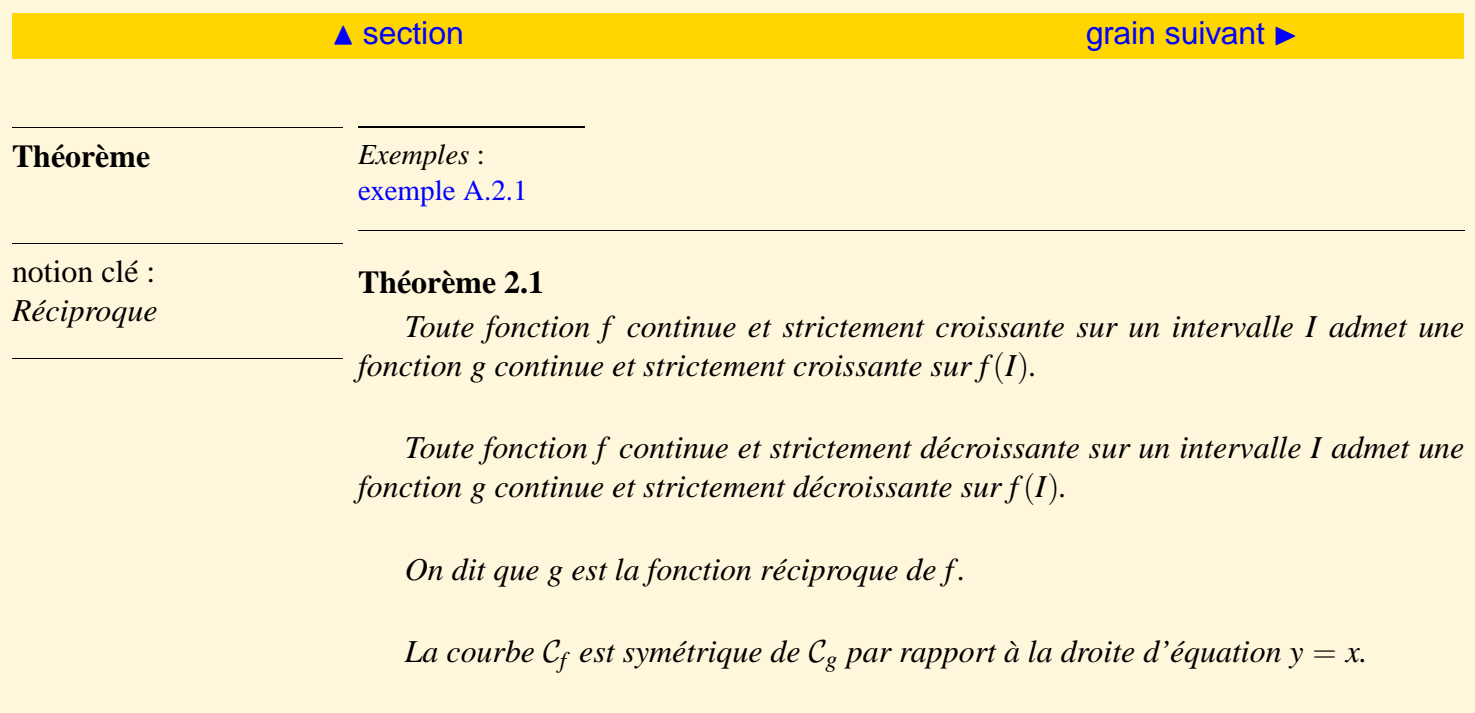

<span id="page-56-2"></span><span id="page-56-1"></span><span id="page-56-0"></span>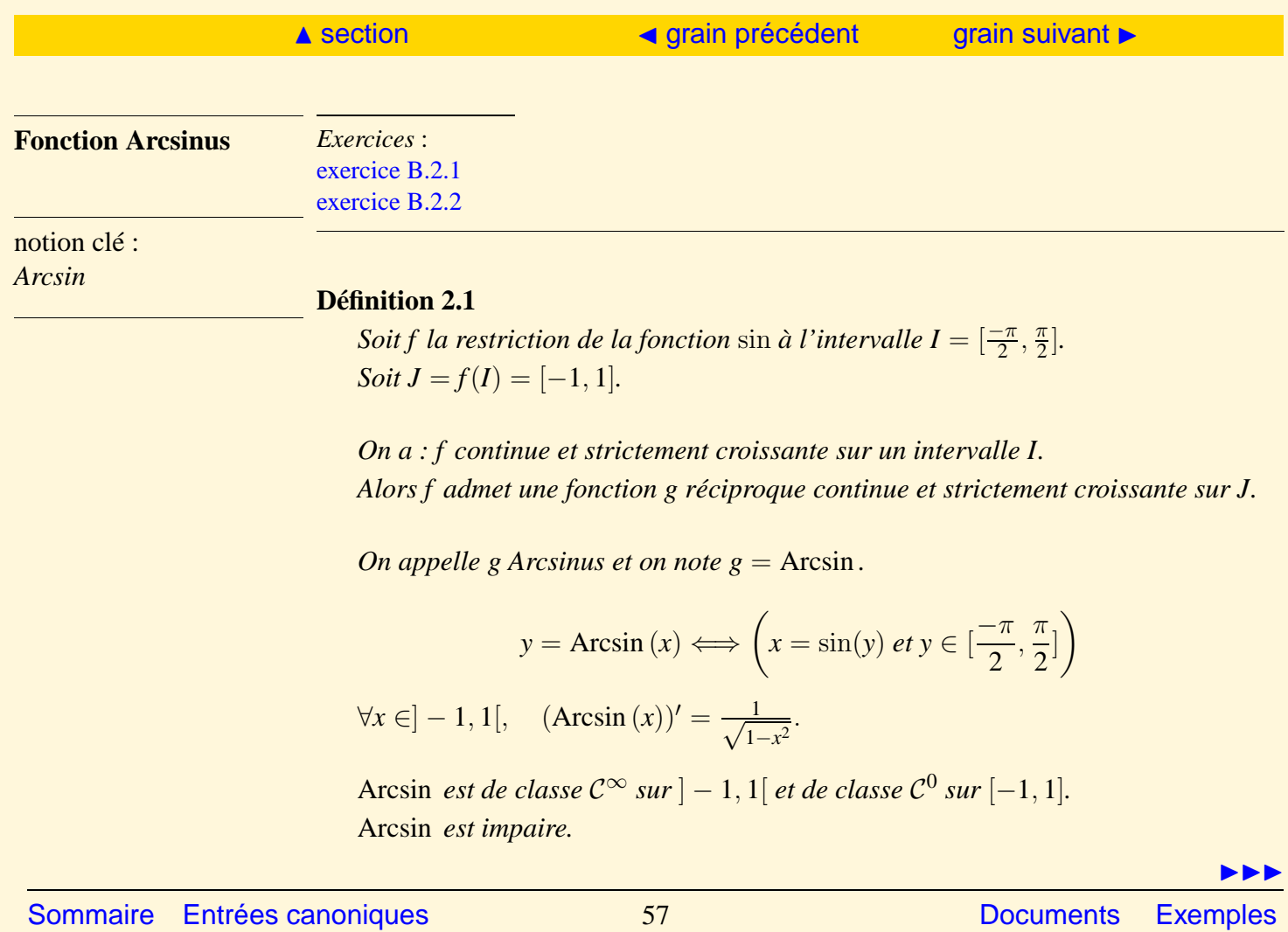

<span id="page-57-0"></span>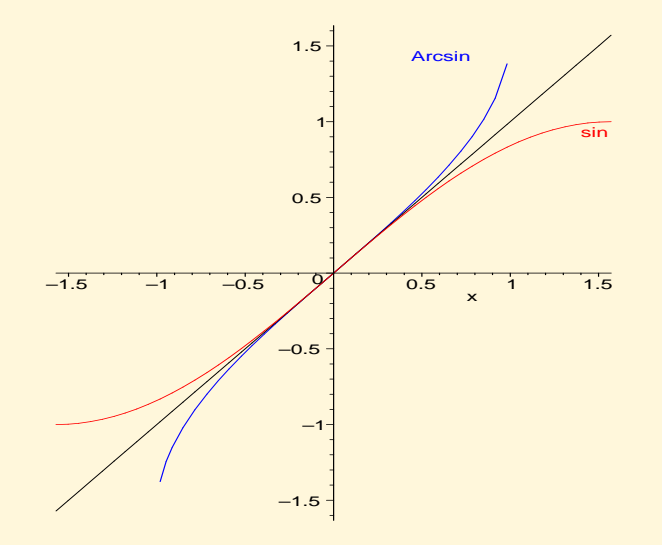

$$
\text{Arcsin}(0) = 0, \text{ Arcsin}\,\frac{1}{2} = \frac{\pi}{6}, \text{ Arcsin}\,\frac{\sqrt{2}}{2} = \frac{\pi}{4}, \text{ Arcsin}\,\frac{\sqrt{3}}{2} = \frac{\pi}{3}, \text{ Arcsin}(1) = \frac{\pi}{2}.
$$

[Sommaire](#page-1-0) [Entrées canoniques](#page-248-0) 58 [Documents](#page-236-0) [Exemples](#page-124-0)

144

<span id="page-58-2"></span><span id="page-58-1"></span><span id="page-58-0"></span>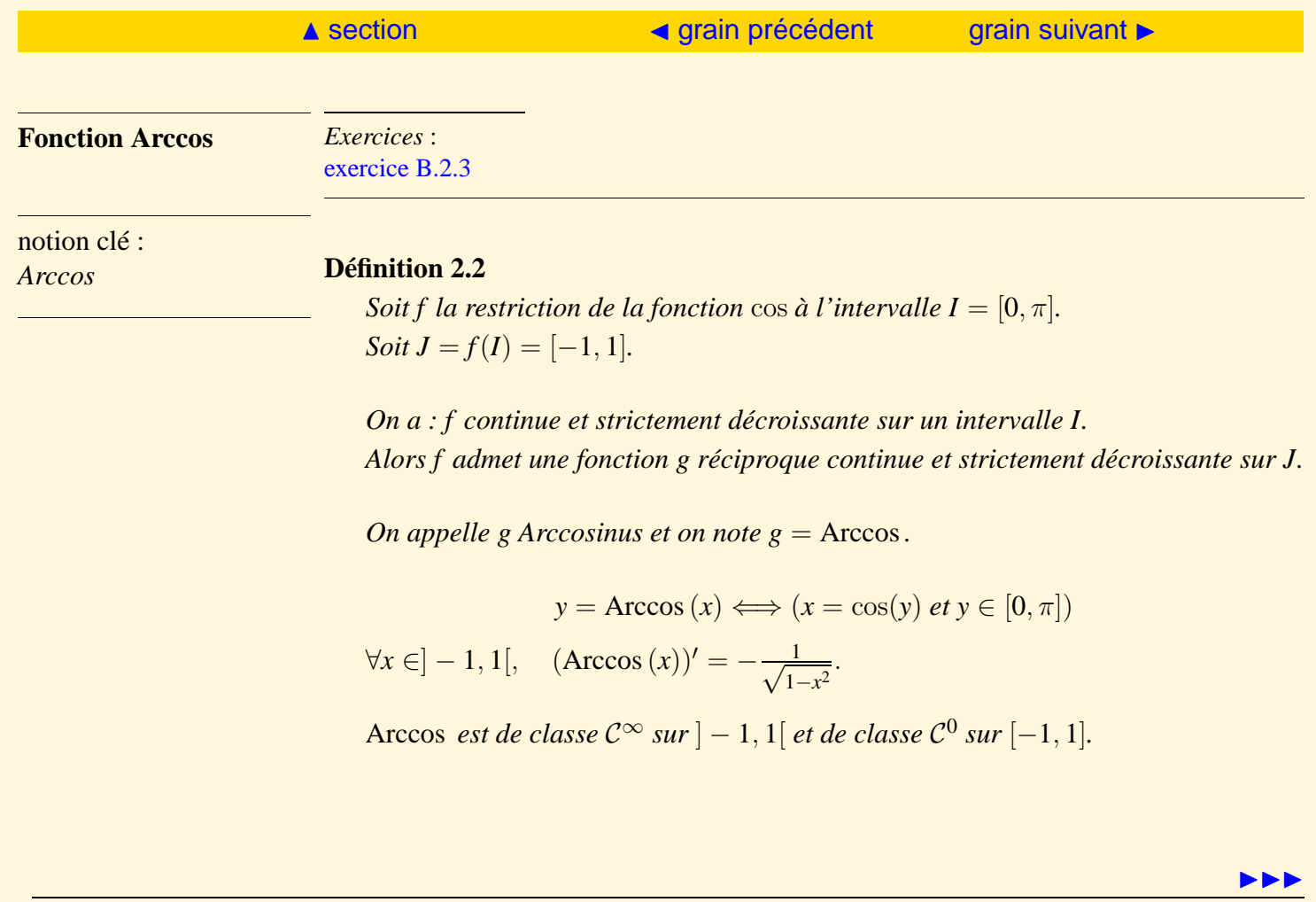

<span id="page-59-0"></span>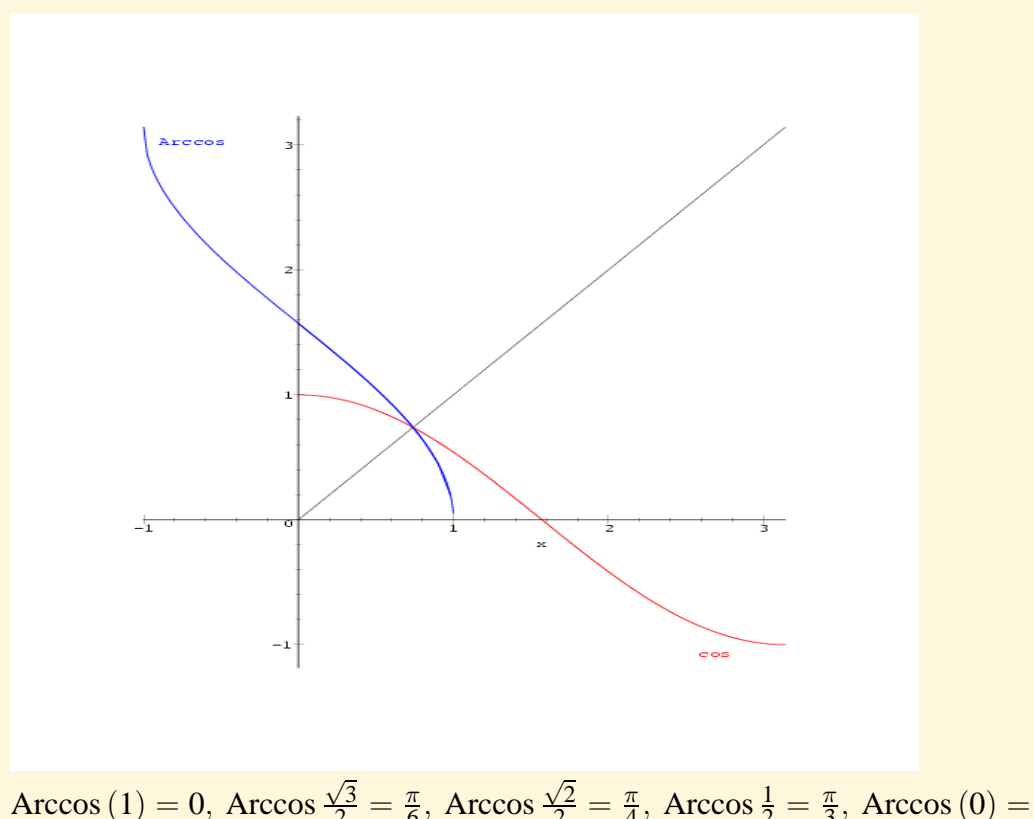

$$
Arccos(1) = 0, Arccos \frac{\sqrt{3}}{2} = \frac{\pi}{6}, Arccos \frac{\sqrt{2}}{2} = \frac{\pi}{4}, Arccos \frac{1}{2} = \frac{\pi}{3}, Arccos(0) = \frac{\pi}{2}.
$$

[Sommaire](#page-1-0) [Entrées canoniques](#page-248-0) 60 000 [Documents](#page-236-0) [Exemples](#page-124-0)

<span id="page-60-2"></span><span id="page-60-1"></span><span id="page-60-0"></span>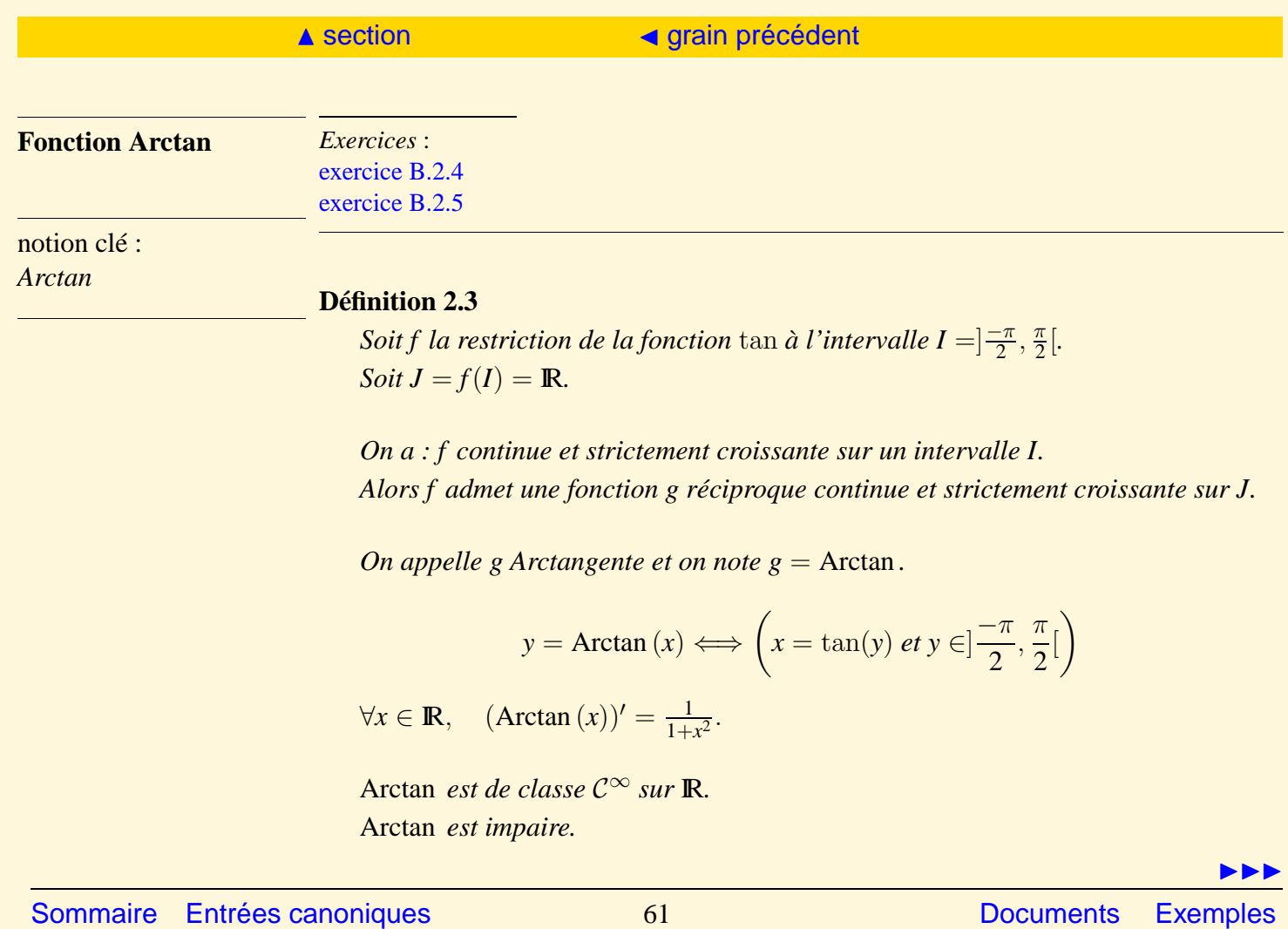

**[Exercices](#page-179-0)** 

<span id="page-61-0"></span>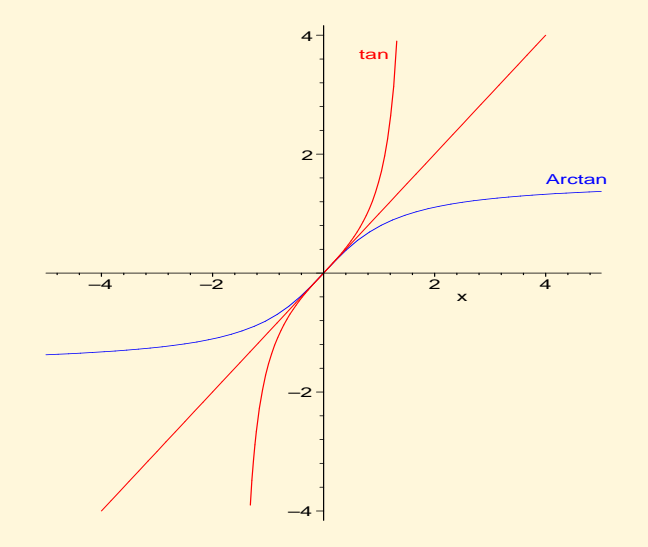

$$
\text{Arctan}(0) = 0, \text{ Arctan}\frac{1}{\sqrt{3}} = \frac{\pi}{6}, \text{ Arctan}\sqrt{3} = \frac{\pi}{3}, \text{ Arctan 1} = \frac{\pi}{4}.
$$

[Sommaire](#page-1-0) [Entrées canoniques](#page-248-0) 62 [Documents](#page-236-0) [Exemples](#page-124-0)

144

## <span id="page-62-0"></span>2.2 Fonction logarithme, exponentielle et puissance

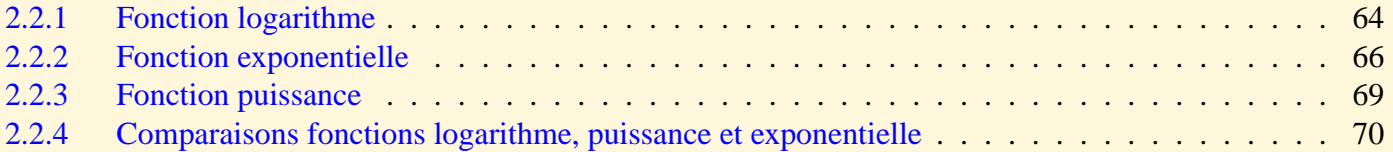

<span id="page-63-2"></span><span id="page-63-1"></span><span id="page-63-0"></span>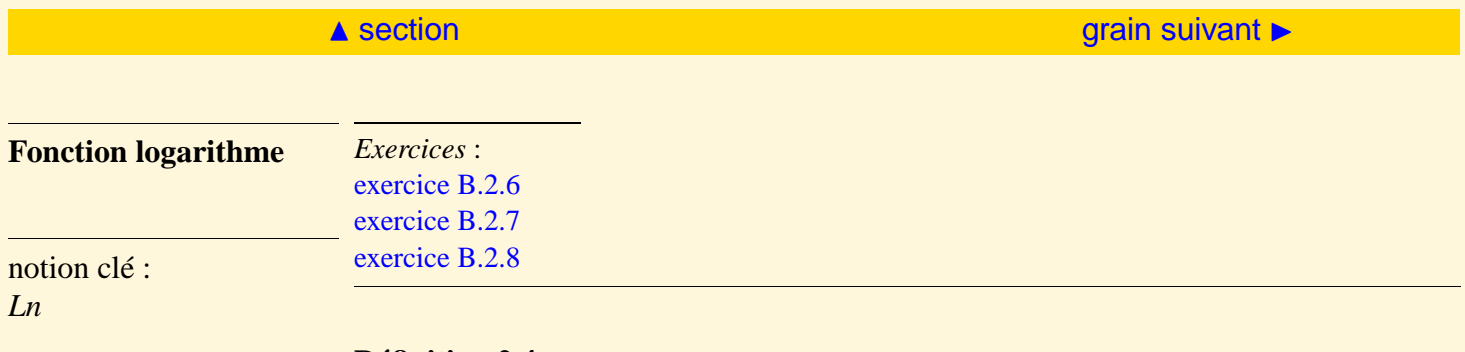

#### **Définition 2.4**

La fonction  $x := \frac{1}{x}$  continue sur  $\mathbb{R}^*_+$  admet une primitive sur  $\mathbb{R}^*_+$  (voir cours sur *les primitives).*

*La primitive qui s'annule pour*  $x = 1$  *s'appelle la fonction logarithme.* 

*on la note :*  $x \rightarrow \ln x$ *.* 

#### **Propriétés 2.1**

*i*) *f* : *x* → ln *x est définie et de classe*  $C^{\infty}$  *sur*  $\mathbb{R}^*_+$ . *ii*) *si*  $a > 0$  *et*  $b > 0$  *alors* :  $\ln(ab) = \ln a + \ln b$ . *En conséquence*  $\ln \frac{1}{a} = -\ln a$ . *iii)* ln *est une fonction strictement croissante non majorée.*

$$
\lim_{x \to +\infty} \ln x = +\infty, \quad \lim_{x \to 0^+} \ln x = -\infty.
$$

HE

<span id="page-64-0"></span>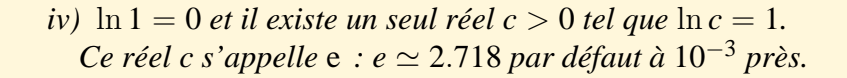

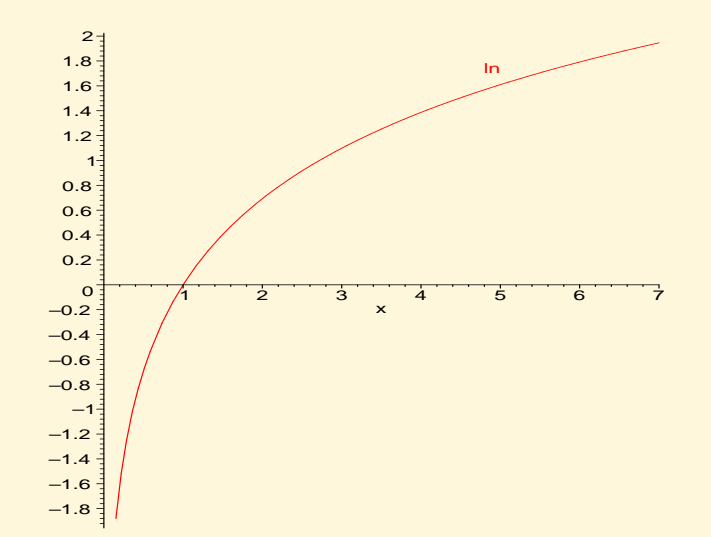

[Sommaire](#page-1-0) [Entrées canoniques](#page-248-0) 65 [Documents](#page-236-0) [Exemples](#page-124-0)

<span id="page-65-2"></span><span id="page-65-1"></span><span id="page-65-0"></span>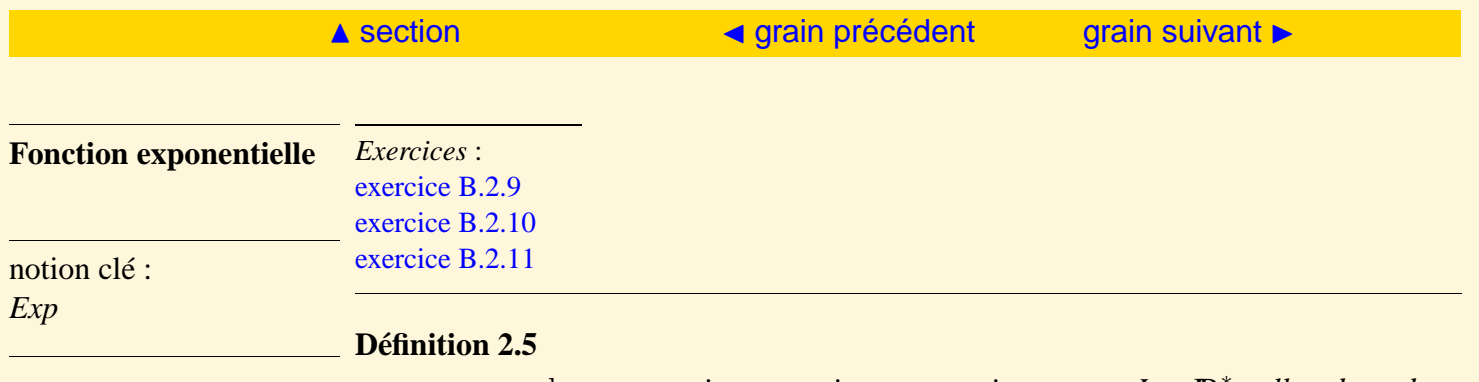

*y* → *x* = ln *y est continue et strictement croissante sur I* =  $\mathbb{R}^*_+$ *, elle admet donc une fonction réciproque que l'on appelle exponentielle définie sur*  $J = \mathbb{R}$ *.* 

 $\exp: x \longrightarrow \exp x = e^x.$ 

### **Propriétés 2.2**

 $f: x \longrightarrow e^x$  *est de classe*  $C^{\infty}$  *sur* **IR**.  $f'(x) = e^x$ .

*f est strictement croissante sur* **R** *et non majorée.* 

$$
\lim_{x \to +\infty} e^x = +\infty, \quad \lim_{x \to -\infty} e^x = 0.
$$

$$
\forall x \in \mathbb{R}, e^x > 0, \quad \forall (a, b) \in \mathbb{R}^2, e^{a+b} = e^a e^b.
$$

HE

<span id="page-66-0"></span>*i*)  $e^0 = 1$ . *ii*)  $e^{-x} = \frac{1}{e^x}$  $\frac{1}{e^x}$ . *iii*)  $\forall x \in \mathbb{R}, \ln(e^x) = x.$ *iv*) ∀*x* > 0,  $e^{ln(x)} = x$ .

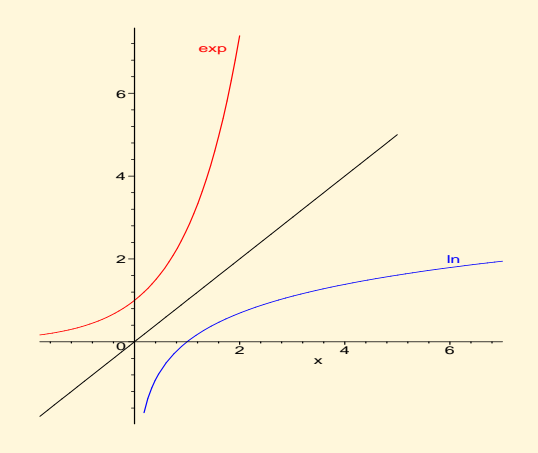

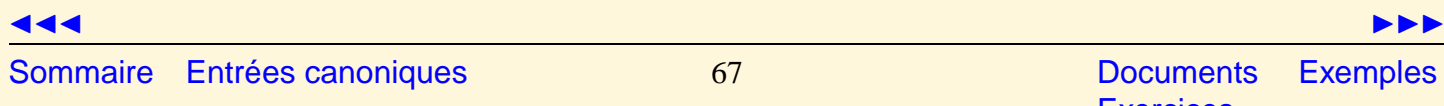

**[Exercices](#page-179-0)** 

<span id="page-67-0"></span>**Remarque 2.1**  $f(x) = u(x)^{v(x)} = e^{v(x) \ln(u(x))}$ .

*Chaque fois que l'on étudiera une fonction qui aura la variable dans l'exposant, on la mettra sous la forme d'une exponentielle.*

<span id="page-68-1"></span><span id="page-68-0"></span>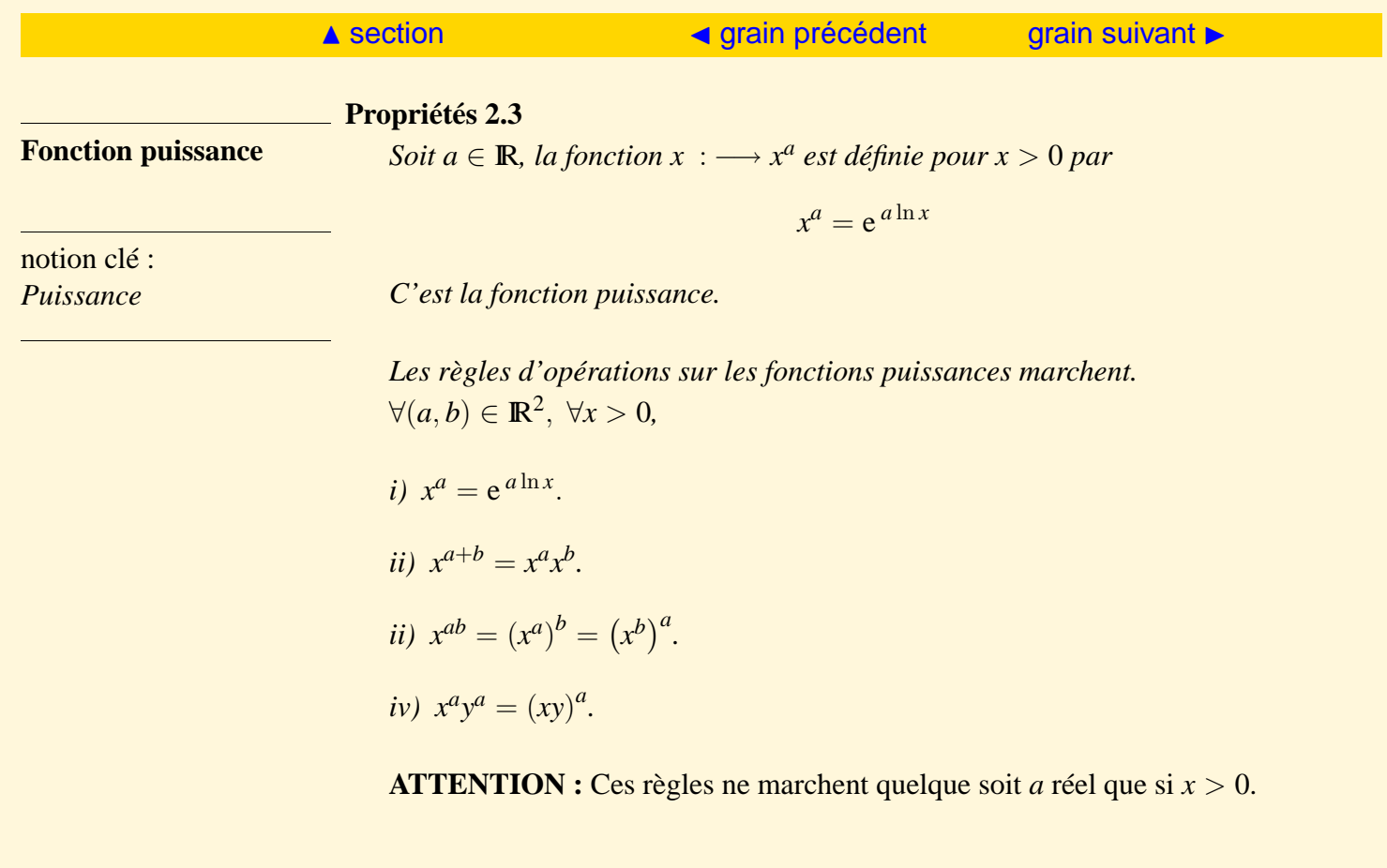

<span id="page-69-2"></span><span id="page-69-1"></span><span id="page-69-0"></span>**Comparaisons fonctions** *Exemples* : **logarithme, puissance et** [exemple A.2.2](#page-149-0) **exponentielle** [exemple A.2.3](#page-150-0) *Documents* : [document C.1.1](#page-238-0)

### **Propriétés 2.4**

notion clé : *Comparaison fonction*

*i)* 
$$
au V(+\infty)
$$
  
\n*a)*  $\lim_{x \to +\infty} \ln x = +\infty$ ,  $\forall \alpha > 0$ ,  $\lim_{x \to +\infty} x^{\alpha} = \infty$ ,  $\lim_{x \to +\infty} e^{x} = +\infty$ .  
\n*b)*  $\lim_{x \to +\infty} \frac{\ln x}{x} = 0$ ,  $\forall \alpha > 0$ ,  $\lim_{x \to +\infty} \frac{\ln x}{x^{\alpha}} = 0$ ,  $\lim_{x \to +\infty} \frac{e^{x}}{x^{\alpha}} = +\infty$ .  
\n $\forall (\alpha > 0, \beta > 0)$ ,  $\lim_{x \to +\infty} \frac{(\ln x)^{\beta}}{x^{\alpha}} = 0$ ,  $\lim_{x \to +\infty} \frac{e^{\beta x}}{x^{\alpha}} = +\infty$ .

### *Conséquence :*

$$
\forall \alpha > 0, \exists V(+\infty), \forall x \in V(+\infty), 1 < \ln x < x^{\alpha} < e^{x}.
$$
  
\n
$$
\forall (\alpha > 0, \beta > 0, \gamma > 0), \exists V(+\infty), \forall x \in V(+\infty), 1 < (\ln x)^{\alpha} < x^{\beta} < e^{\gamma x}.
$$
  
\n
$$
\forall (\alpha > 0, \beta > 0), \exists V(+\infty), \forall x \in V(+\infty), e^{-\beta x} < \frac{1}{x^{\alpha}}.
$$

ii) 
$$
au V(0^+)
$$
  
\na)  $\lim_{x \to 0^+} \ln x = -\infty$ ,  $\forall \alpha > 0$ ,  $\lim_{x \to 0^+} x^{\alpha} = 0$ .  
\nb)  $\lim_{x \to 0^+} x \ln x = 0^-$ ,  $\forall \alpha > 0$ ,  $\lim_{x \to 0^+} x^{\alpha} \ln x = 0^-$ 

[Sommaire](#page-1-0) [Entrées canoniques](#page-248-0) 70 70 [Documents](#page-236-0) [Exemples](#page-124-0)

HE

$$
\forall (\alpha > 0, \beta > 0), \quad x^{\alpha} |\ln x|^{\beta} = 0^{+}.
$$

<span id="page-70-0"></span>*Conséquence :*

$$
\forall \alpha > 0, \exists V(0^+), \forall x \in V(0^+), \quad 1 < |\ln x| < \frac{1}{x^{\alpha}}.
$$

Pour démontrer, on utilise les résultats au  $V(+\infty)$  en posant  $t=\frac{1}{r}$  $\frac{1}{x}$ .

Ces résultats seront utilisés dans le calcul de limite et dans les intégrales généralisées.

**IJJ** 

### <span id="page-71-0"></span>2.3 Fonctions hyperboliques

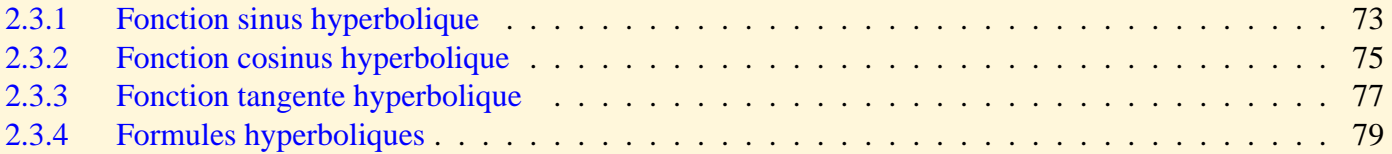
<span id="page-72-1"></span><span id="page-72-0"></span>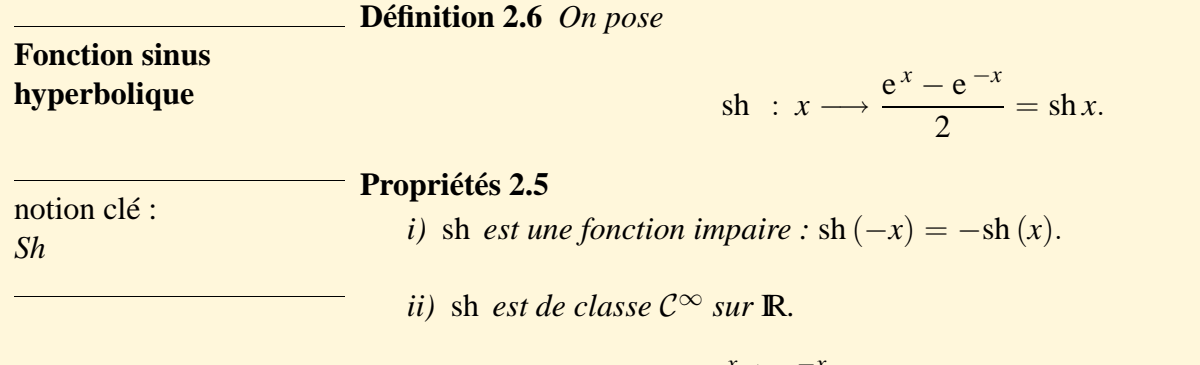

$$
\forall x \in \mathbb{R}, \quad \mathrm{sh}'(x) = \frac{\mathrm{e}^x + \mathrm{e}^{-x}}{2}.
$$

 $\sin'(x) > 0$  *pour tout x réel.* 

*iii*) sh *est une fonction croissante sur* **R** *qui s'annule si et seulement si*  $x = 0$ *.* 

HE

<span id="page-73-0"></span>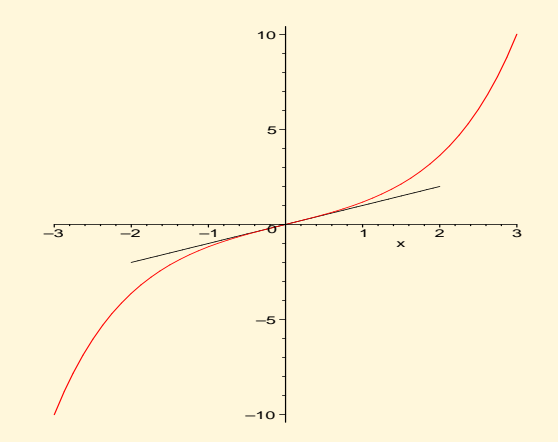

2

 $=$  ch  $x =$  sh'(x).

<span id="page-74-1"></span><span id="page-74-0"></span>**Fonction cosinus hyperbolique**

*Documents* : [document C.1.2](#page-240-0)

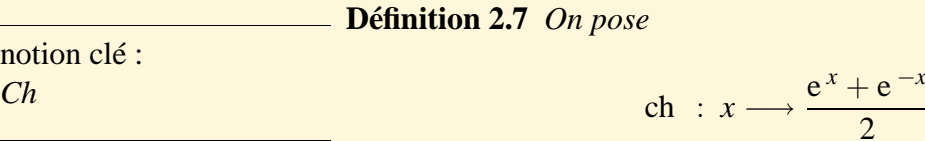

### **Propriétés 2.6**

- *i*) ch *est une fonction paire* : ch  $(-x) = ch(x)$ .
- *ii*) ch *est de classe*  $C^{\infty}$  *sur* **R**.

$$
\forall x \in \mathbb{R}, \quad \mathrm{ch}'(x) = \frac{\mathrm{e}^x - \mathrm{e}^{-x}}{2} = \mathrm{sh} x.
$$

 $\chi$ ch<sup> $\prime$ </sup>( $x$ )  $\geq$  0 *pour tout x réel positif ou nul.* 

 $\operatorname{ch}' x = 0 \iff x = 0.$ 

ch *est une fonction strictement croissante sur* IR<sup>+</sup> *et strictement décroissante sur* IR−*.*

HE

<span id="page-75-0"></span>iii)   
\n•) 
$$
\forall x \in \mathbb{R}
$$
, ch  $x > \text{sh } x$  car ch  $x - \text{sh } x = e^{-x} > 0$ .  
\n•  
\n•  
\n•  
\n $\forall x \in \mathbb{R}$ , ch<sup>2</sup> $x - \text{sh } 2x = 1$ .

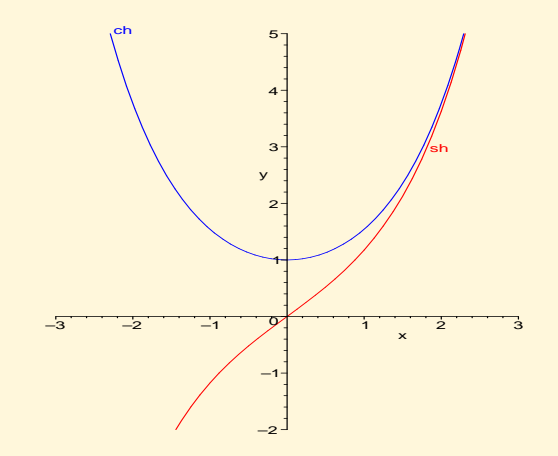

 $ch x$ .

> $1 - e^{-2x}$  $\frac{1}{1 + e^{-2x}}$ .

th :  $x \rightarrow \frac{\text{sh} x}{\text{sh} x}$ 

 $e^{2x} - 1$  $\frac{e^{2x}+1}{e^{2x}+1}$ 

### **Définition 2.8** *On pose*

*On a aussi* : th $x =$ 

### <span id="page-76-1"></span><span id="page-76-0"></span>**Fonction tangente hyperbolique**

notion clé : *Th*

### **Propriétés 2.7**

*i*) th *est une fonction impaire* : th  $(-x) = -\text{th}(x)$ .

 $e^{x} - e^{-x}$  $\frac{e^{x}+e^{-x}}{e^{x}+e^{-x}}=$ 

*ii*) th *est de classe*  $C^{\infty}$  *sur* **R**.

$$
\forall x \in \mathbb{R}, \quad \text{th}'(x) = \frac{1}{\text{ch}^2 x} = 1 - \text{th}^2 x.
$$

 $\text{th}'(x) > 0$  *pour tout x réel. iii*) th *est une fonction strictement croissante sur* **R** *et s'annule si et seulement si*  $x = 0$ .

*iv*) 
$$
\lim_{x \to +\infty}
$$
 th  $x = 1$ ,  $\lim_{x \to -\infty}$  th  $x = -1$ .

[Sommaire](#page-1-0) [Entrées canoniques](#page-248-0) 77 [Documents](#page-236-0) [Exemples](#page-124-0)

HE

<span id="page-77-0"></span>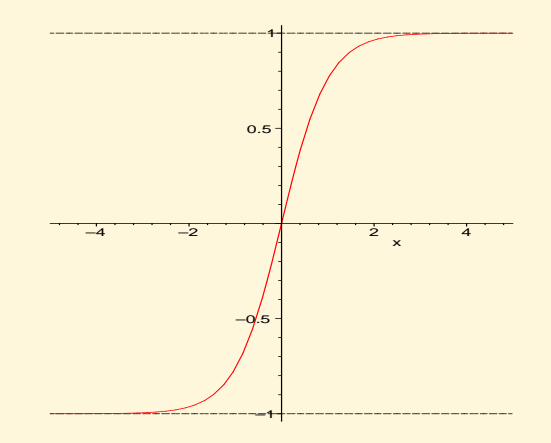

### 144

[Sommaire](#page-1-0) [Entrées canoniques](#page-248-0) 78 78 [Documents](#page-236-0) [Exemples](#page-124-0)

<span id="page-78-0"></span>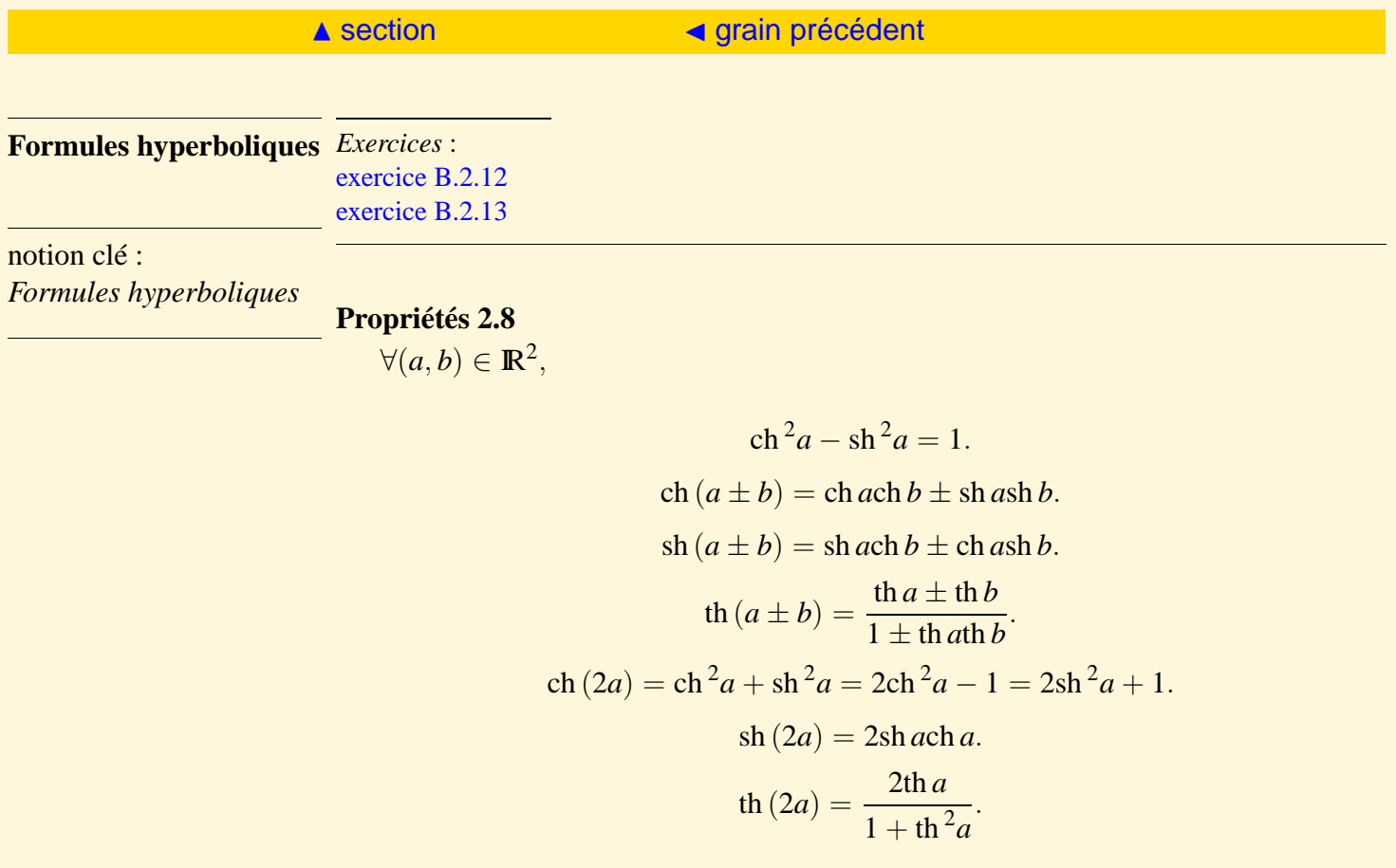

## <span id="page-79-0"></span>2.4 Fonctions réciproques de fonctions hyperboliques

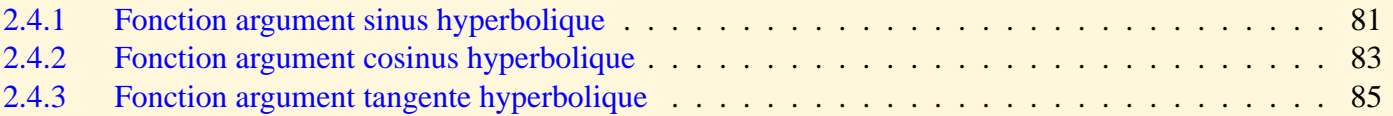

<span id="page-80-2"></span><span id="page-80-1"></span><span id="page-80-0"></span>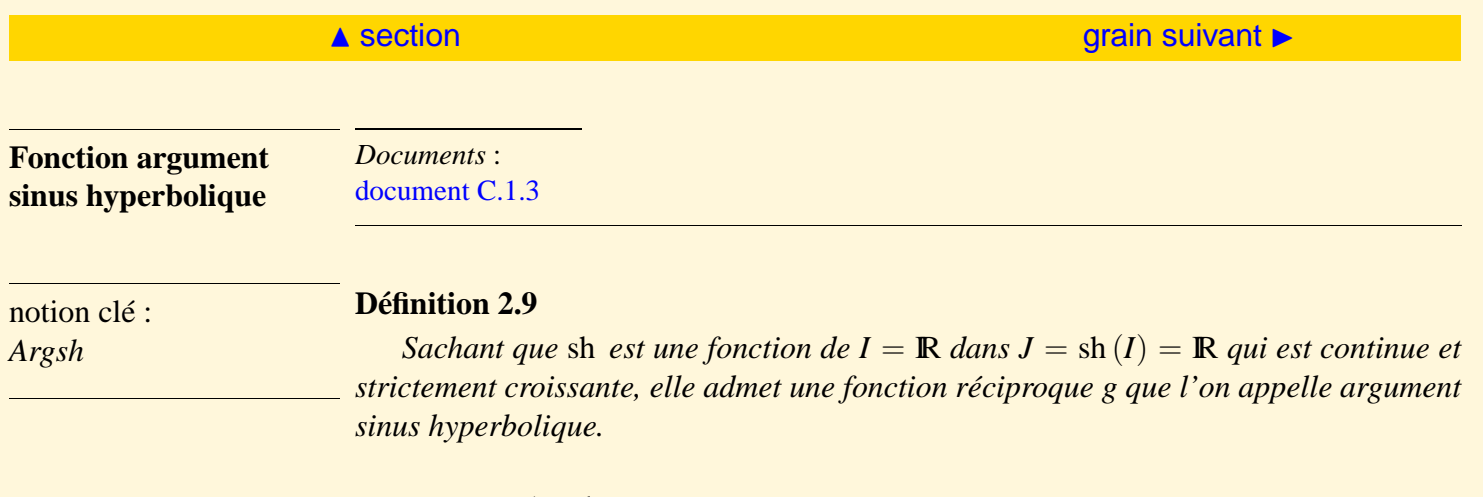

*g se note* Argsh *.*

$$
\forall x \in \mathbb{R}, y = \text{Argsh } x \iff x = \text{sh } y.
$$

**Propriétés 2.9**

*i)* Argsh *est impaire. ii*)  $\forall x \in \mathbb{R}$ , Argsh'*x* =  $\frac{1}{\sqrt{1-\frac{1}{2}}}$  $x^2 + 1$ .

[Sommaire](#page-1-0) [Entrées canoniques](#page-248-0) 81 a 81 [Documents](#page-236-0) [Exemples](#page-124-0)

[III](#page-81-0)

<span id="page-81-0"></span>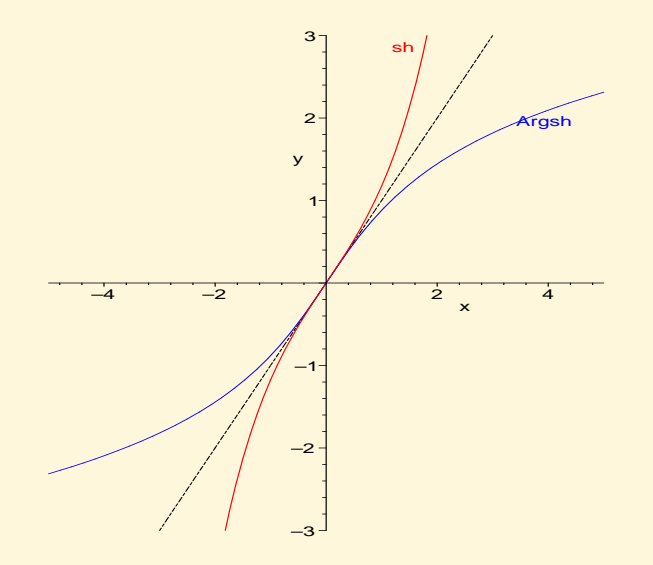

$$
iii) \text{ Argsh } x = \ln\left(x + \sqrt{1 + x^2}\right).
$$

<span id="page-82-2"></span><span id="page-82-1"></span><span id="page-82-0"></span>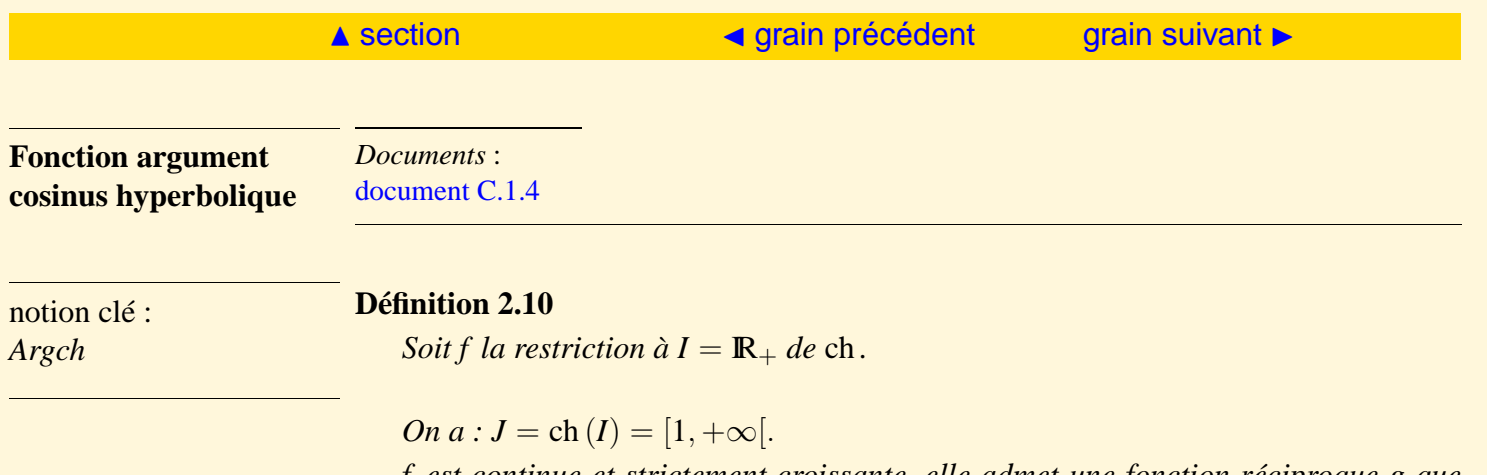

*f est continue et strictement croissante, elle admet une fonction réciproque g que l'on appelle argument cosinus hyperbolique.*

*g se note* Argch *.*

 $\forall x \geq 1, y = \text{Argch } x \iff (x = \text{ch } y \text{ et } y \geq 0).$ 

**Propriétés 2.10**

*i)* 
$$
\forall x \in ]1, +\infty[
$$
, Argch' $x = \frac{1}{\sqrt{x^2 - 1}}$ .

[Sommaire](#page-1-0) [Entrées canoniques](#page-248-0) 83 [Documents](#page-236-0) [Exemples](#page-124-0)

HE

<span id="page-83-0"></span>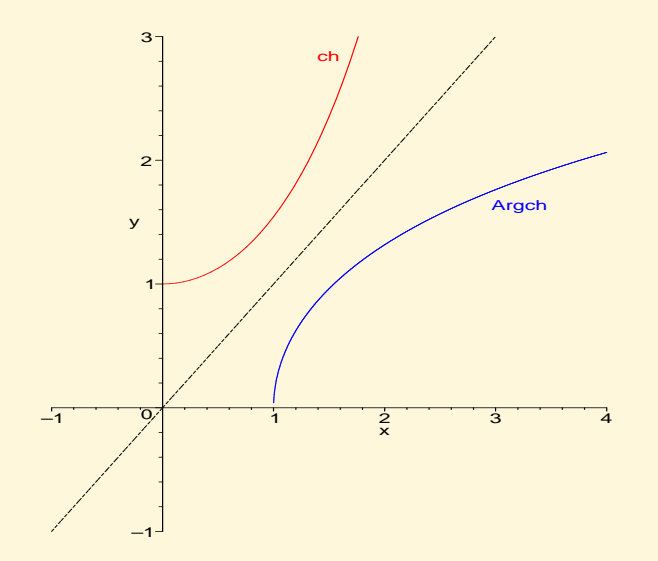

$$
ii) \ \forall x \geq 1, \ \text{Argch}\,x = \ln\left(x + \sqrt{x^2 - 1}\right).
$$

[Sommaire](#page-1-0) [Entrées canoniques](#page-248-0) 84 [Documents](#page-236-0) [Exemples](#page-124-0)

<span id="page-84-2"></span><span id="page-84-1"></span><span id="page-84-0"></span>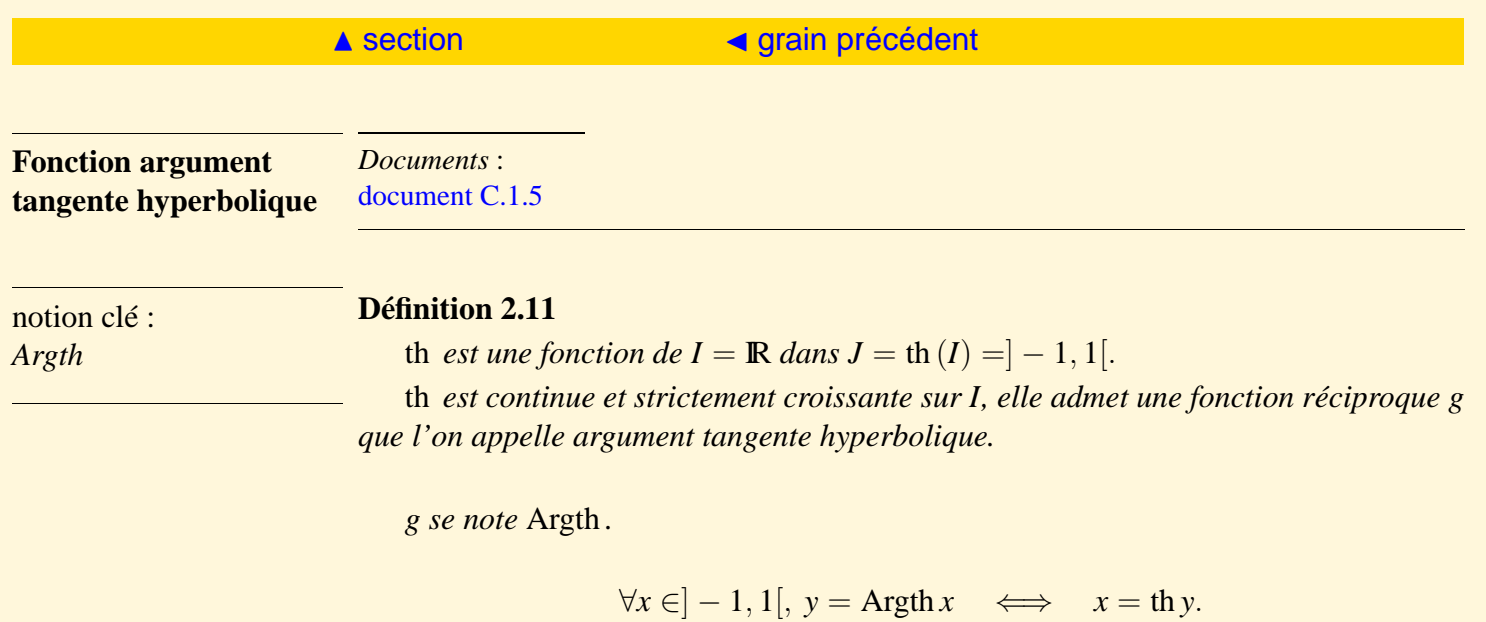

**Propriétés 2.11**

*i)* 
$$
\forall x \in ]-1, 1[
$$
, Argth' $x = \frac{1}{1 - \text{th}^2 y} = \frac{1}{1 - x^2}$ .

*ii)* Argth *est impaire.*

 $\blacktriangleright\blacktriangleright\blacktriangleright$ 

<span id="page-85-0"></span>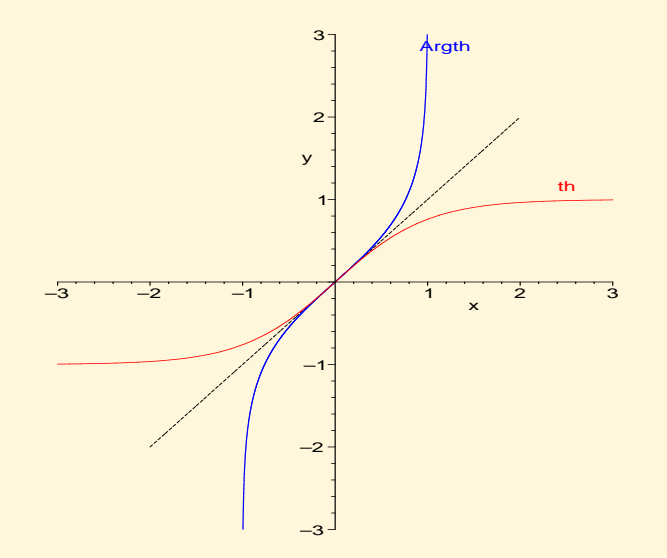

$$
ii) \ \forall x \in ]-1,1[, \ \text{Argth}\,x = \frac{1}{2}\ln\left(\frac{1-x}{1+x}\right).
$$

**Remarque 2.2** *On doit connaître les expressions sous formes logarithme des fonctions*

ja ja katika katika katika katika katika katika katika katika katika katika katika katika katika katika katika<br>Jiji ilikuwa katika katika katika katika katika katika katika katika katika katika katika katika katika katika

<span id="page-86-0"></span>Argsh *,* Argch *et* Argth *car elles apparaissent dans le calcul de primitives.*

J [chapitre précédent](#page-53-0)

# <span id="page-87-0"></span>3 Calcul de limite

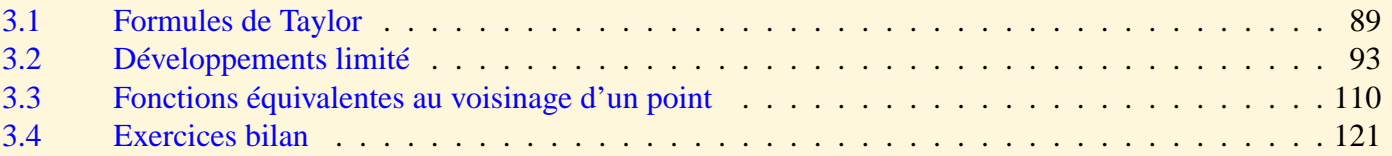

## <span id="page-88-0"></span>3.1 Formules de Taylor

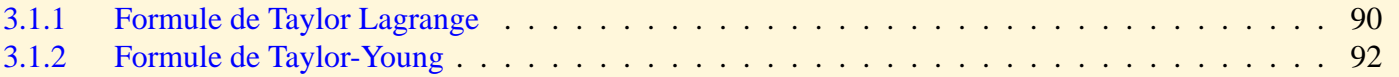

<span id="page-89-2"></span><span id="page-89-1"></span><span id="page-89-0"></span>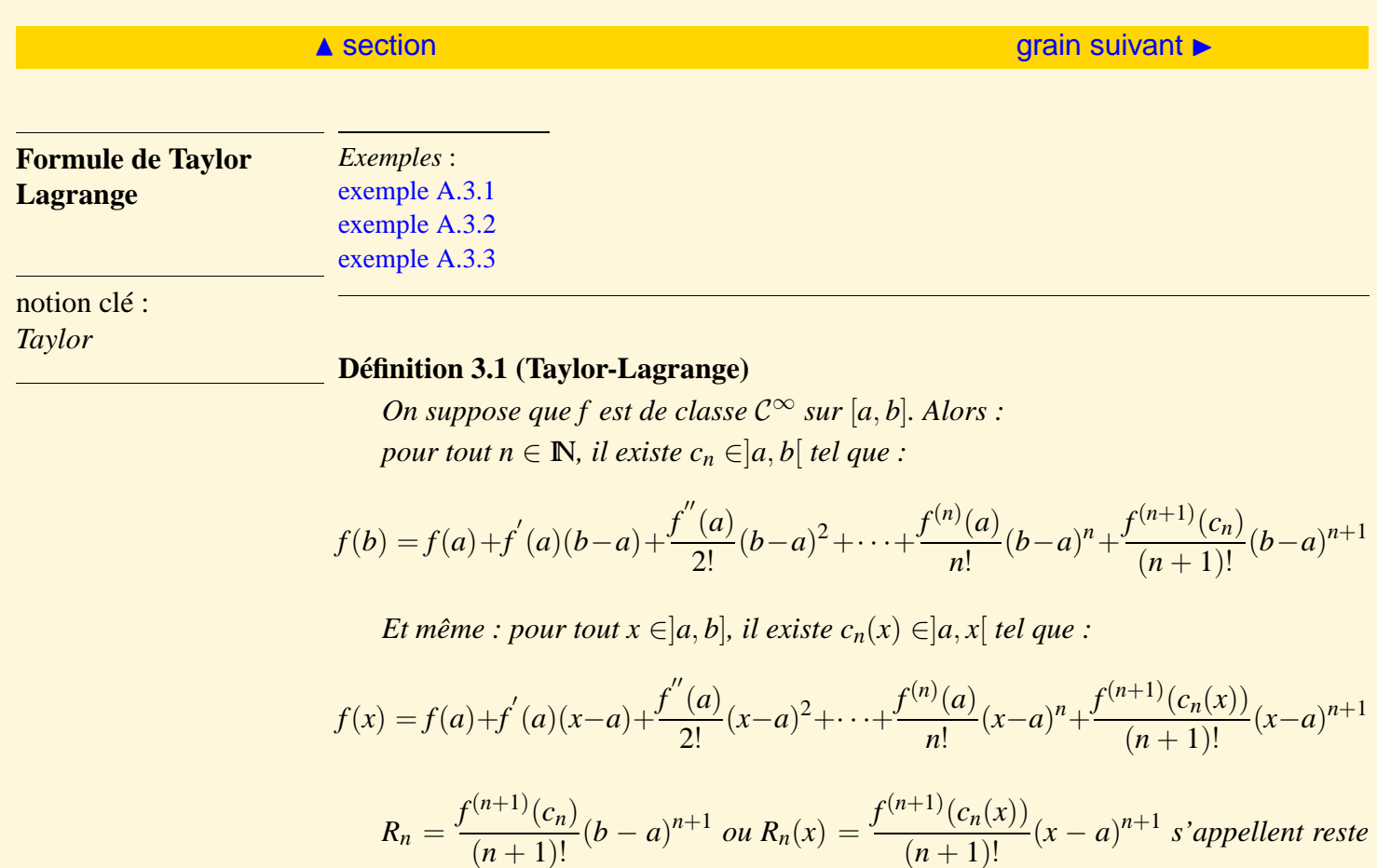

*de Lagrange.*

[Sommaire](#page-1-0) [Entrées canoniques](#page-248-0) 60 000 000 000 [Documents](#page-236-0) [Exemples](#page-124-0)

[III](#page-90-0)

### <span id="page-90-0"></span>**Définition 3.2 (Mac-Laurin Lagrange)**

*C*'est la formule de Taylor-Lagrange pour  $a = 0$ . *Pour tout x* ∈[0, *b*]*, il existe c<sub>n</sub>(x)* ∈[0, *x*[ *tel que :* 

$$
f(x) = f(0) + f'(0)x + \frac{f''(0)}{2!}x^2 + \dots + \frac{f^{(n)}(0)}{n!}x^n + \frac{f^{(n+1)}(c_n)}{(n+1)!}x^{n+1}
$$

### **Remarque 3.1** *Ces formules seront utilisées*

- *i) pour encadrer une fonction par des fonctions polynômes.*
- *ii) pour le développement d'une fonction en série entière (voir dans un autre regroupement).*

<span id="page-91-1"></span><span id="page-91-0"></span>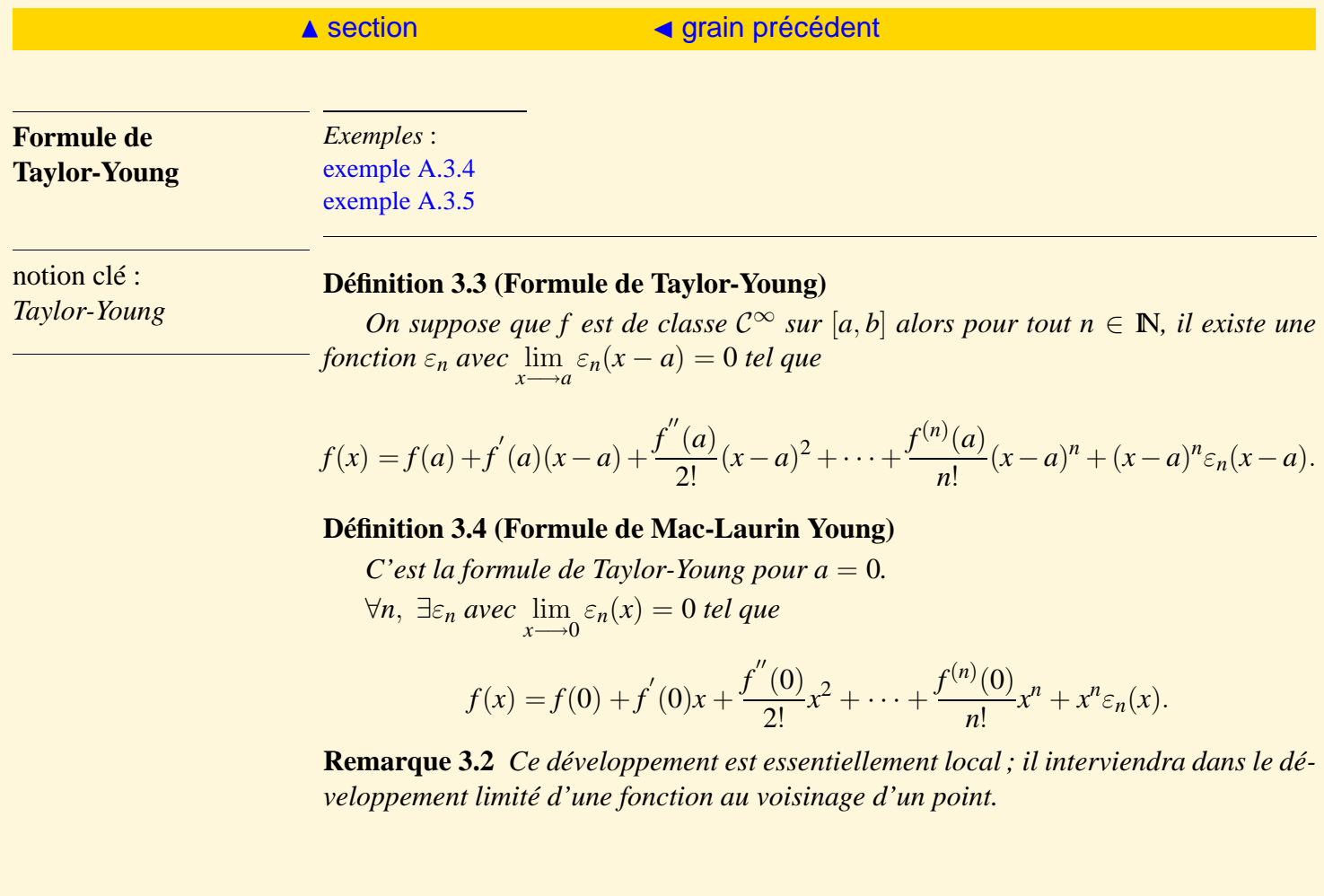

## <span id="page-92-0"></span>3.2 Développements limité

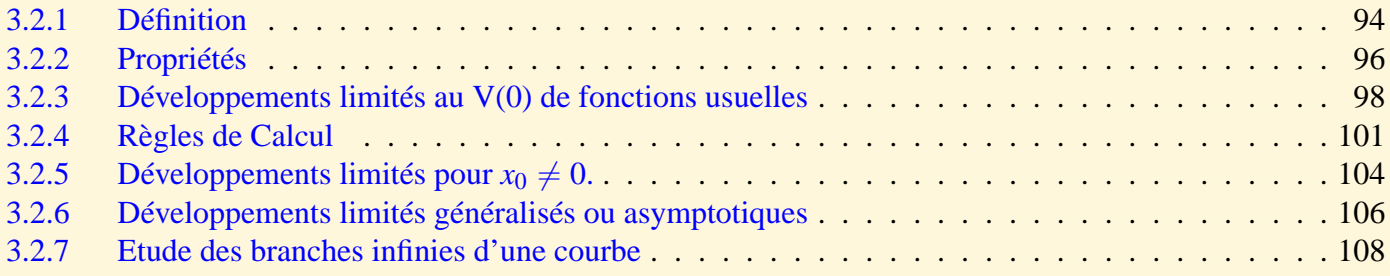

<span id="page-93-2"></span><span id="page-93-1"></span><span id="page-93-0"></span>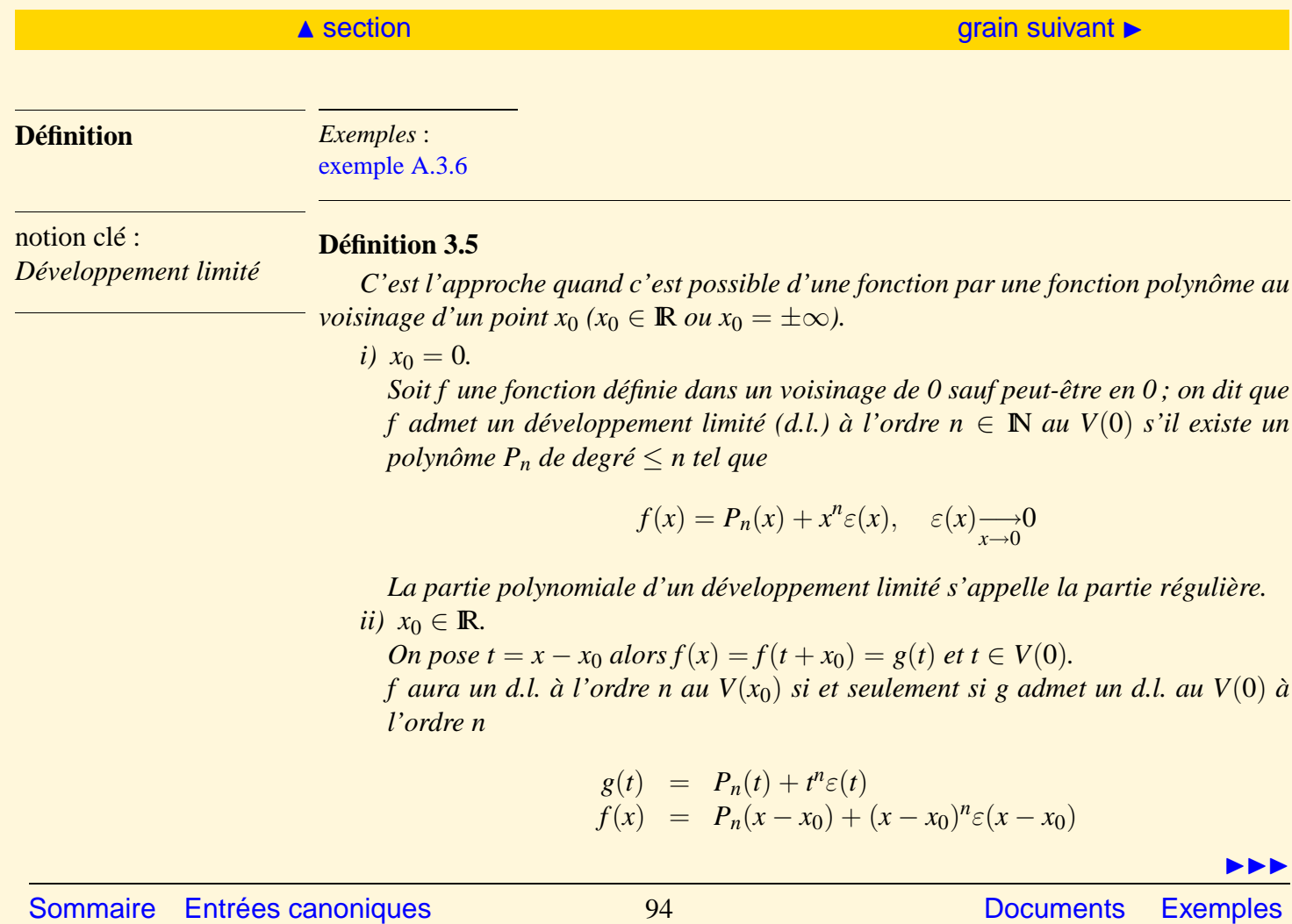

**[Exercices](#page-179-0)** 

<span id="page-94-0"></span>*iii*)  $x_0 = \pm \infty$ . *On pose*  $t = \frac{1}{r}$  $\frac{1}{x}$  alors  $f(x) = f(\frac{1}{t})$  $\frac{1}{t}$ ) = *g*(*t*) *et t*  $\in$  *V*(0)*. f aura un d.l. à l'ordre n au V*(+∞) *(resp. V*(−∞)*) si et seulement si g admet un d.l. au V*(0) *à l'ordre n*

$$
g(t) = P_n(t) + t^n \varepsilon(t)
$$
  

$$
f(x) = P_n(\frac{1}{x}) + \frac{1}{x^n} \varepsilon(\frac{1}{x})
$$

*Par la suite, on étudiera les propriétés et les règles pour*  $x_0 = 0$ *.* 

**Remarque 3.3** *Si f est définie au V*(*x* +  $\binom{+}{0}$  (resp.  $V(x_0^-)$ 0 )*), on dit que f admet un d.l. à l'ordre n au*  $V(x_0^+)$  $\int_{0}^{+}$  $(r \, \text{c} \, \text{s} \text{p} \cdot \text{V} (x_{0}^{-})$  $\frac{1}{0}$ )).

<span id="page-95-2"></span><span id="page-95-1"></span><span id="page-95-0"></span>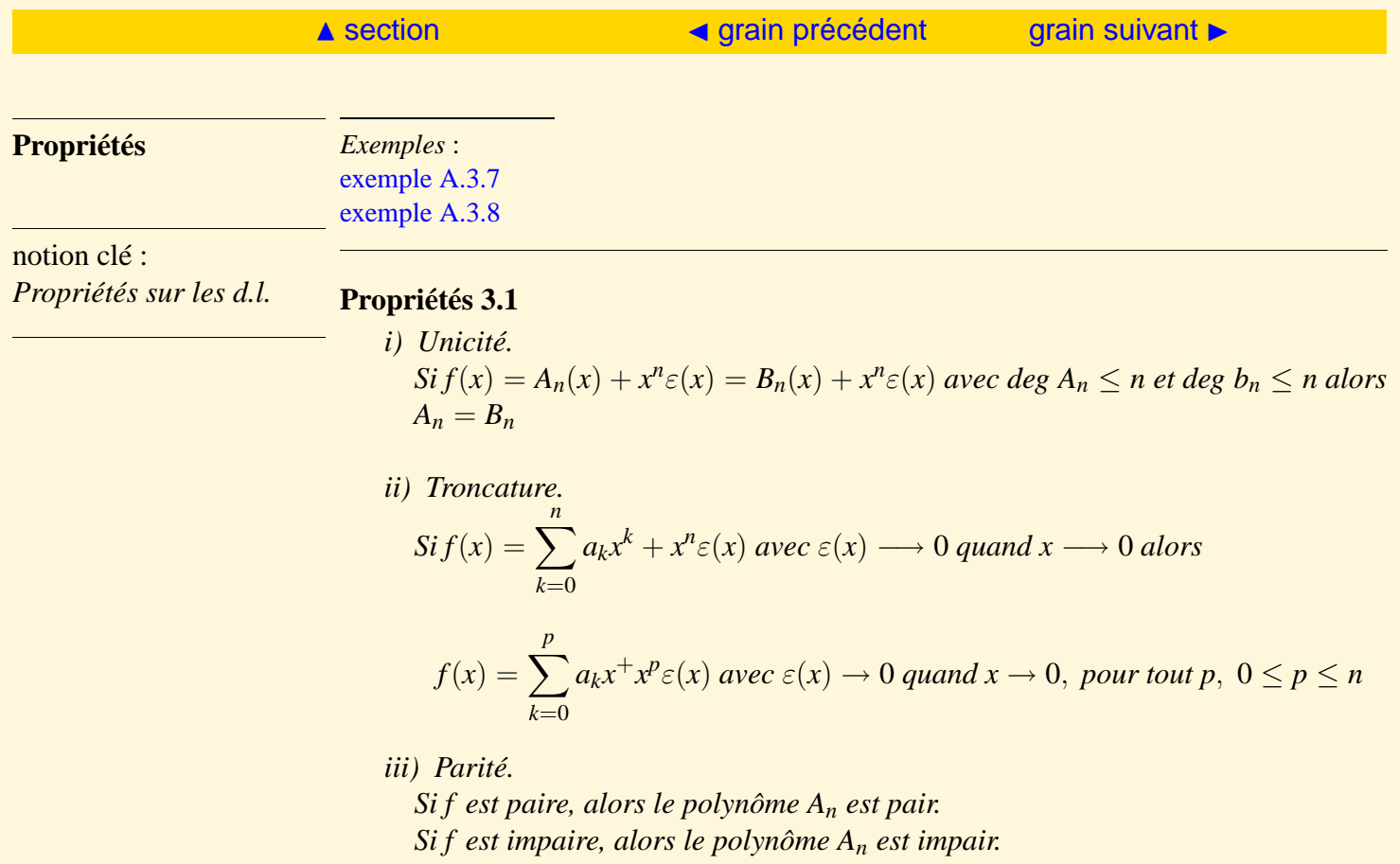

HI

<span id="page-96-0"></span>*iv) Limite.*

*Si f admet un d.l. au V*(0) *à l'ordre n avec A*<sub>*n*</sub>(*x*) =  $\sum_{n=1}^{n}$ *k*=0 *akx k alors f admet une*

*limite en 0 qui est*  $a_0$ *. f est donc prolongeable par continuité en 0. f admet une limite finie en 0 est donc une condition nécessaire pour que f admette un d.l. en 0.*

*v) Dérivabilité.*

 $Sif$  admet un d.l. au  $V(0)$  à l'ordre  $n \geq 1$  avec  $A_n(x) = \sum_{n=1}^n A_n(x)$ *k*=0 *akx k et si g est le prolongement par continuité de f en 0 alors g est dérivable en 0 et g'*(0) =  $a_1$ .

*vi) Primitive.*

*Sif admet un d.l. au V*(0) *à l'ordre n avec A*<sub>*n*</sub>(*x*) =  $\sum_{n}^{n} a_k x^k$  et sif admet une *k*=0 *primitive F au V*(0) *alors F admet un d.l. au V*(0) *à l'ordre n* + 1 *avec*  $A_{n+1}(x) = \sum_{n}^{n}$ *k*=0 *ak*  $x^{k+1}$  $k + 1$  $+ F(0)$ .

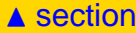

<span id="page-97-2"></span><span id="page-97-1"></span><span id="page-97-0"></span>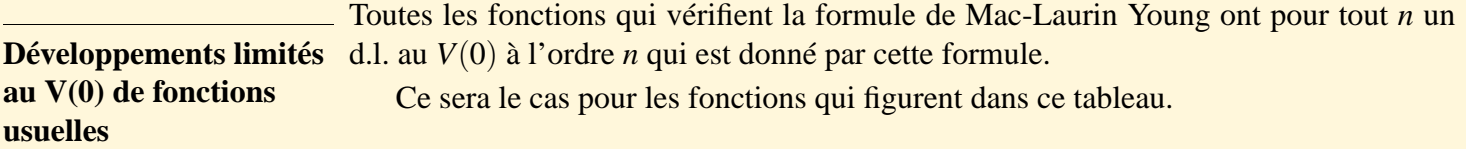

notion clé : *Tableau de d.l.*

[III](#page-98-0)

<span id="page-98-0"></span>
$$
e^{x} = 1 + x + \frac{x^{2}}{2!} + \frac{x^{3}}{3!} + \cdots + \frac{x^{n}}{n!} + x^{n}\varepsilon(x)
$$
  
\n
$$
x = 1 + \frac{x^{2}}{2!} + \frac{x^{4}}{4!} + \cdots + \frac{x^{2n}}{(2n)!} + x^{2n+1}\varepsilon(x)
$$
  
\n
$$
x = x + \frac{x^{3}}{3!} + \frac{x^{5}}{5!} + \cdots + \frac{x^{2n+1}}{(2n+1)!} + x^{2n+2}\varepsilon(x)
$$
  
\n
$$
x = 1 - \frac{x^{2}}{2!} + \frac{x^{4}}{4!} + \cdots + (-1)^{n} \frac{x^{2n}}{(2n)!} + x^{2n+1}\varepsilon(x)
$$
  
\n
$$
x = x - \frac{x^{3}}{3!} + \frac{x^{5}}{5!} + \cdots + (-1)^{n} \frac{x^{2n+1}}{(2n+1)!} + x^{2n+2}\varepsilon(x)
$$
  
\n
$$
\frac{1}{1+x} = 1 - x + x^{2} - \cdots + (-1)^{n}x^{n} + x^{n}\varepsilon(x)
$$
  
\n
$$
\frac{1}{1-x} = 1 + x + x^{2} + \cdots + x^{n} + x^{n}\varepsilon(x)
$$
  
\n
$$
\ln(1+x) = x - \frac{x^{2}}{2} + \frac{x^{3}}{3} - \cdots + (-1)^{n+1} \frac{x^{n}}{n} + x^{n}\varepsilon(x)
$$
  
\n
$$
\ln(1-x) = -x - \frac{x^{2}}{2} - \frac{x^{3}}{3} - \cdots - \frac{x^{n}}{n} + x^{n}\varepsilon(x)
$$
  
\n
$$
\text{Arctan} x = x - \frac{x^{3}}{3} + \frac{x^{5}}{5} - \cdots + (-1)^{n} \frac{x^{2n+1}}{2n+1} + x^{2n+2}\varepsilon(x)
$$
  
\n
$$
\text{Argth} x = x + \frac{x^{3}}{3} + \frac{x^{5}}{5} + \cdots + \frac{x^{2n+1}}{2n+1} + x^{2n+2}\varepsilon(x)
$$
  
\n
$$
(1+x)^{\alpha} = 1 + \alpha x + \frac{\alpha(\alpha-1
$$

[Sommaire](#page-1-0) [Entrées canoniques](#page-248-0) 799 [Documents](#page-236-0) [Exemples](#page-124-0)

ja ja katika katika katika katika katika katika katika katika katika katika katika katika katika katika katika<br>Jiji ilikuwa katika katika katika katika katika katika katika katika katika katika katika katika katika katika

<span id="page-99-0"></span>**Remarque 3.4** *Les développements de* Arcsin *et* Argsh *s'obtiennent à partir des développements de* → 1  $\frac{1}{1-x^2}$  et  $\frac{1}{\sqrt{1-\frac{1}{2}}}$  $\frac{1}{1 + x^2}$ .

<span id="page-100-2"></span><span id="page-100-1"></span><span id="page-100-0"></span>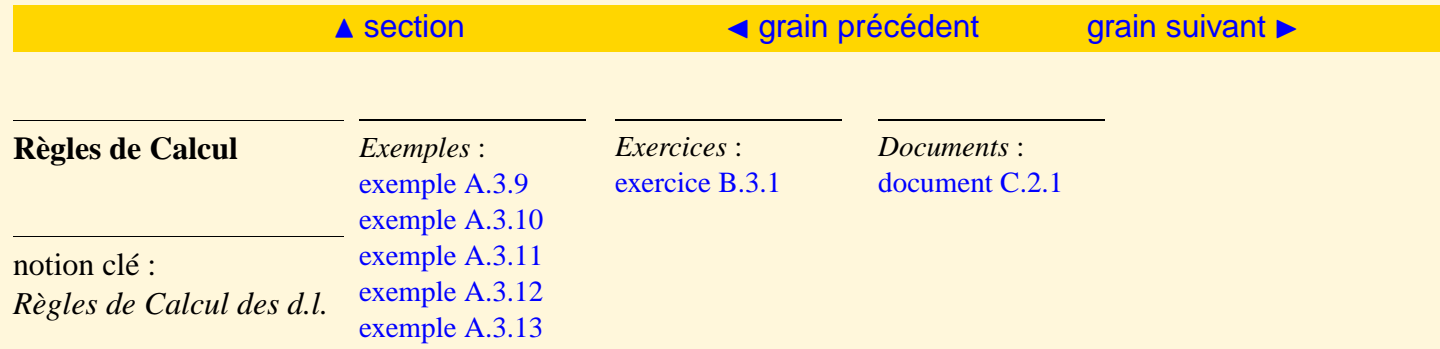

### **Propriétés 3.2**

*i) Somme.*  $Sif(x) = A_n(x) + x^n \varepsilon(x)$  *et si*  $g(x) = B_n(x) + x^n \varepsilon(x)$  *alors h* =  $(f + g)$  *admet un d.l. au V*(0) *à l'ordre n*

$$
h(x) = (A_n(x) + B_n(x)) + x^n \varepsilon(x).
$$

*ii) Multiplication par un scalaire.*  $Sif(x) = A_n(x) + x^n \varepsilon(x)$  *et si*  $\lambda \in \mathbb{R}$  *alors h* =  $\lambda f$  *admet un d.l. au V*(0) *à l'ordre n*

$$
h(x) = \lambda A_n(x) + x^n \varepsilon(x).
$$

*iii) Produit.*

 $Sif(x) = A_n(x) + x^n \varepsilon(x)$  *et si*  $g(x) = B_n(x) + x^n \varepsilon(x)$  *alors h* = *fg admet un d.l. au V*(0) *à l'ordre n*

$$
h(x) = C_n(x) + x^n \varepsilon(x).
$$

HE

 $C_n(x)$  *est le produit*  $A_n(x) \times B_n(x)$  *en ne gardant que les termes de degré*  $\leq n$ *.* 

<span id="page-101-0"></span>*iv) Composition.*

*Soit*  $u(x) = A_n(x) + x^n \varepsilon(x)$  *au*  $V(0)$  *tel que*  $u = u(x) \longrightarrow 0$ .  $Sotif(u) = B_n(u) + u^n \varepsilon(u)$  alors :  $g = f \circ u$  admet un d.l. à l'ordre n

$$
g(x) = C_n(x) + x^n \varepsilon(x)
$$

*où C<sup>n</sup> est formé par les termes de degré au plus n de la fonction polynôme*  $B_n(A_n(x))$ .

*Attention : bien s'assurer que*  $u \in V(0)$  *pour pouvoir utiliser les d.l. connus dans le tableau des d.l. au V*(0)*.*

*v) Inverse et quotient.*

Soient 
$$
f(x) = A_n(x) + x^n \varepsilon(x)
$$
 et  $g(x) = B_n(x) + x^n \varepsilon(x)$   
\na)  $\lim_{x \to 0} g(x) \neq 0$  alors  
\n $h = \frac{f}{g}$  admet un d.l. au  $V(0)$  à l'ordre n :

 $h(x) = C_n(x) + x^n \varepsilon(x)$ 

*C<sup>n</sup> est le quotient de la division suivant les puissances croissantes à l'ordre n*  $de A_n$  *par*  $B_n$ *.* 

ja ja katika katika katika katika katika katika katika katika katika katika katika katika katika katika katika<br>Jiji ilikuwa katika katika katika katika katika katika katika katika katika katika katika katika katika katika

- <span id="page-102-0"></span>*b*)  $\lim_{x \to 0} g(x) = 0$ 
	- •*)*  $\lim_{x\to 0} f(x) \neq 0$  alors h n'a pas de limite finie et par suite  $h = \frac{f}{g}$ *g n'a pas de d.l.*
	- ••)  $\lim_{x\to 0} f(x) = 0$  *alors h aura un d.l. si et seulement si*  $\lim_{x\to 0} h(x)$  *est finie.*

*La démonstration sera donnée dans le document annexe, il y a aussi un exemple qui l'illustre.*

<span id="page-103-2"></span><span id="page-103-1"></span><span id="page-103-0"></span>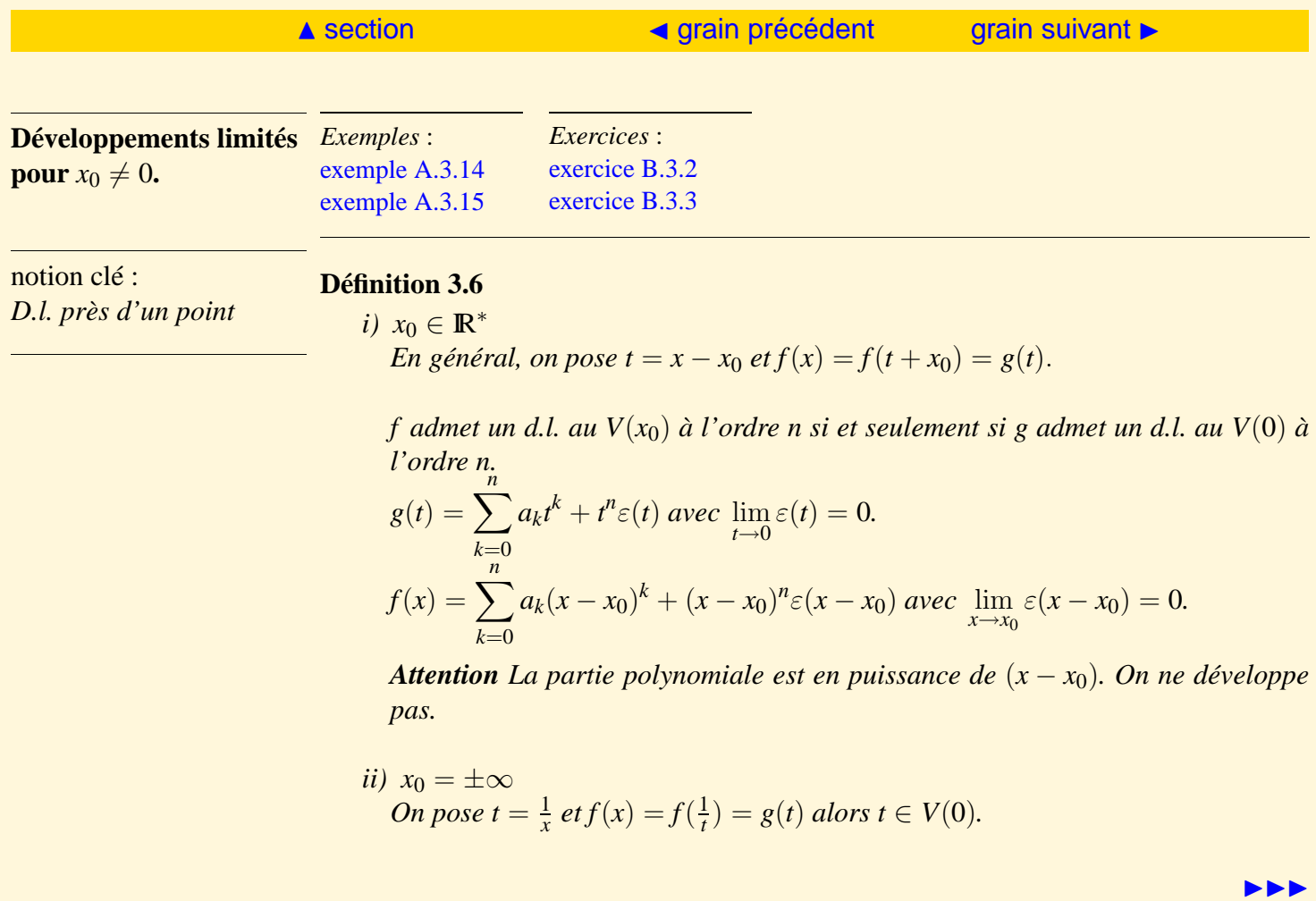

<span id="page-104-0"></span>*f admet un d.l. au V*(±∞) *à l'ordre n si et seulement si g admet un d.l. au V*(0) *à l'ordre n.*

$$
g(t) = \sum_{k=0}^{n} a_k t^k + t^n \varepsilon(t) \text{ avec } \lim_{t \to 0} \varepsilon(t) = 0.
$$
  

$$
f(x) = \sum_{k=0}^{n} a_k \frac{1}{x^k} + \frac{1}{x^n} \varepsilon(\frac{1}{x}) \text{ avec } \lim_{x \to \pm \infty} \varepsilon(\frac{1}{x}) = 0.
$$

*Attention La partie polynomiale est en puissance de* <sup>1</sup> *x , on ne doit pas réduire au même dénominateur.*

<span id="page-105-2"></span><span id="page-105-1"></span><span id="page-105-0"></span>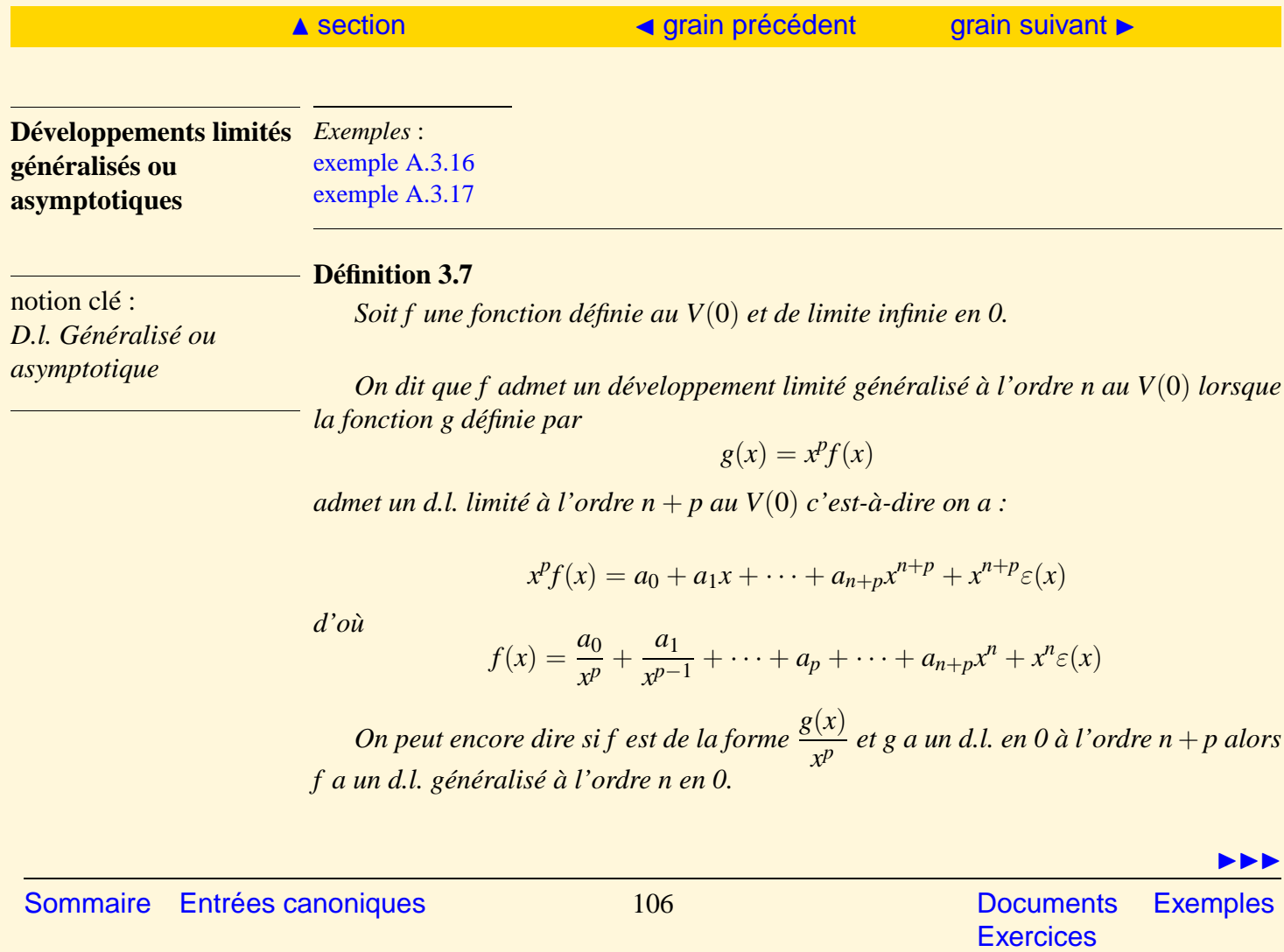

<span id="page-106-0"></span>**Remarque 3.5** *On peut remarquer qu'un d.l. généralisé au V*(0) *a comme partie régulière une fonction polynôme en x et un nombre fini de termes (au maximum p) en puissances négatives de x.*

*On peut remarquer qu'un d.l. généralisé au V*(±∞) *a comme partie régulière une fonction polynôme en* <sup>1</sup> *x et un nombre fini de termes (au maximum p) en puissances négatives de* <sup>1</sup> *x donc un nombre fini de termes (au maximum p) en puissances positives de x. Au V*(±∞)*, on dit aussi développement asymptotique.*

*Si f admet un d.l. généralisé en 0, alors il existe p* ∈ IN<sup>∗</sup> *tel que x<sup>p</sup> f*(*x*) *a une limite finie en 0.*

<span id="page-107-1"></span><span id="page-107-0"></span>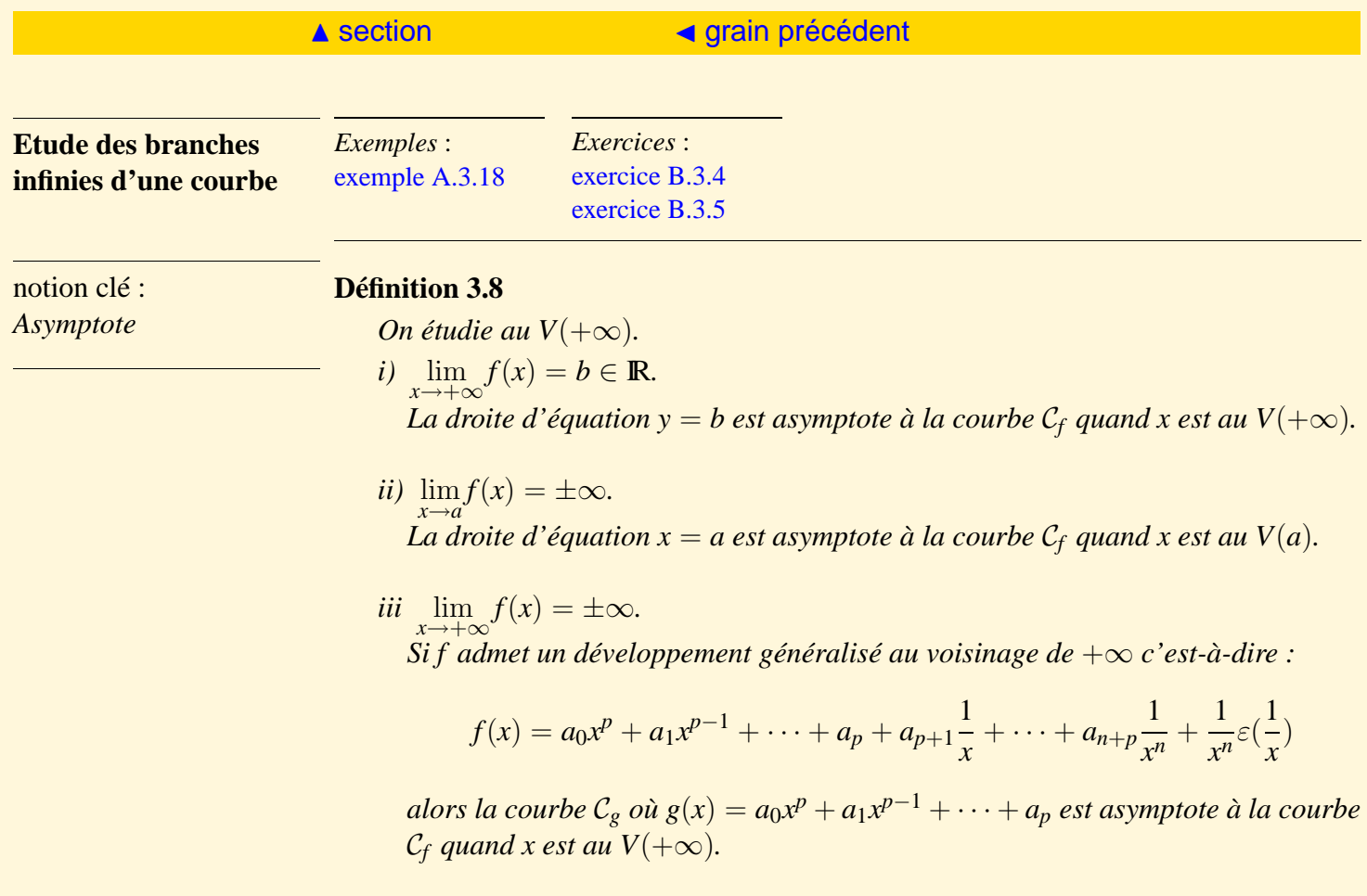

[Sommaire](#page-1-0) [Entrées canoniques](#page-248-0) 108 [Documents](#page-236-0) [Exemples](#page-124-0)

 $\blacktriangleright\blacktriangleright\blacktriangleright$
$\lim_{x \to +\infty} f(x) - g(x) = 0$ *Le signe de*  $f(x) − g(x)$  *au voisinage de*  $+∞$  *permet d'avoir la position de*  $C_f$  *par rapport à* C*g.*  $Sif(x) - g(x) > 0$ ,  $C_f$  *est au dessus de*  $C_g$  *au V*(+∞).  $Sif(x) - g(x) < 0$ ,  $C_f$  *est au dessous de*  $C_g$  *au*  $V(+\infty)$ .

*Il en serait de même pour x au voisinage de* −∞*.*

144

# <span id="page-109-0"></span>3.3 Fonctions équivalentes au voisinage d'un point

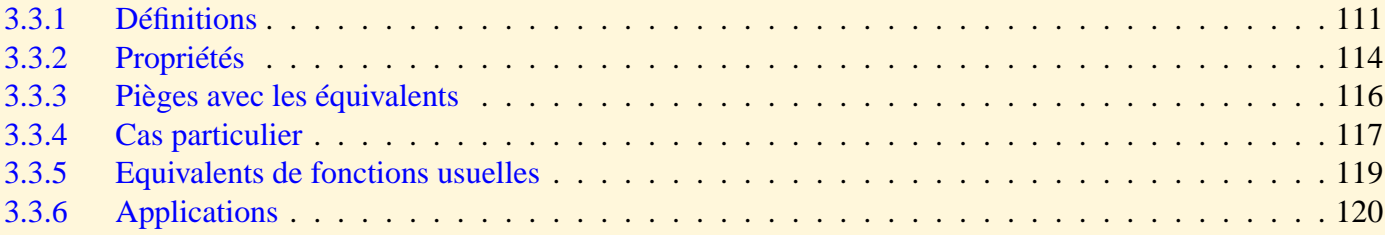

<span id="page-110-2"></span><span id="page-110-1"></span><span id="page-110-0"></span>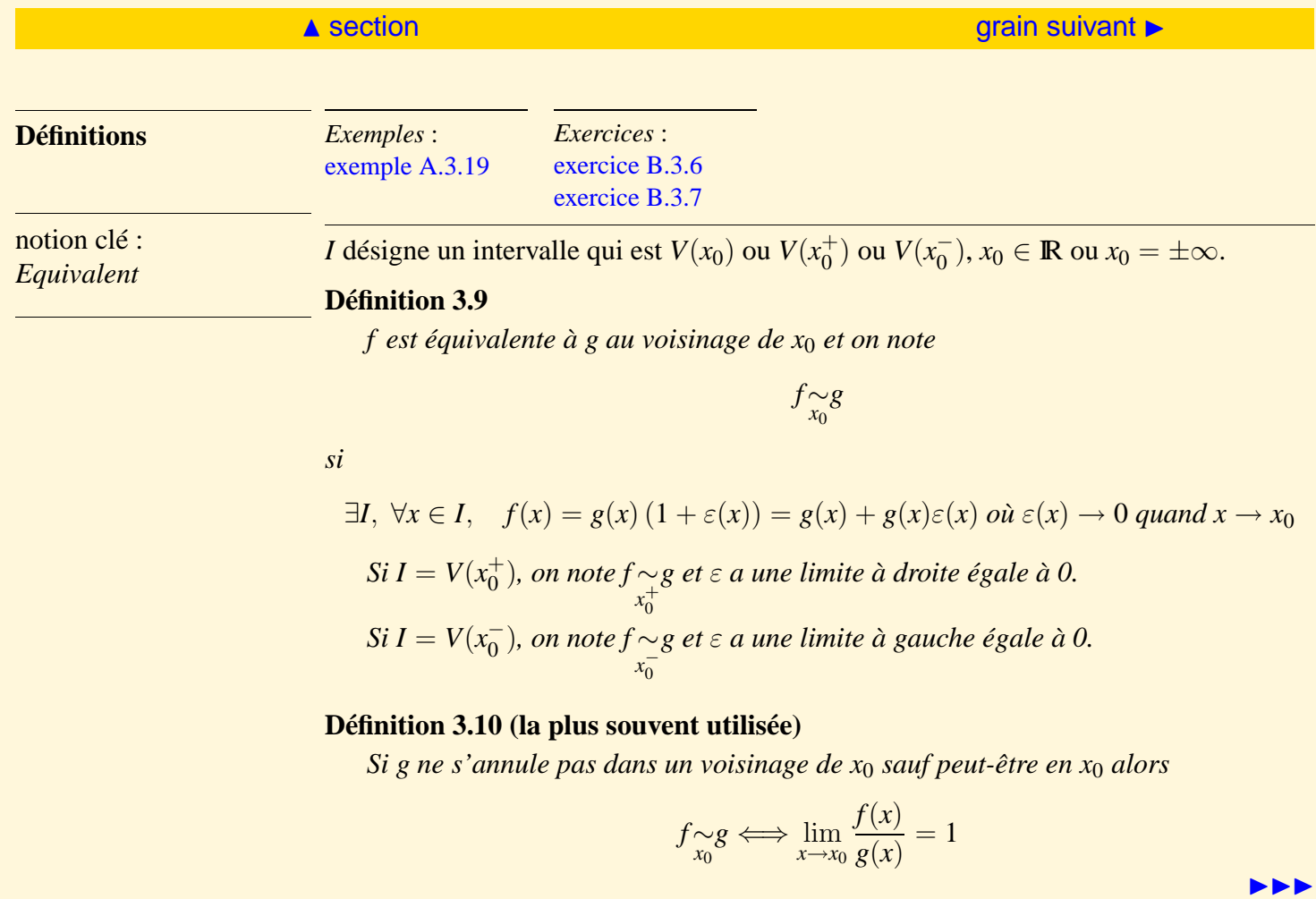

<span id="page-111-0"></span>*Pour une fonction f donnée, il y aura plusieurs fonctions équivalentes à f au*  $V(x_0)$  *: on cherchera toujours, si possible, la plus simple.*

#### **Définition 3.11**

*Si*  $\lim_{x \to x_0} f(x) = \pm \infty$ , on dit que f est un infiniment grand au voisinage de x<sub>0</sub>. *Si*  $\lim_{x \to x_0} f(x) = 0$ , on dit que f est un infiniment petit au voisinage de x<sub>0</sub>.

Equivalent d'une fonction qui admet un d.l. au  $V(x_0)$ .

#### **Propriétés 3.3**

*i)* 
$$
x_0 \in \mathbb{R}
$$
  
\n $f(x) = a_p(x - x_0)^p + a_{p+1}(x - x_0)^{p+1} + \dots + a_n(x - x_0)^n + (x - x_0)^n \varepsilon(x), \quad a_p \neq 0$   
\n*alors*

$$
f(x) \sim q_p(x - x_0)^p
$$

*f est équivalent au terme non nul du d.l. de degré le plus bas par rapport à x.*

b) 
$$
x_0 = \pm \infty
$$
  
\n $f(x) = a_p \frac{1}{x^p} + a_{p+1} \frac{1}{x^{p+1}} + \dots + a_n \frac{1}{x^n} + \frac{1}{x^n} \varepsilon(x), \quad a_p \neq 0$   
\n*alors*  
\n $f(x) \frac{1}{0} a_p \frac{1}{x^p}$ 

ja ja katika katika katika katika katika katika katika katika katika katika katika katika katika katika katika<br>Jang di katika katika katika katika katika katika katika katika katika katika katika katika katika katika kati

[Sommaire](#page-1-0) [Entrées canoniques](#page-248-0) 112 [Documents](#page-236-0) [Exemples](#page-124-0)

<span id="page-112-0"></span> $f$  est équivalent au terme  $\boldsymbol{n}$ on  $\boldsymbol{n}$ ul du d.l. de degré le plus bas par rapport à  $\frac{1}{x}.$ 

<span id="page-113-2"></span><span id="page-113-1"></span><span id="page-113-0"></span>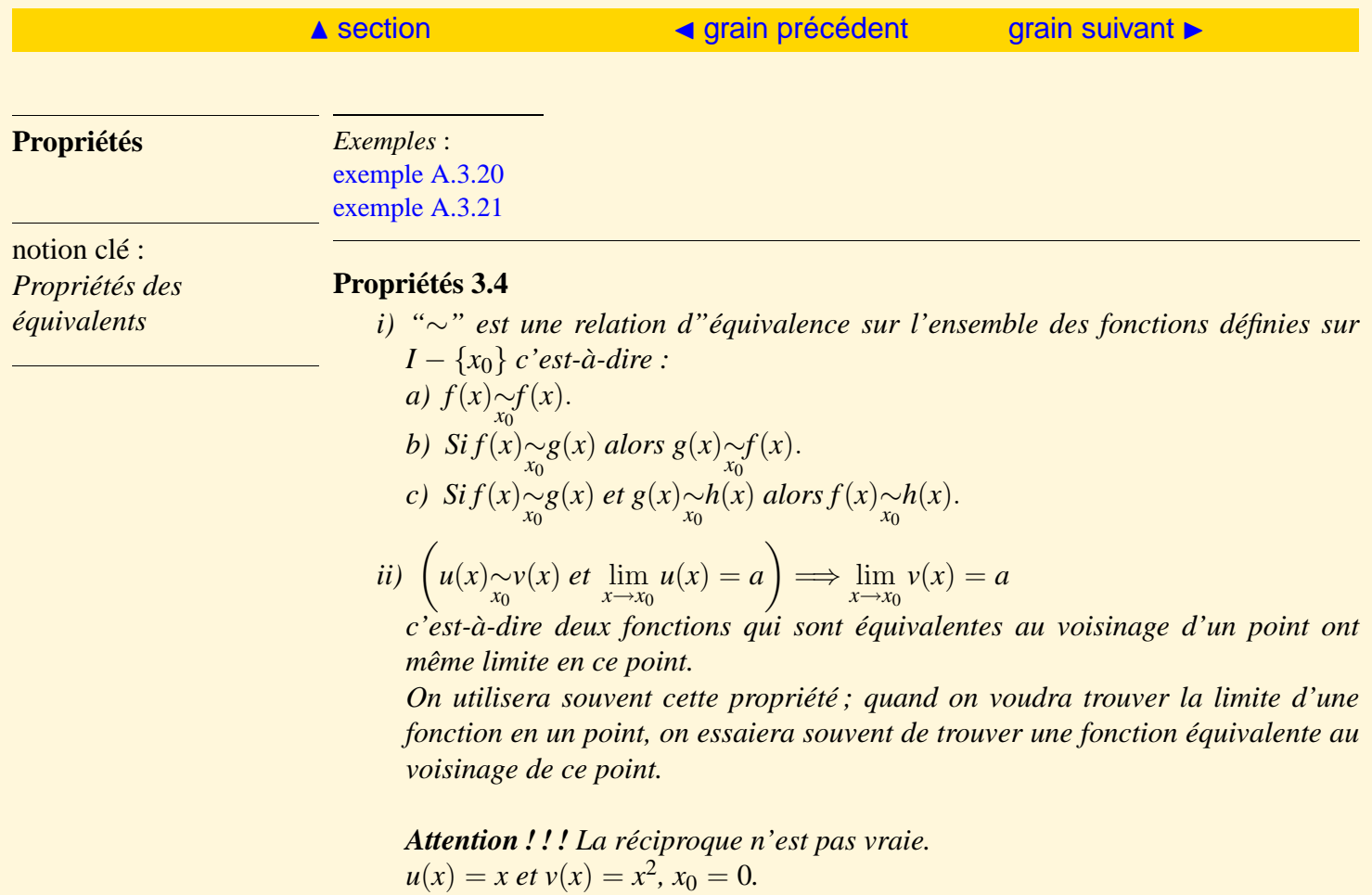

 $\blacktriangleright\blacktriangleright\blacktriangleright$ 

<span id="page-114-0"></span>*On a u qui n'est pas équivalente à v car (seconde définition)*  $\frac{v(x)}{y(x)}$  $u(x)$  $\longrightarrow$ *x*→0 0 *et pourtant elles ont même limite.*

iii) 
$$
\left(u(x)\underset{x_0}{\sim}u_1(x) \text{ et } v(x)\underset{x_0}{\sim}v_1(x)\right) \Longrightarrow u(x)v(x)\underset{x_0}{\sim}u_1(x)v_1(x)
$$
  
\nSi de plus :  $\forall x \in I, x \neq x_0, v(x) \neq 0, \left(u(x)\underset{x_0}{\sim}u_1(x) \text{ et } v(x)\underset{x_0}{\sim}v_1(x)\right) \Longrightarrow \frac{u(x)}{v(x)}\underset{x_0}{\sim}v_1(x)$   
\nc'est-à-dire l'équivalent d'un produit est le produit des équivalents et l'équivalent d'un quotient des équivalents.

*On appliquera cette propriété chaque fois que l'on fera l'étude locale d'une fonction f qui se présentera sous la forme d'un produit ou d'un quotient.*

iv) 
$$
u(x) \sim v(x) \implies (\forall x \in I, u(x) \text{ et } v(x) \text{ ont le même signe})
$$
  
c'est-à-dire l'étude locale du signe de u est amenée à l'étude locale du signe de v.

v) si 
$$
u(x) \longrightarrow_{x \to x_0} a \in \mathbb{R}^*
$$
 alors  $u(x) \sim_a a$ .

144

<span id="page-115-1"></span><span id="page-115-0"></span>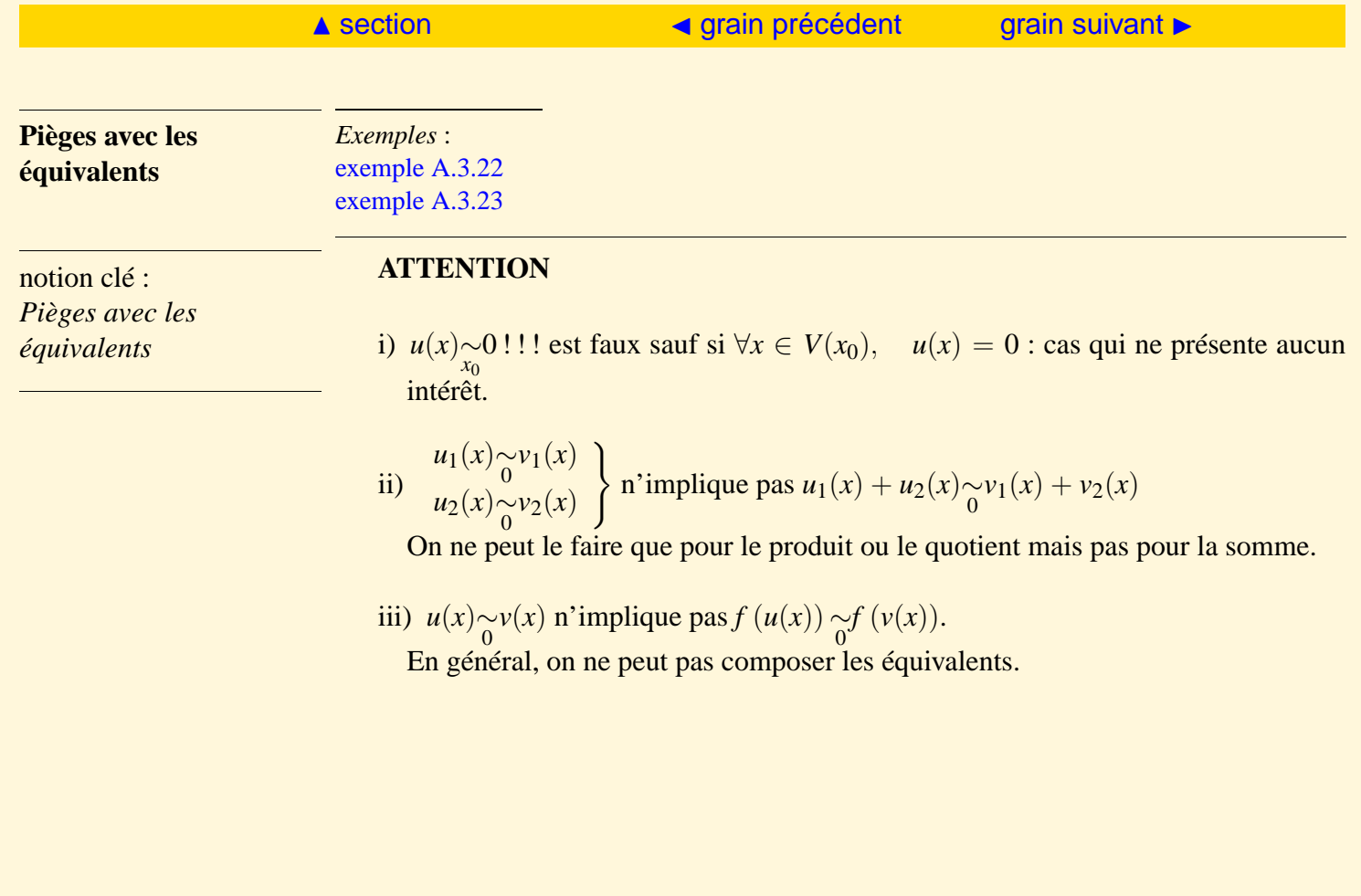

<span id="page-116-2"></span><span id="page-116-1"></span><span id="page-116-0"></span>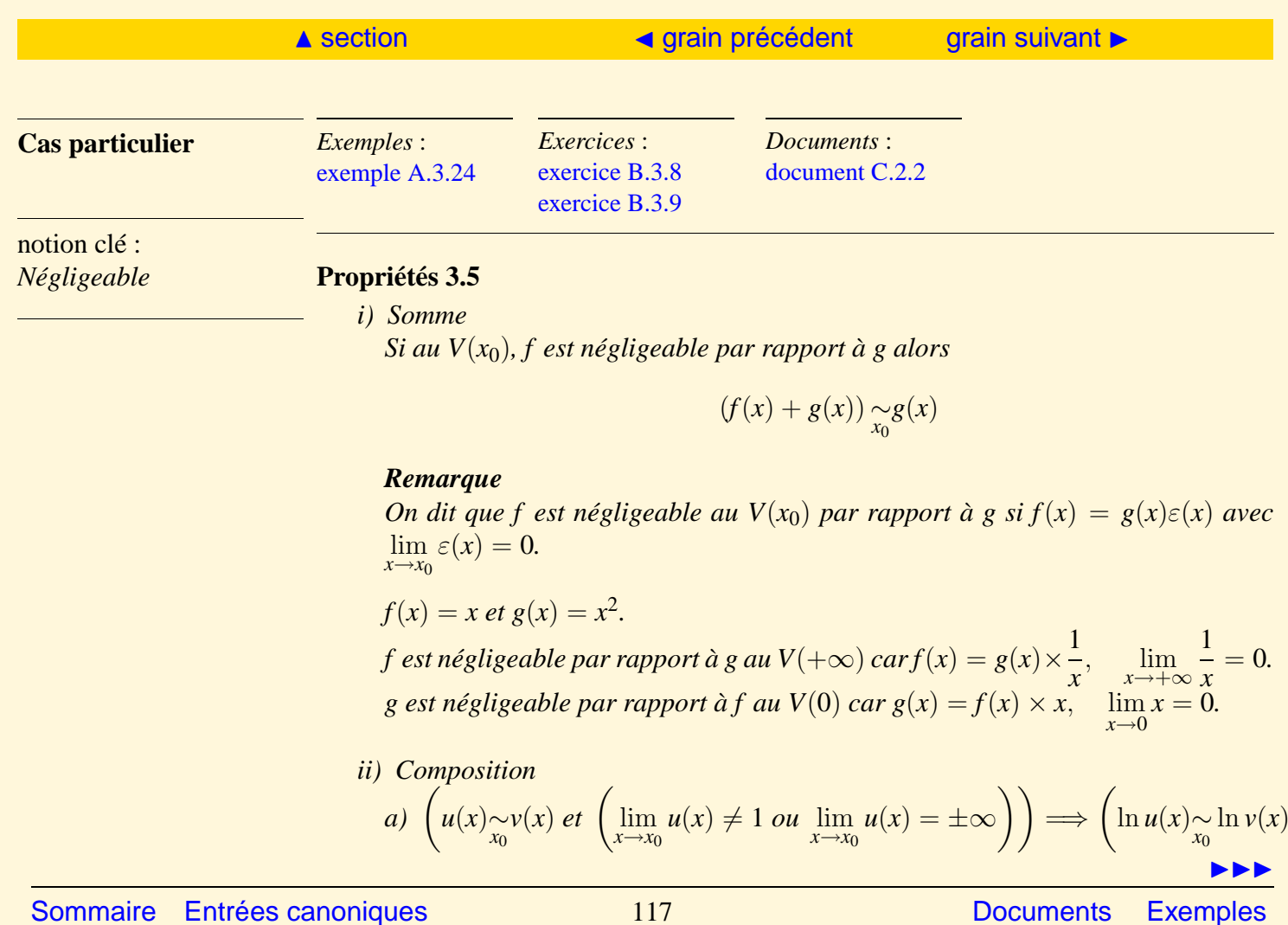

 $\setminus$ 

**[Exercices](#page-179-0)** 

*On peut composer les équivalents avec* ln *à condition que u*  $\notin$  *V*(1)*.* 

<span id="page-117-0"></span>b) 
$$
\forall \alpha \in \mathbb{R}
$$
,  $\left( u(x)_{x_0} \nu(x) \text{ et } u(x) > 0 \right) \Longrightarrow u(x)_{x_0} \nu(x) \alpha$ .  
c)  $\left( u(x)_{x_0} \nu(x) \text{ et } \lim_{x \to x_0} u(x) - \nu(x) = 0 \right) \Longrightarrow e^{u(x)}_{x_0} \underset{x_0}{\sim} e^{\nu(x)}$ .

<span id="page-118-1"></span><span id="page-118-0"></span>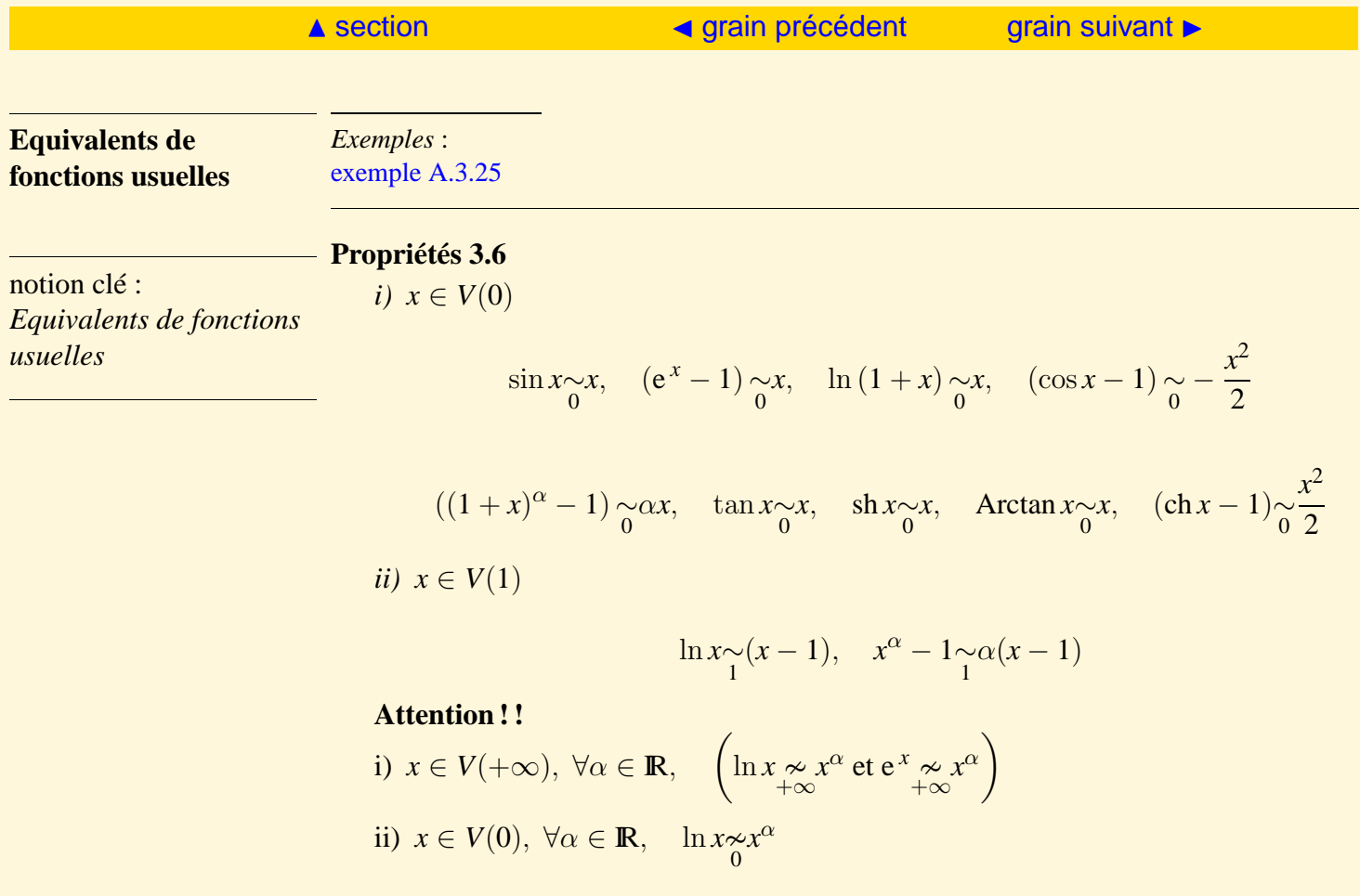

[Sommaire](#page-1-0) [Entrées canoniques](#page-248-0) 119 119 [Documents](#page-236-0) [Exemples](#page-124-0)

<span id="page-119-1"></span><span id="page-119-0"></span>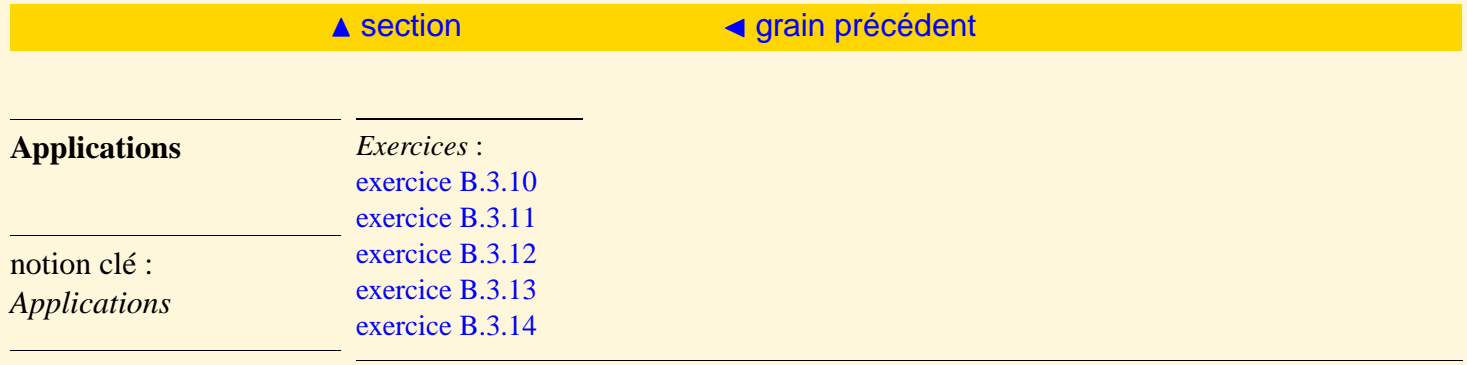

Les développements limités et les équivalents sont des outils puissants utilisés **localement** pour la recherche d'équivalents, le calcul de limite et le comportement asymptotique (branche infinies) d'une fonction en un lieu.

On essaiera au maximum d'utiliser les équivalents car c'est plus rapide que les d.l. à condition de pouvoir appliquer les règles sur les équivalents sinon on passera par les d.l.

Ils serviront aussi dans ce regroupement pour l'étude d'intégrale généralisée et dans un autre regroupement pour l'étude des suites ou séries numériques.

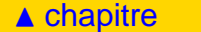

# <span id="page-120-0"></span>3.4 Exercices bilan

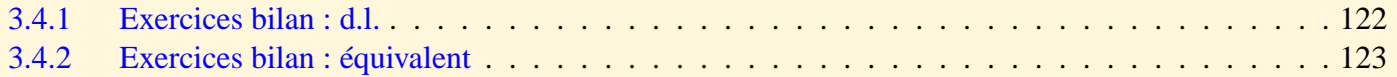

<span id="page-121-1"></span><span id="page-121-0"></span>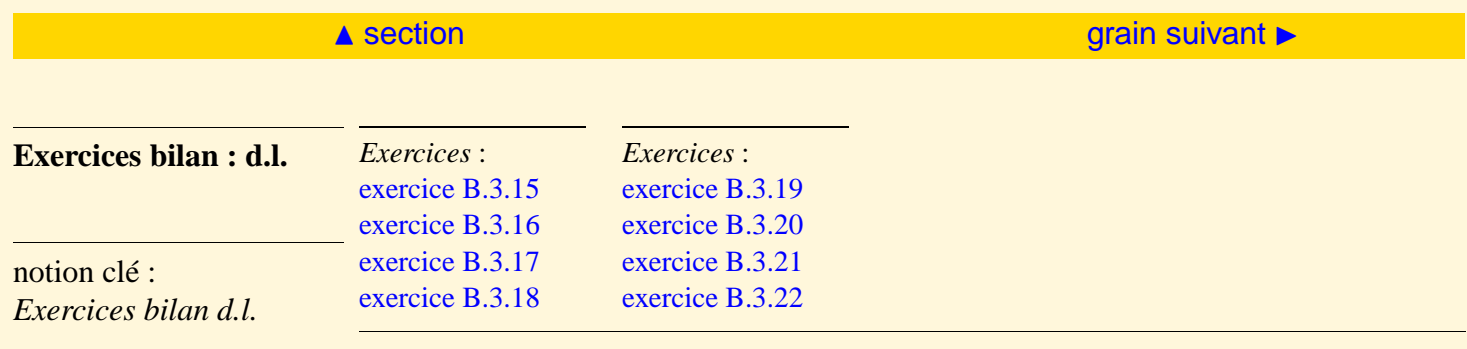

Dans tous les exercices ci-dessus,

*DL*<sub>*n*</sub>(*x*<sub>0</sub>) de *f* signifie d.l. de *f* en *x*<sub>0</sub> à l'ordre *n*.

<span id="page-122-1"></span><span id="page-122-0"></span>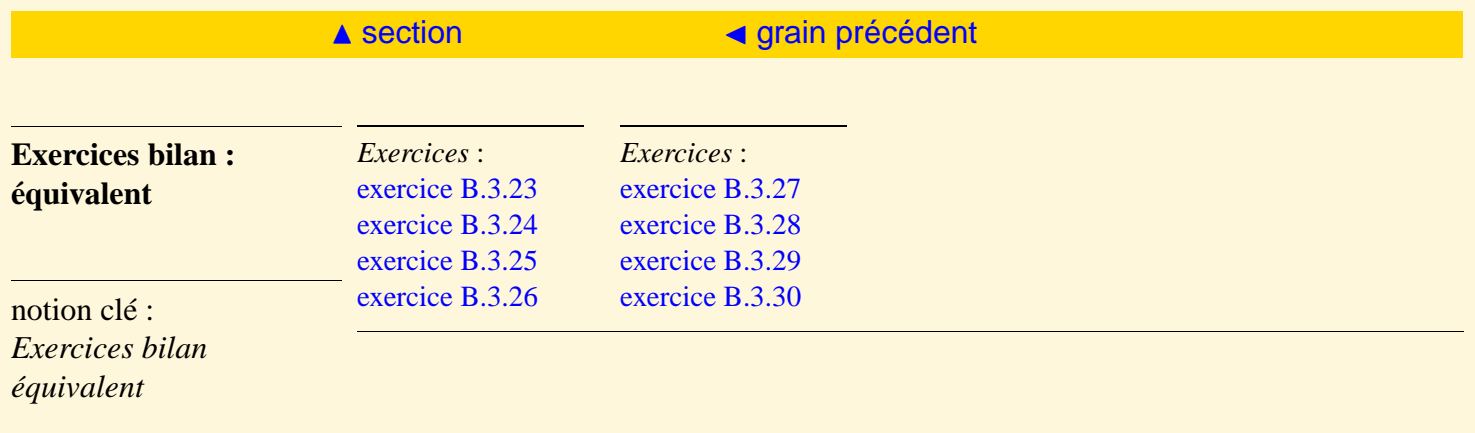

# **Deuxième partie**

# **Les annexes**

[Sommaire](#page-1-0) [Entrées canoniques](#page-248-0) 124 [Documents](#page-236-0) [Exemples](#page-124-0)

**[Exercices](#page-179-0)** 

# **Annexe A**

# **Les exemples**

# <span id="page-124-0"></span>**Table des exemples**

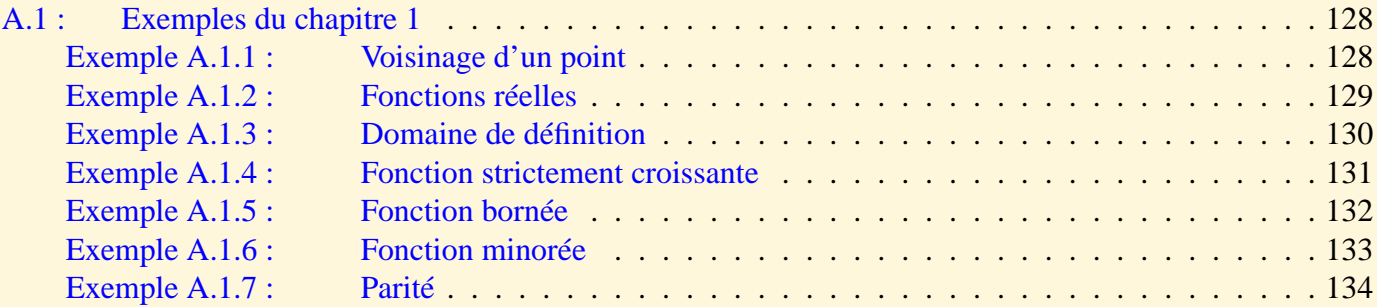

[Sommaire](#page-1-0) [Entrées canoniques](#page-248-0) 125 [Documents](#page-236-0) [Exemples](#page-124-0)

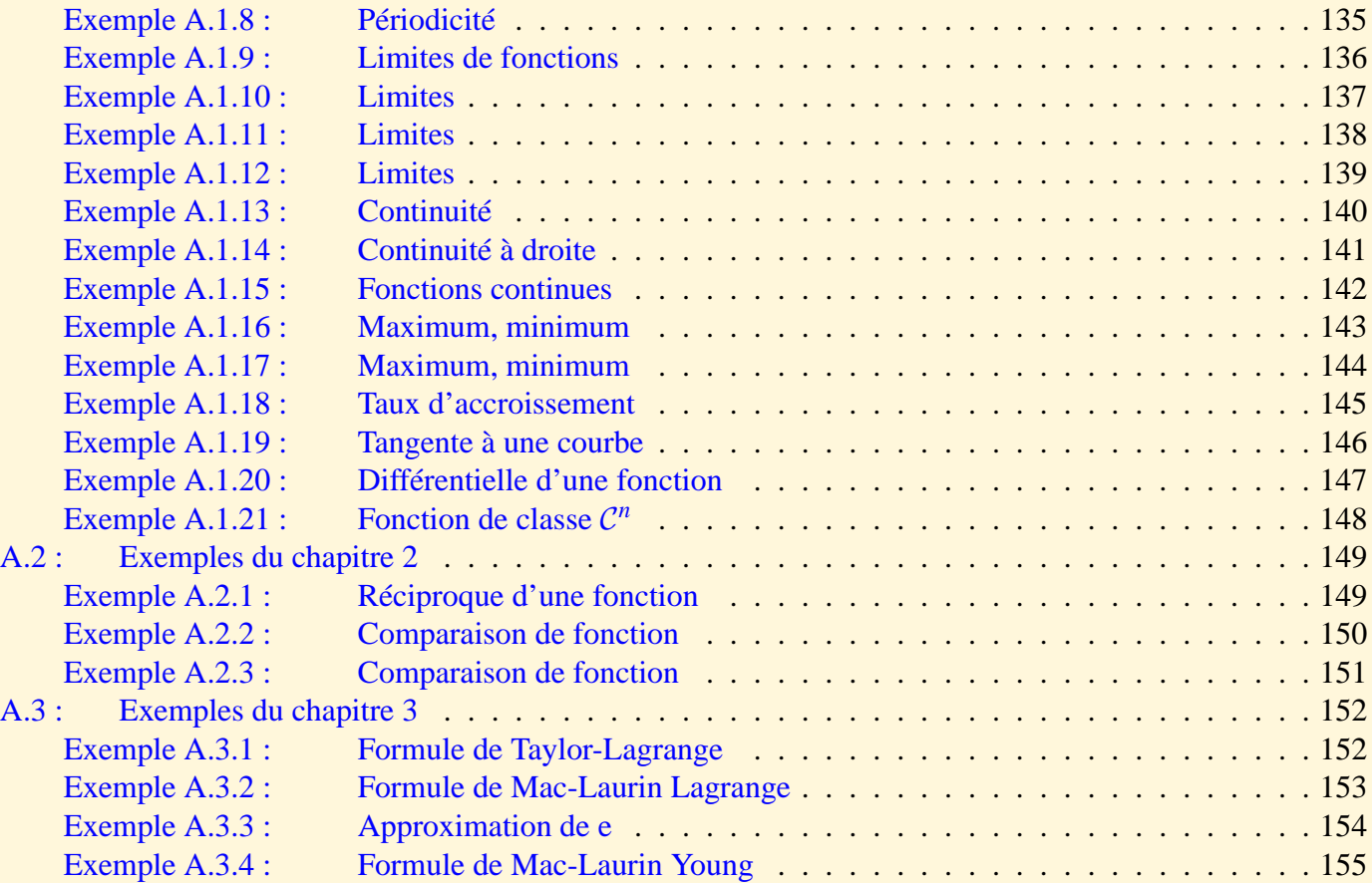

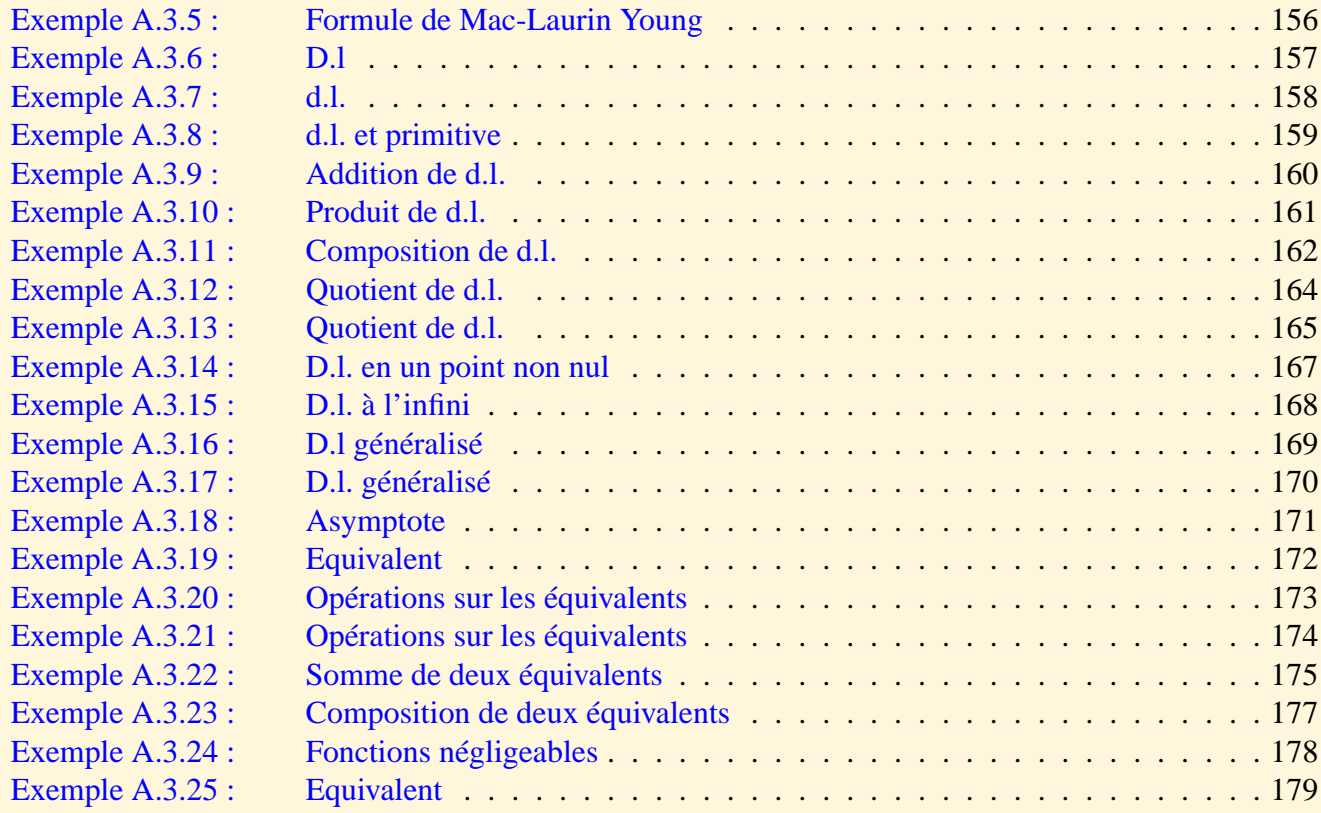

# <span id="page-127-0"></span>A.1 Exemples du chapitre 1

<span id="page-127-1"></span>**Exemple** A.1.1 Voisinage d'un point

 $\frac{3}{2}$  $\frac{3}{2}, -\frac{1}{2}$  $\frac{1}{2}$ ], ]-1.1, -0.9] sont des *V*(-1).

### <span id="page-128-0"></span>**Exemple** A.1.2 Fonctions réelles

 $f: x \longrightarrow x^2$ ,  $g: x \longrightarrow \sqrt{x}$ ,  $h: x \longrightarrow \sin(x)$ .

*f* , *g* et *h* sont trois fonctions de la variable réelle à valeurs réelles.

## <span id="page-129-0"></span>**Exemple** A.1.3 Domaine de définition

 $f_1$  :  $x \rightarrow 2x + 1$ .  $D = \mathbb{R}$ , fonction affine.  $f_2: x \longrightarrow x^3 + 3x^2 + 1$ .  $D = \mathbb{R}$ , fonction polynôme.  $f_3: x \longrightarrow \frac{x^2+1}{x}$  $\frac{+1}{x}$ , *D* = **R** – {0}, fonction rationnelle.  $f_4: x \longrightarrow \sin(x)$ .  $D = \mathbb{R}$ .  $f_4: x \longrightarrow \sin(x).$  *D* = **R**.<br>  $f_5: x \longrightarrow \sqrt{x^2 - 1}.$  *D* = { $x \in \mathbb{R} \mid x \ge 1$  ou  $x \le -1$ }.

## <span id="page-130-0"></span>**Exemple** A.1.4 Fonction strictement croissante

*f* : *x* → *x*<sup>2</sup> est strictement croissante sur [1, 2] mais n'est pas monotone sur [−1, 2].

<span id="page-131-0"></span>**Exemple** A.1.5 Fonction bornée

 $f(x) = \sin(x)$  est bornée sur **R** car  $-1 \le \sin(x) \le 1$ .

## <span id="page-132-0"></span>**Exemple** A.1.6 Fonction minorée

*g*(*x*) =  $x^2$  − 1 est minorée sur **R** car *g*(*x*) ≥ −1 mais n'est pas majorée.

#### <span id="page-133-0"></span>**Exemple** A.1.7 Parité

 $f(x) = 2 + x^2 - 3x^4$  est paire sur **IR**.  $g(x) = x^3 + x$  est impaire sur **IR**.

### <span id="page-134-0"></span>**Exemple** A.1.8 Périodicité

 $f(x) = \sin(x)$ : la période de *f* est  $2\pi$ .  $g(x) = \sin(3x)$ : la période de *g* est  $\frac{2\pi}{3}$ .

<span id="page-135-0"></span>**Exemple** A.1.9 Limites de fonctions

$$
\lim_{x \to 3} x^2 = 9, \quad \lim_{x \to +\infty} x^2 = +\infty, \quad \lim_{x \to +\infty} \frac{1}{x} = 0.
$$

#### <span id="page-136-0"></span>**Exemple** A.1.10 Limites

 $k(x) = x^2$ .

On a lim *x*→2<sup>+</sup>  $k(x) = \lim$ *x*→2<sup>−</sup>  $k(x) = 4$ . *k* a une limite au point  $x = 2$ .

### <span id="page-137-0"></span>**Exemple** A.1.11 Limites

 $f(x) = 1 + \frac{1}{1-x}$ .

On a lim  $x \rightarrow 1^+$  $f(x) = -\infty$ , lim *x*→1<sup>−</sup>  $f(x) = +\infty$ . *f* a une limite à droite différente de la limite à gauche au point  $x = 1$  donc *f* n'a pas de limite au point  $x = 1$ .

#### <span id="page-138-0"></span>**Exemple** A.1.12 Limites

 $g(x) = \frac{|x-1|}{x-1}.$ 

On a lim  $x \rightarrow 1^+$  $g(x) = 1$ , lim *x*→1<sup>−</sup>  $g(x) = -1.$ *g* a une limite à droite différente de la limite à gauche au point *x* = 1 donc *g* n'a pas de limite au point *x* = 1.

### <span id="page-139-0"></span>**Exemple** A.1.13 Continuité

 $f(x) = x^2$ . On  $af(2) = 4$  et  $\lim_{x\to 2} f(x) = 4$ . Donc *f* est continue au point  $x = 2$ .

## <span id="page-140-0"></span>**Exemple** A.1.14 Continuité à droite

$$
f(x) = \begin{cases} \frac{|x-1|}{x-1} & \text{si } x \le 1\\ 1 & \text{si } x = 1 \end{cases}
$$
  
\n
$$
\lim_{\substack{x \to 1^+ \\ y \to 1^-}} f(x) = 1 = f(1), \quad \lim_{\substack{x \to 1^- \\ y \to 1^-}} f(x) = -1 \ne f(1).
$$
  
\n $f \text{ est donc continue à droite en } x = 1 \text{ mais n'est pas continue à gauche, par suite } f \text{ n'est pas continue en } x = 1.$ 

# <span id="page-141-0"></span>**Exemple** A.1.15 Fonctions continues

- a) Les fonctions polynômes sont continues sur **R**.
- b) Les fonctions rationnelles  $\frac{P(x)}{Q(x)}$  sont continues sur  $\mathbb{R} \{x \mid Q(x) = 0\}.$
- c) Les fonctions sinus et cosinus sont continues sur **R**.
- d) Les fonctions  $\sqrt{P(x)}$  où *P* est une fonction polynôme sont continues sur  $\{x \mid P(x) \ge 0\}$ .

### <span id="page-142-0"></span>**Exemple** A.1.16 Maximum, minimum

 $f(x) = x^2$ ,  $f([-1, 2]) = [0, 4].$ On  $a : m = f(0) = 0$  et  $M = f(2) = 4$ .

√

## <span id="page-143-0"></span>**Exemple** A.1.17 Maximum, minimum

 $f(x) = \sin(x), \quad f([0, \frac{5\pi}{4})$  $\left[\frac{5\pi}{4}\right]$ ) =  $\left[-\right]$ 2  $\frac{2}{2}$ , 1]. On  $a : m = f(\frac{5\pi}{4})$  $\frac{5\pi}{4}$ ) et  $M = f(\frac{\pi}{2})$  $\frac{\pi}{2})=1.$
# <span id="page-144-0"></span>**Exemple** A.1.18 Taux d'accroissement

 $f(x) = x^2$ ,  $x_0 \in \mathbb{R}$ . Alors  $\tau_{x_0}(h) = \frac{f(x_0+h)-f(x_0)}{h} = \frac{(x_0+h)^2 - x_0^2}{h} = \frac{2hx_0+h^2}{h} = 2x_0 + h.$ 

 $\lim_{h \to 0} \tau_{x_0}(h) = 2x_0$ . d'où  $f'(x_0) = 2x_0$ .

### <span id="page-145-0"></span>**Exemple** A.1.19 Tangente à une courbe

 $f(x) = x^2$ ,  $x_0 = 2$ . Au point  $x_0 = 2$ , on a :  $f'(2) = 4$ ,  $f(2) = 4$ . La droite d'équation  $y = 4+4(x-2) = 4x-4$  est une approximation au  $V(2)$  de la parabole d'équation  $f(x) = x^2$ . C'est donc la tangente à la courbe au point *A*(2, 4).

### <span id="page-146-0"></span>**Exemple** A.1.20 Différentielle d'une fonction

 $f(x) = x^2$ , *df* = 2*xdx*.

# <span id="page-147-0"></span>**Exemple** A.1.21 Fonction de classe  $C^n$

\n- a) 
$$
f_1 : x \to a_0 + a_1x + a_2x^2 + \cdots + a_nx^n
$$
.  $f_1$  est de classe  $\mathcal{C}^{\infty}$  sur **R**.  $f'_1(x) = a_1 + a_2x + \cdots + na_nx^{n-1}$ .
\n- b)  $f_2 : x \to \sin(x)$ .  $f_2$  est de classe  $\mathcal{C}^{\infty}$  sur **R**.  $f'_2(x) = \cos(x)$ .
\n- c)  $f_3 : x \to \cos(x)$ .  $f_3$  est de classe  $\mathcal{C}^{\infty}$  sur **R**.  $f'_3(x) = -\sin(x)$ .
\n- d)  $f_4 : x \to \sqrt{x}$ .  $f_4$  est de classe  $\mathcal{C}^{\infty}$  sur **R**  $f'_4(x) = \frac{1}{\sqrt{x}}$ .
\n

# A.2 Exemples du chapitre 2

<span id="page-148-0"></span>**Exemple** A.2.1 Réciproque d'une fonction

Soit  $I = \mathbb{R}^+$  et  $f(x) = x^2$ .

*f* est continue et strictement croissante sur un intervalle *I* alors *f* admet une fonction réciproque *g* définie sur  $\mathbb{R}^+$ .

$$
g(x) = f^{-1}(x) = \sqrt{x}.
$$

### <span id="page-149-0"></span>**Exemple** A.2.2 Comparaison de fonction

On va montrer que

$$
\forall x \in V(+\infty), \quad f(x) = e^{-x}x^3 < \frac{1}{x^2}
$$

On a :

$$
\forall \alpha > 0, \ \exists V(+\infty), \ \forall x \in V(+\infty), \quad e^{-x} < \frac{1}{x^{\alpha}}
$$

Alors  $f(x)$  < *x* 3  $\frac{\partial}{\partial x^{\alpha}} =$ 1  $\frac{1}{x^{\alpha-3}}$ . Si on applique ce résultat en particulier pour  $\alpha = 5$ , on a donc

$$
\exists V(+\infty) \text{ tel que } \forall x \in V(+\infty), \quad f(x) < \frac{1}{x^2}
$$

### <span id="page-150-0"></span>**Exemple** A.2.3 Comparaison de fonction

Montrer qu'au  $V(0^+),$ 

$$
f(x) = \frac{|\ln x|}{\sqrt{x}} < \frac{1}{x^{\frac{1}{4}}}
$$

et

$$
f(x) > \frac{1}{\sqrt{x}}
$$

Au  $V(+\infty)$ , on a :  $|\ln x| > 1$  donc  $f(x) > \frac{1}{\sqrt{x}}$ *x* . On sait que  $\forall \alpha > 0$ ,  $\exists V(0^+), \forall x \in V(0^+), |\ln x| < \frac{1}{2}$ donc  $f(x)$  < 1  $x^{\alpha-\frac{1}{2}}$ , on aura $f(x)$  < 1  $x^{\frac{1}{4}}$ si on prend  $\alpha = \frac{3}{4}$ 

**[Retour au grain](#page-69-0) ▲** 

*x* α

 $\frac{3}{4}$ .

# A.3 Exemples du chapitre 3

<span id="page-151-0"></span>**Exemple** A.3.1 Formule de Taylor-Lagrange

$$
f(x) = e^x
$$
. On prend  $a = 1$ ,  $b = x$  et  $n = 3$ .

$$
\forall x \in \mathbb{R}, f \text{ est de classe } C^{\infty} \text{ sur } [1, x].
$$
  

$$
f^{(n)}(x) = e^x \text{ d'où } e^x = 1 + e(x - 1) + \frac{1}{2!}e(x - 1)^2 + \frac{1}{3!}e(x - 1)^3 + \frac{1}{4!}e^{c_x}(x - 1)^4, c_x \in ]1, x[.
$$

#### <span id="page-152-0"></span>**Exemple** A.3.2 Formule de Mac-Laurin Lagrange

Soit  $f(x) = \ln(1 + x)$  alors pour  $x \ge 0$ , on a:

$$
x - \frac{x^2}{x} \le \ln(1+x) \le x
$$

En effet en appliquant Mac-Laurin Lagrange sur  $[0, x]$  pour  $n = 1$ . Sachant que  $f'(x) = \frac{1}{1+x}$  et  $f''(x) = -\frac{1}{(1+x)^2}$  $\sqrt{(1+x)^2}$  $\exists c_1(x) \in ]0, x[, \ln(1+x) = x - \frac{x^2}{2}$ 2 1  $\frac{1+c_1(x)}{2}$ Comme  $c_1(x) > 0$ , on a :  $0 \le \frac{1}{(1+c_1(x))^2} \le 1$ d'où  $x \leq \ln(1+x) \leq x - \frac{x^2}{2}$  $rac{\tau}{2}$ .

## <span id="page-153-0"></span>**Exemple** A.3.3 Approximation de e

On va montrer que le nombre e peut être approché par le nombre  $\sum$  $\frac{5}{2}$  1 *k*=0 *k*! avec une erreur inférieure à 10−<sup>2</sup> . On applique la formule de Mac-Laurin Lagrange à la fonction exponentielle sur ]0, 1] pour *x* = 1 avec *n* = 5. On  $ae = 1 + 1 +$ 1 2!  $+$ 1 3!  $+$ 1 4!  $+$ 1 5!  $+$ e *c* 6! avec  $c \in ]0,1[$ 

$$
0 < e - \sum_{k=0}^{5} \frac{1}{k!} = \frac{e^c}{6!} \le \frac{e}{6!} \le \frac{1}{2(5)!} = \frac{1}{240} < 10^{-2}
$$

On a

$$
0 < e - \frac{326}{120} < 10^{-2}
$$

**[Retour au grain](#page-89-0) ▲** 

#### <span id="page-154-0"></span>**Exemple** A.3.4 Formule de Mac-Laurin Young

On applique la formule de Mac-Laurin Young à la fonction  $f : x \longrightarrow e^x$ . *f* est de classe  $C^{\infty}$  au  $V(0)$  alors sachant que  $\forall n \in \mathbb{N}$ ,  $f^{(n)}(0) = 1$ , on a:

$$
e^x = P_n(x) + x^n \varepsilon(x), \quad \varepsilon(x) \longrightarrow 0
$$

 $P_n(x) = 1 + x +$ *x* 2 2  $+$ *x* 3 3!  $+\cdots+\frac{x^n}{1}$ *n*! .

### <span id="page-155-0"></span>**Exemple** A.3.5 Formule de Mac-Laurin Young

On applique la formule de Mac-Laurin Young à la fonction  $f : x \longrightarrow \sin x$ . *f* est de classe  $C^{\infty}$  au *V*(0) alors sachant que  $\forall n \in \mathbb{N}$ ,  $f^{(2n)}(0) = 0$  et  $f^{(2n+1)}(0) = (-1)^n$ , on a :

$$
\sin x = P_{2n+1}(x) + x^{2n+2} \varepsilon(x), \quad \varepsilon(x) \longrightarrow 0
$$

 $P_{2n+1}(x) = x - \frac{x^3}{3!}$ 3!  $+\cdots+(-1)^n\frac{x^{2n+1}}{x^{2n+1}}$  $\frac{n}{(n+1)!}$ .

#### <span id="page-156-0"></span>**Exemple** A.3.6 D.l

Soit  $f(x) = 1 + x^2 - 5x^3 + x^5$ . Le d.l. de *f* à l'ordre 3 au *V*(0) est

$$
f(x) = 1 + x^2 - 5x^3 + x^3 \varepsilon(x), \quad \varepsilon(x) = x^2 \longrightarrow 0
$$

#### <span id="page-157-0"></span>**Exemple** A.3.7 d.l.

 $f(x) = 1 + 3x + 5x^3 + x^3 \varepsilon(x).$ Alors on a :  $f(x) = 1 + 3x + x^2 \varepsilon_1(x)$  $f(x) = 1 + 3x + x\varepsilon_2(x)$ .  $f(x) = 1 + \varepsilon_3(x)$ 

[Retour au grain](#page-95-0)  $\triangle$ 

[Sommaire](#page-1-0) [Entrées canoniques](#page-248-0) 158 [Documents](#page-236-0) [Exemples](#page-124-0)

# <span id="page-158-0"></span>**Exemple** A.3.8 d.l. et primitive

Soit *f* admettant une primitive *F* au  $V(0)$  avec  $F(0) = 3$ . On suppose que *f* admet un d.l. au *V*(0) à l'ordre 3 tel que :

$$
f(x) = 1 - x + 2x^2 - 4x^3 + x^3 \varepsilon(x),
$$

on a alors *F* qui admet un d.l. à l'ordre 4 au *V*(0) tel que :

$$
F(x) = 3 + x - \frac{1}{2}x^2 + \frac{2}{3}x^3 - x^4 + x^4 \varepsilon(x)
$$

<span id="page-159-0"></span>**Exemple** A.3.9 Addition de d.l.

d.l. de  $f(x) = \sin x - 2\sin x$  en  $x_0 = 0$  et  $n = 3$ . On a :  $\sin x = x - \frac{x^3}{3!} + x^3 \varepsilon(x)$  et  $\sin x = x + \frac{x^3}{3!} + x^3 \varepsilon(x)$ .

Alors  $f(x) = -x - \frac{x^3}{2} + x^3 \varepsilon(x)$ .

#### <span id="page-160-0"></span>**Exemple** A.3.10 Produit de d.l.

Soit  $f(x) = e^x \cos(2x)$ . On cherche le d.l. de *f* pour  $x_0 = 0$  et  $n = 4$ .

*R*éponse :  $e^x = 1 + x + \frac{x^2}{2} + \frac{x^3}{3!} + \frac{x^4}{4!} + x^4 \varepsilon(x).$  $cos(2x) = 1 - 2x^2 + \frac{2}{3}$  $\frac{2}{3}x^4 + x^4\varepsilon(x)$ .

Donc  $f(x) = 1 + x - \frac{3}{2}$  $rac{3}{2}x^2 - \frac{11}{6}$  $\frac{11}{6}x^3 - \frac{7}{24}x^4 + x^4\varepsilon(x).$ 

#### <span id="page-161-2"></span><span id="page-161-0"></span>**Exemple** A.3.11 Composition de d.l.

On cherche le d.l. de  $f(x) = e^{\sin x}$  pour  $x_0 = 0$  et  $n = 4$ .

$$
Réponse : \n u(x) = x - \frac{x^3}{3!} + x^4 \varepsilon(x) \text{ avec } u = u(x) \longrightarrow 0. \n f(x) = e^u \text{ avec } u \in V(0). \n f(x) = 1 + u + \frac{u^2}{2!} + \frac{u^3}{3!} + \frac{u^4}{4!} + u^4 \varepsilon(u) \n u = x - \frac{x^3}{3!} + x^4 \varepsilon(x) \n u^2 = x^2 - \frac{x^4}{3} + x^4 \varepsilon(x) \n u^3 = x^3 + x^4 \varepsilon(x) \n u^4 = x^4 + x^4 \varepsilon(x) \nPar suite en remplacant dans (A.1), on a :
$$
\n(4.1)

<span id="page-161-1"></span>
$$
f(x) = 1 + x + \frac{x^2}{2} - \frac{x^4}{8} + x^4 \varepsilon(x)
$$

HE

**[Exercices](#page-179-0)** 

<span id="page-162-0"></span>[Retour au grain](#page-100-0)  $\blacktriangle$ 

#### 14

[Sommaire](#page-1-0) [Entrées canoniques](#page-248-0) 163 [Documents](#page-236-0) [Exemples](#page-124-0)

#### <span id="page-163-0"></span>**Exemple** A.3.12 Quotient de d.l.

On cherche le d.l. de  $f(x) = \frac{1+x}{x}$  $\frac{e^{x}}{e^{x}}$  pour  $x_0 = 0$  et  $n = 3$ .

*R*éponse :

 $e^x = 1 + x + \frac{x^2}{2} + \frac{x^3}{3!} + x^3 \varepsilon(x), \quad e^0 = 1 \neq 0$ 

Le quotient de la division suivant les puissances croissantes de  $1 + x$  par  $1 + x + \frac{x^2}{2} + \frac{x^3}{3!}$ *x*<sup>3</sup>/<sub>3!</sub> à l'ordre 3 est 1 −  $\frac{x^2}{2} + \frac{x^3}{3}$ 3 donc

$$
f(x) = 1 - \frac{x^2}{2} + \frac{x^3}{3} + x^3 \varepsilon(x).
$$

#### <span id="page-164-1"></span><span id="page-164-0"></span>**Exemple** A.3.13 Quotient de d.l.

On va donner s'il existe le d.l. au  $V(0)$  à l'ordre  $n = 3$  des quotients suivants. a)  $h(x) = \frac{f(x)}{f(x)}$ *g*(*x*) =  $1 + x$  $e^{x} - 1 - x$ Ici  $g(0) = 0$  et  $f(0) = 1$ : il n'y a pas de d.l.

b) 
$$
h(x) = \frac{f(x)}{g(x)} = \frac{x}{e^x - 1 - x}
$$
  
Ici  $g(0) = f(0) = 0$ . On a :

$$
h(x) = \frac{x}{\frac{x^2}{2} + \frac{x^3}{3!} + x^3 \varepsilon(x)} = \frac{1}{\frac{x}{2} + \frac{x^2}{3!} + x^2 \varepsilon(x)} = \frac{f_1(x)}{g_1(x)}
$$

 $f_1(0) = 1$  et  $g_1(0) = 0$ : il n'y a pas de d.l.

c) 
$$
h(x) = \frac{f(x)}{g(x)} = \frac{\cos x - 1}{e^x - 1 - x}
$$
.  
Ici  $g(0) = f(0) = 0$ . On a :

$$
\cos x - 1 = -\frac{x^2}{2} + x^3 \varepsilon(x) \quad \text{et} \quad e^x - 1 - x = \frac{x^2}{2} + \frac{x^3}{3!} + x^3 \varepsilon(x)
$$

[Sommaire](#page-1-0) [Entrées canoniques](#page-248-0) 165 165 [Documents](#page-236-0) [Exemples](#page-124-0)

HE

<span id="page-165-0"></span>donc  $h(x) = \frac{f_1(x)}{f_2(x)}$ *g*1(*x*) =  $-\frac{1}{2} + x\varepsilon(x)$  $\frac{1}{2} + \frac{x}{3!} + x\varepsilon(x)$ après avoir simplifié par *x* 2 .

lim *x*→0 *h*(*x*) = −1. Il y a un d.l. mais on l'a à l'ordre 1 car on a le d.l. de *f*<sup>1</sup> et de *g*<sup>1</sup> à l'ordre 1. Cela vient de la simplification par *x* <sup>2</sup> qui a abaissé l'ordre de 2 donc si on veut le d.l. de *h* à l'ordre 3, il faut prendre *g* et *f* à l'ordre 5.

$$
h(x) = \frac{-\frac{x^2}{2} + \frac{x^4}{4!} + x^5 \varepsilon(x)}{\frac{x^2}{2} + \frac{x^3}{3!} + \frac{x^4}{4!} + \frac{x^5}{5!} + x^5 \varepsilon(x)} = \frac{-\frac{1}{2} + \frac{x^2}{24} + x^3 \varepsilon(x)}{\frac{1}{2} + \frac{x}{6} + \frac{x^2}{24} + \frac{x^3}{120} + x^3 \varepsilon(x)}
$$

On calcule le quotient obtenu en faisant la division suivant les puissances croissantes à l'ordre 3 de  $-\frac{1}{2} + \frac{x^2}{4}$ 4 par  $\frac{1}{2} + \frac{x}{6} + \frac{x^2}{24} + \frac{x^3}{120}$ .

On trouve :  $-1 + \frac{x}{3} + \frac{x^2}{18} - \frac{x^3}{135}$ . Par suite

$$
h(x) = -1 + \frac{x}{3} + \frac{x^2}{18} - \frac{x^3}{135} + x^3 \varepsilon(x)
$$

#### **[Retour au grain](#page-100-0) ▲**

## <span id="page-166-0"></span>**Exemple** A.3.14 D.l. en un point non nul

$$
f(x) = \ln x, \quad x_0 = 1 \text{ et } n = 3.
$$
  
On pose  $t = x - 1$  alors  $f(x) = g(t) = \ln(1 + t) = t - \frac{t^2}{2} + \frac{t^3}{3} + t^3 \varepsilon(t), \quad t \in V(0).$   
Donc  $f(x) = (x - 1) - \frac{(x - 1)^2}{2} + \frac{(x - 1)^3}{3} + (x - 1)^3 \varepsilon(x - 1).$ 

On ne développe pas.

#### <span id="page-167-0"></span>**Exemple** A.3.15 D.l. à l'infini

$$
h(x) = \frac{1 - x + x^2}{1 + 2x^2}, \quad x_0 = +\infty \text{ et } n = 3.
$$
  
On pose  $t = \frac{1}{x}$  alors  $h(x) = g(t) = \frac{t^2 - t + 1}{t^2 + 2}, \quad t \in V(0).$ 

On cherche un d.l. de *g* en faisant une division suivant les puissances croissantes à l'ordre 3. On trouve

$$
g(t) = \frac{1}{2} - \frac{t}{2} + \frac{t^2}{4} + \frac{t^3}{4} + t^3 \varepsilon(t)
$$
  
Par suite  $f(x) = \frac{1}{2} - \frac{1}{2x} + \frac{1}{4x^2} + \frac{1}{4x^3} + \frac{1}{x^3} \varepsilon(\frac{1}{x}).$ 

On ne doit pas réduire au même dénominateur.

# <span id="page-168-0"></span>**Exemple** A.3.16 D.l généralisé

La fonction définie par  $f(x) = \frac{e^x}{x^2}$  $\frac{e^x}{x^2}$  admet un d.l. généralisé au *V*(0) à l'ordre 3 car :  $g(x) = x^2 f(x) = e^x$  admet un d.l. à l'ordre 5 au *V*(0).  $g(x) = 1 + x + \frac{x^2}{2} + \frac{x^3}{3!} + \frac{x^4}{4!} + \frac{x^5}{5!} + x^5 \varepsilon(x).$ Par suite, 2 3

$$
f(x) = \frac{1}{x^2} + \frac{1}{x} + \frac{1}{2} + \frac{x}{3!} + \frac{x^2}{4!} + \frac{x^3}{5!} + x^3 \varepsilon(x)
$$

### <span id="page-169-0"></span>**Exemple** A.3.17 D.l. généralisé

La fonction définie par  $f(x) = x^2 \left( e^{\frac{1}{x}} - 1 \right)$  admet un d.l. généralisé au  $V(\pm \infty)$  à l'ordre 1.

En effet, en posant  $t = \frac{1}{r}$  $\frac{1}{x}$ , on a :*g*(*t*) =  $\frac{e^{t}-1}{t^2}$  $\frac{1}{t^2}$ ,  $t \in V(0)$ . Comme  $e^t - 1 = t + \frac{t^2}{2} + \frac{t^3}{3!} + t^3 \varepsilon(t)$ , on a:

$$
g(t) = \frac{1}{t} + \frac{1}{2} + \frac{t}{6} + t\varepsilon(t)
$$

Par suite

$$
f(x) = x + 1 + \frac{1}{6x} + \frac{1}{x}\varepsilon(x)
$$

#### <span id="page-170-0"></span>**Exemple** A.3.18 Asymptote

 $f(x) = x^2 \left( e^{\frac{1}{x}} - 1 \right)$  : étude au *V*(+∞).

On a déjà déterminé le d.l. généralisé de cette fonction dans l'exemple [A.3.17.](#page-169-0) On avait trouvé

$$
f(x) = x + 1 + \frac{1}{6x} + \frac{1}{x}\varepsilon(x), \quad x \in V(+\infty)
$$

La droite d'équation  $y = x + 1$  est asymptote à la courbe de *f* car

 $\lim_{x \to +\infty} f(x) - y = 0$ 

De plus,  $f(x) - y = \frac{1}{6x} + \frac{1}{x}$  $rac{1}{x} \varepsilon \left( \frac{1}{x} \right)$  $(\frac{1}{x}) > 0$ la courbe est au dessus de l'asymptote au  $V(+\infty)$ .

#### <span id="page-171-0"></span>**Exemple** A.3.19 Equivalent

Au  $V(0)$ , on a

$$
(e^x - 1) \underset{0}{\sim} x
$$

En effet :  $e^{x} - 1 = x + \frac{1}{2}$  $rac{1}{2}x^2 + \frac{1}{6}$  $\frac{1}{6}x^3 + x^3\varepsilon(x) = x + x(\frac{1}{2})$  $\frac{1}{2}x + \frac{1}{6}$  $\frac{1}{6}x^2$  +  $x^3\varepsilon(x) = x + x\alpha(x)$ avec  $\alpha(x) = \frac{1}{2}x + \frac{1}{6}$  $\frac{1}{6}x^2 + x^2\varepsilon(x)$  et  $\lim_{x \to 0} \alpha(x) = 0$ On retrouve la première définition.

On peut aussi le voir en utilisant la seconde définition :

$$
\frac{e^x - 1}{x} = \frac{x + \frac{x^2}{2} + \frac{x^3}{6} + x^3 \varepsilon(x)}{x} = 1 + \frac{x}{2} + \frac{x^2}{6} + x^2 \varepsilon(x) \longrightarrow 1
$$

Par suite, on utilisera le fait que e *<sup>x</sup>* − 1 admet un d.l. au *V*(0) donc

$$
(e^x-1)\underset{0}{\sim} x
$$

## <span id="page-172-0"></span>**Exemple** A.3.20 Opérations sur les équivalents

Sachant que  $\sin x \sim x$ ,  $\cos x - 1 \sim 0$  $-x^2$ 2 et ln (1 + *x*) ∼ 0 *x*, on désire déterminer la limite en 0, si elle existe, de  $f(x) = \frac{\cos x - 1}{\sin x \ln(x+1)}$ .

On commence par chercher un équivalent ce qui est facile parce que la fonction se présente sous la forme de produit et quotient.

On  $af(x)_{\substack{0 \ 0}} g(x) = \frac{-\frac{x^2}{2}}{x^2}$ 2  $\frac{-\frac{x}{2}}{x^2} = -\frac{1}{2}$ 2 .

Les fonctions *f* et *g* sont équivalentes en 0 donc elles ont même limites par suite

$$
\lim_{x \to 0} f(x) = -\frac{1}{2}
$$

## <span id="page-173-0"></span>**Exemple** A.3.21 Opérations sur les équivalents

Sachant que  $(1 + x)^{\alpha} - 1 \sim \alpha x$  et sin *x*∼*x*, on détermine un équivalent de *f*(*x*) =  $(\sqrt{1-2x^2}-1)\cos(2x)$ sin *x* au *V*(0).  $\overline{1 - 2x^2}$  =  $(1 - 2x^2)^{\frac{1}{2}}$  avec  $2x^2$  ∈  $V(0)$  donc

$$
\sqrt{1-2x^2}-1-\n\sim -x^2
$$

 $\lim_{x \to 0}$  cos(2*x*) = 1 donc cos(2*x*) ∼1 et sin *x*∼*x*  $\hat{f}$  est sous forme de produit et de quotient de ces fonctions donc :

$$
f(x) \sim \frac{-x^2}{x} = -x
$$

#### **[Retour au grain](#page-113-0) ▲**

#### <span id="page-174-1"></span><span id="page-174-0"></span>**Exemple** A.3.22 Somme de deux équivalents

Ceci est un contre-exemple pour montrer que l'on ne peut pas, en général, ajouter les équivalents.

Soit 
$$
f(x) = g(x) - h(x) + k(x)
$$
 où  
\n
$$
g(x) = \frac{1}{x+1}
$$
\n
$$
h(x) = \frac{(x+1)^2}{(x+1)^2}
$$
\n
$$
k(x) = \frac{x}{x+2}
$$
\n
$$
x_0 = 0.
$$

On a

$$
g(x)_{\infty} g_1(x) = 1
$$
,  $h(x)_{\infty} h_1(x) = 1$ ,  $k(x)_{\infty} k_1(x) = \frac{x}{2}$ 

On a  $g_1(x) - h_1(x) + k_1(x) = \frac{x}{2}$ . On a aussi  $f(x) = \frac{x(x^2 + 3x + 3)}{x^2 + 3x + 3}$  $(x+1)^{2}(x+2)$ ∼ 0 3*x* 2 Or  $\frac{x}{2}$  n'est pas équivalent à  $\frac{3x}{2}$ .

[Sommaire](#page-1-0) [Entrées canoniques](#page-248-0) 175 175 [Documents](#page-236-0) [Exemples](#page-124-0)

HE

<span id="page-175-0"></span>Par suite, on n'a pas  $f(x) \sim g_1(x) - h_1(x) + k_1(x)$ .

# <span id="page-176-0"></span>**Exemple** A.3.23 Composition de deux équivalents

On montre sur deux contre-exemples que l'on ne peut pas, en général, composer les équivalents. a)  $x_0 = +\infty$ ,  $f(x) = e^{x^2 - x}$ .

b)  $x_0 = 0$ ,  $f(x) = \ln(\cos x)$ .

a)  $f(x) = e^u$  avec  $u(x) = x^2 - x$ .

On a : 
$$
u(x) \sim x^2
$$
 mais on n'a pas  $f(x) = e^u \sim e^{x^2}$  car  $\frac{e^{x^2 - x}}{e^{x^2}} = e^{-x} \to 0 \ne 1$ 

b)  $f(x) = \ln u$  avec  $u(x) = \cos x$ .

On a : *u*(*x*)∼1 mais on n'a pas  $f(x) = \ln u$ <sup>∼</sup>  $\ln 1 = 0$ !!! car *f* n'est pas la fonction nulle.

#### <span id="page-177-0"></span>**Exemple** A.3.24 Fonctions négligeables

a)  $f(x) = x + \ln x, \quad x \in V(+\infty)$ .

On a ln *x* qui est négligeable par rapport à *x* (comparaison entre la fonction ln et la fonction puissance au  $V(+\infty)$ ) donc

$$
f(x) \underset{+\infty}{\sim} x
$$

b)  $g(x) = x^2 - 2x^3$ . au *V*(0), −2*x* 3 est négligeable par rapport à *x* <sup>2</sup> donc

$$
g(x) \sim x^2
$$

au *V*(+∞), *x* 2 est négligeable par rapport à −2*x* <sup>3</sup> donc

$$
g(x) \underset{+\infty}{\sim} -2x^3
$$

#### <span id="page-178-0"></span>**Exemple** A.3.25 Equivalent

On cherche un équivalent au  $V(0)$  de  $ln(\cos x)$ .

On pose  $u = \cos x$  alors  $u \in V(1)$ . Or ln *u* ∼ *u*∈*V*(1)  $(u - 1)$  donc ln(cos *x*) ∼ *x*∈*V*(0)  $(\cos x - 1).$ De plus,  $(\cos x - 1) \sim$ *x*∈*V*(0)  $-\frac{x^2}{2}$  $rac{r}{2}$  donc ln(cos *x*)  $\frac{0}{0}$  $-\frac{x^2}{x^2}$ 2

# **Annexe B**

# **Les exercices**

# <span id="page-179-0"></span>**Table des exercices**

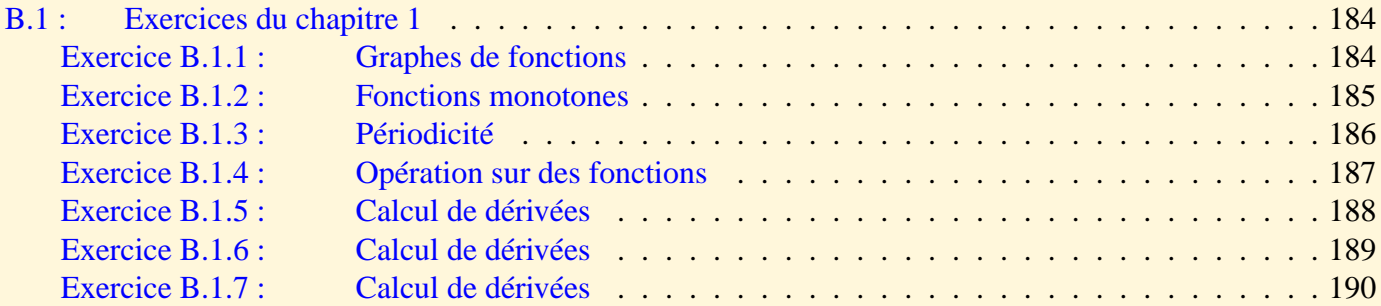

[Sommaire](#page-1-0) [Entrées canoniques](#page-248-0) 180 180 [Documents](#page-236-0) [Exemples](#page-124-0)
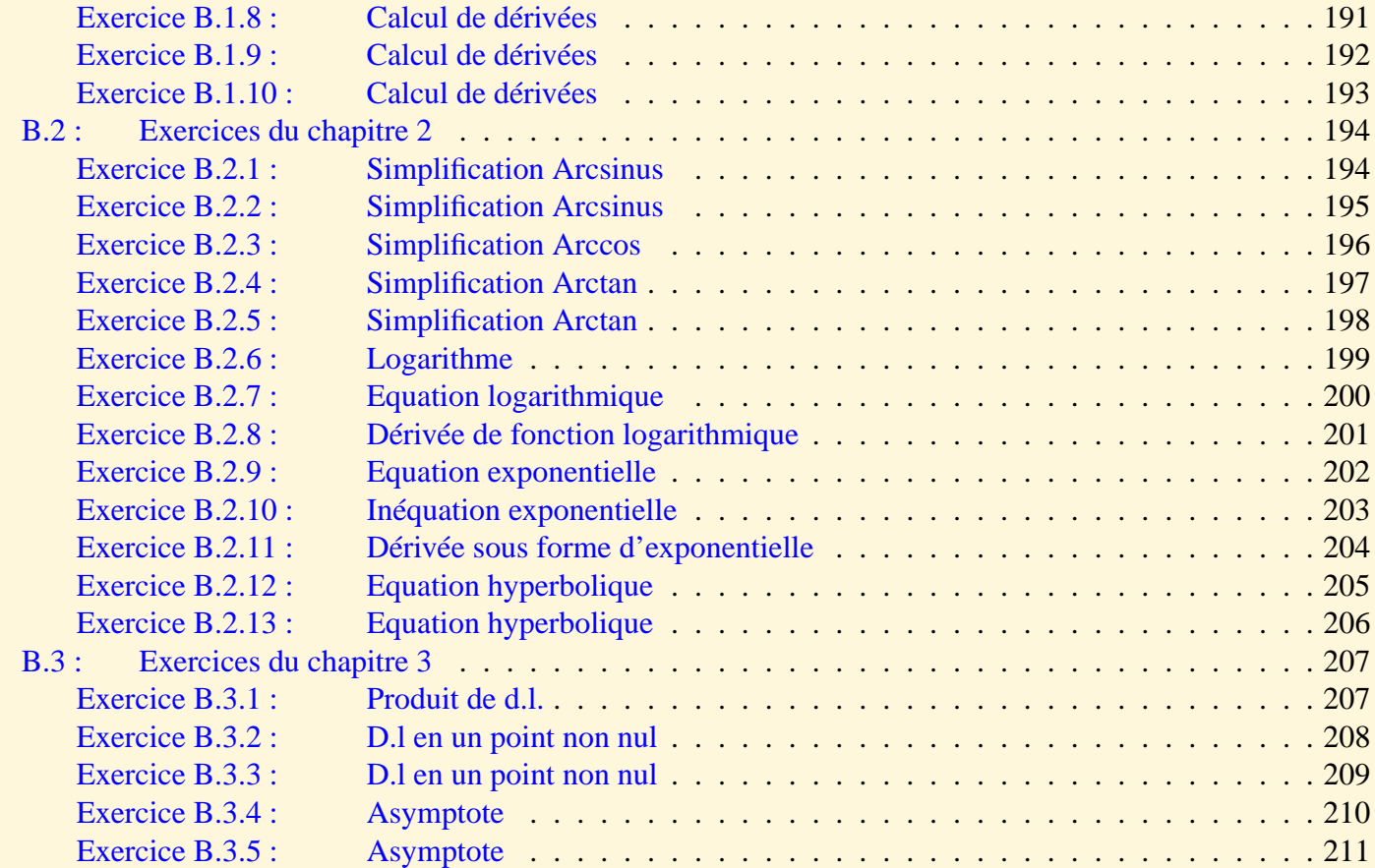

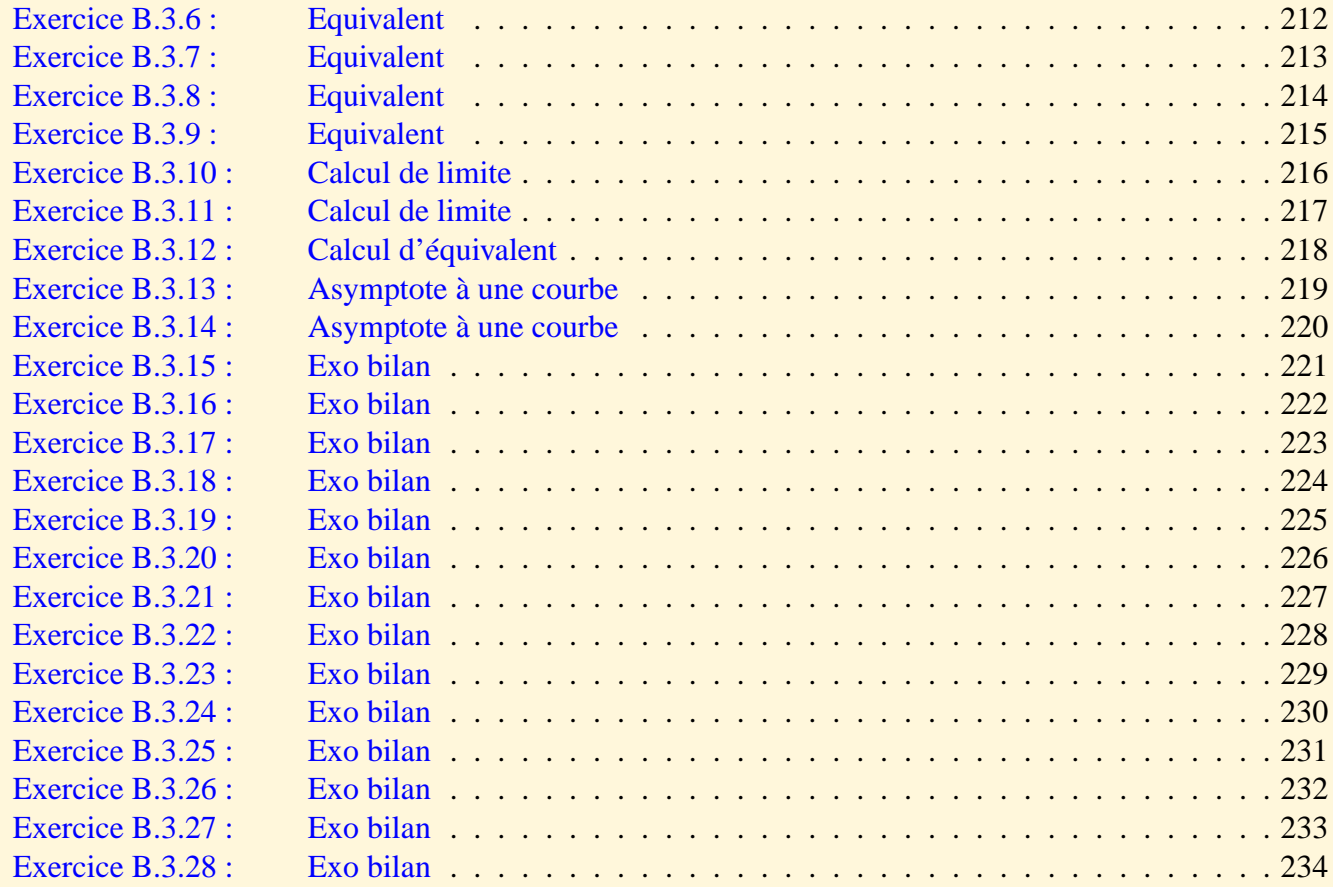

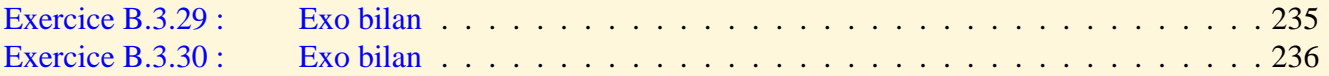

# B.1 Exercices du chapitre 1

#### <span id="page-183-0"></span>**Exercice** B.1.1 Graphes de fonctions

Tracer avec la calculatrice le graphe des fonctions suivantes :

 $f_1(x) = 2x + 1.$  $f_2(x) = x^3 - 2x^2 + 1.$  $f_3(x) = \frac{x^2+1}{x}$  $\frac{+1}{x}$ .  $f_4(x) = \sin(x)$ .<br> $f_5(x) = \sqrt{x^2 - 1}$ .

[Retour au grain](#page-19-0)  $\triangle$ 

#### <span id="page-184-0"></span>**Exercice** B.1.2 Fonctions monotones

Donner, à partir des graphes des fonctions suivantes, les intervalles les plus grands sur lesquels chacune de ces fonctions est croissante (respectivement décroissante).

a)  $f_1(x) = 2x + 1$ . **b**)  $f_2(x) = x^3 - 2x^2 + 1$ . c)  $f_3(x) = \frac{x^2+1}{x}$  $\frac{+1}{x}$ . d)  $f_4(x) = \sin(x)$ .<br>
e)  $f_5(x) = \sqrt{x^2 - 1}$ .

[Retour au grain](#page-22-0)  $\triangle$ 

#### <span id="page-185-0"></span>**Exercice** B.1.3 Périodicité

Déterminer la période des fonctions suivantes : a)  $f(x) = \sin(3x) - \cos(x)$ .

b)  $g(x) = \sin(3x) + 2\cos(6x)$ .

c)  $h(x) = |\sin(x)|$ .

[Retour au grain](#page-23-0)  $\blacktriangle$ 

## <span id="page-186-0"></span>**Exercice** B.1.4 Opération sur des fonctions

Soient  $f(x) = \sin(x)$  et  $g(x) = x^2$ . Déterminer :  $f + g$ ,  $f \times g$ ,  $f \circ g$  et  $g \circ f$ .

[Retour au grain](#page-24-0)  $\blacktriangle$ 

## <span id="page-187-0"></span>**Exercice** B.1.5 Calcul de dérivées

Calculer les dérivées des fonctions suivantes : a)  $f(x) = 4x^5 - 2x^4 + x^2 - 1$ .

b)  $g(x) = 4\sin^5(x) - 2\sin^4(x) + \sin^2(x) - 1.$ 

c) 
$$
h(x) = 4e^{5x} - 2e^{4x} + e^{2x} - 1.
$$

[Retour au grain](#page-47-0)  $\blacktriangle$ 

# <span id="page-188-0"></span>**Exercice** B.1.6 Calcul de dérivées

Calculer les dérivées des fonctions suivantes : a)  $f(x) = \cos^2(x)$ .

b)  $g(x) = \cos(x^2)$ .

[Retour au grain](#page-47-0)  $\triangle$ 

## <span id="page-189-0"></span>**Exercice** B.1.7 Calcul de dérivées

Calculer la dérivée de  $f : f(x) = sin^2(2x + 1) cos(x^2 + 3x)$ .

[Retour au grain](#page-47-0)  $\triangle$ 

# <span id="page-190-0"></span>**Exercice** B.1.8 Calcul de dérivées

Calculer la dérivée de  $f: f(x) = e^{-x} (2x^3 + x)$ .

[Retour au grain](#page-47-0)  $\triangle$ 

#### <span id="page-191-0"></span>**Exercice** B.1.9 Calcul de dérivées

Calculer la dérivée de  $f: f(x) = \frac{e^{x^2}(x+1)}{e^{2x}+1}$  $\frac{(x+1)}{e^{2x}+1}$ .

[Retour au grain](#page-47-0)  $\blacktriangle$ 

## <span id="page-192-0"></span>**Exercice** B.1.10 Calcul de dérivées

Calculer la dérivée de  $f: f(x) = \ln \left( \frac{x^2 + 1}{2x - 1} \right)$  $rac{x^2+1}{2x-1}$ .

[Retour au grain](#page-47-0)  $\triangle$ 

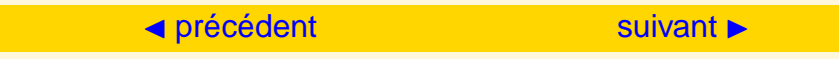

# <span id="page-193-0"></span>B.2 Exercices du chapitre 2

# <span id="page-193-1"></span>**Exercice** B.2.1 Simplification Arcsinus

Simplifier :

- a) Arcsin (sin  $\frac{3\pi}{4}$ ).
- b) Arcsin  $\left(\sin \frac{7\pi}{2}\right)$ .

[Retour au grain](#page-56-0)  $\triangle$ 

## <span id="page-194-0"></span>**Exercice** B.2.2 Simplification Arcsinus

Simplifier :

a)  $sin(Aresin x)$ .

b)  $\cos(A \cosh x)$ .

#### [Retour au grain](#page-56-0)  $\triangle$

### <span id="page-195-0"></span>**Exercice** B.2.3 Simplification Arccos

Simplifier :

- a) Arccos (cos( $-\frac{\pi}{2}$  $\frac{\pi}{2})$ ).
- b)  $\cos(Arccos x)$ .
- c)  $\sin(Arccos x)$ .

[Retour au grain](#page-58-0)  $\blacktriangle$ 

# <span id="page-196-0"></span>**Exercice** B.2.4 Simplification Arctan

Simplifier :

- a) Arctan  $(\tan(\frac{5\pi}{4}))$ .
- b) Arctan  $(\tan(\frac{5\pi}{3}))$ .

[Retour au grain](#page-60-0)  $\triangle$ 

#### <span id="page-197-0"></span>**Exercice** B.2.5 Simplification Arctan

Simplifier :

a)  $tan(A \cdot \tan x)$ .

- b)  $\cos(A \cdot \tan x)$ .
- c)  $sin(A \cdot \frac{1}{x}).$

[Retour au grain](#page-60-0)  $\blacktriangle$ 

# <span id="page-198-0"></span>**Exercice** B.2.6 Logarithme

Calculer

a)  $\ln \frac{1}{e}$ .

b)  $\ln e^3$ .

#### [Retour au grain](#page-63-0)  $\blacktriangle$

# <span id="page-199-0"></span>**Exercice** B.2.7 Equation logarithmique

Résoudre  $ln(1 - x) - 2 ln(x + 1) = 0$ .

[Retour au grain](#page-63-0)  $\triangle$ 

# <span id="page-200-0"></span>**Exercice** B.2.8 Dérivée de fonction logarithmique

Calculer la dérivée de  $f(x) = \frac{\ln(\sin x)}{x}$  et donner le domaine de définition de la dérivée.

[Retour au grain](#page-63-0)  $\triangle$ 

### <span id="page-201-0"></span>**Exercice** B.2.9 Equation exponentielle

Résoudre e<sup> $x$ </sup> − 4e<sup>- $x$ </sup> − 5 = 0.

[Retour au grain](#page-65-0)  $\triangle$ 

# <span id="page-202-0"></span>**Exercice** B.2.10 Inéquation exponentielle

Résoudre  $\frac{e^{2x}-2}{x-1}$  $e^{x}-1$  $\geq 1$ .

[Retour au grain](#page-65-0)  $\blacktriangle$ 

# <span id="page-203-0"></span>**Exercice** B.2.11 Dérivée sous forme d'exponentielle

Calculer la dérivée de  $f(x) = (x + 1)^{\sin x}$  et donner le domaine de définition.

[Retour au grain](#page-65-0)  $\triangle$ 

# <span id="page-204-0"></span>**Exercice** B.2.12 Equation hyperbolique

Résoudre  $3ch x + 2sh x = 4$ .

[Retour au grain](#page-78-0)  $\triangle$ 

# <span id="page-205-0"></span>**Exercice** B.2.13 Equation hyperbolique

Résoudre ch  $2x - \text{sh } x = 1$ .

[Retour au grain](#page-78-0)  $\triangle$ 

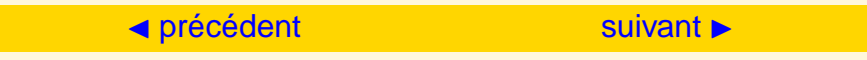

# <span id="page-206-0"></span>B.3 Exercices du chapitre 3

<span id="page-206-1"></span>**Exercice** B.3.1 Produit de d.l.

Donner le d.l. de *g* à l'ordre 4 au  $V(0)$ :  $g(x) = (e^x - 1)(\cos(2x) - 1)$ .

[Retour au grain](#page-100-0)  $\blacktriangle$ 

#### <span id="page-207-0"></span>**Exercice** B.3.2 D.l en un point non nul

Donner le d.l. de *f*(*x*) =  $\sqrt{x}$  pour *x*<sub>0</sub> = 2 et *n* = 3.

[Retour au grain](#page-103-0)  $\triangle$ 

#### <span id="page-208-0"></span>**Exercice** B.3.3 D.l en un point non nul

Donner le d.l. de  $g(x) = e$ *x* pour *x*<sub>0</sub> = 2 et *n* = 3. On utilisera les résultats de l'exercice [B.3.2](#page-207-0).

[Retour au grain](#page-103-0)  $\blacktriangle$ 

#### <span id="page-209-0"></span>**Exercice** B.3.4 Asymptote

Soit  $f(x) = x^2$  Arctan  $\frac{1}{x}$  $\frac{1}{x-1}$ .

Rechercher l'existence d'asymptote à la courbe C*<sup>f</sup>* au *V*(±∞) et étudier la position de la courbe par rapport à l'asymptote.

[Retour au grain](#page-107-0)  $\blacktriangle$ 

#### <span id="page-210-0"></span>**Exercice** B.3.5 Asymptote

Etude des branches infinies de  $f(x) = x^2 e^{\frac{x^2}{x^2}}$ *x* 2−1

[Retour au grain](#page-107-0)  $\triangle$ 

# <span id="page-211-0"></span>**Exercice** B.3.6 Equivalent

Donner un équivalent au  $V(0)$  de  $f(x) = e^x + \cos x - 2 - x$  en utilisant un d.l. de *f*.

[Retour au grain](#page-110-0)  $\triangle$ 

# <span id="page-212-0"></span>**Exercice** B.3.7 Equivalent

Donner un équivalent au  $V(0)$  de  $f(x) = \ln(\cos x)$  en utilisant un d.l. de *f*.

[Retour au grain](#page-110-0)  $\triangle$ 

#### <span id="page-213-0"></span>**Exercice** B.3.8 Equivalent

Déterminer un équivalent de

$$
f(x) = \ln\left(\frac{\sin x}{x^2 \cos^2 x}\right), \quad x \in V(0^+)
$$

[Retour au grain](#page-116-0)  $\blacktriangle$ 

#### <span id="page-214-0"></span>**Exercice** B.3.9 Equivalent

Déterminer un équivalent de

$$
f(x) = (1 - \cos x)^{\alpha}, \quad x \in V(0^+), \ \alpha \in \mathbb{R}
$$

[Retour au grain](#page-116-0) A

# <span id="page-215-0"></span>**Exercice** B.3.10 Calcul de limite

Déterminer la limite en 0 de

$$
f(x) = \frac{\sin x (\ln(1 + x^2))}{x \tan x}
$$

[Retour au grain](#page-119-0)  $\blacktriangle$
#### <span id="page-216-0"></span>**Exercice** B.3.11 Calcul de limite

Déterminer la limite en  $+\infty$  de

$$
f(x) = \frac{x\left(e^{\frac{1}{x}} - \cos\frac{1}{x}\right)}{x - \sqrt{x^2 - 1}}
$$

[Retour au grain](#page-119-0)  $\blacktriangle$ 

#### <span id="page-217-0"></span>**Exercice** B.3.12 Calcul d'équivalent

Donner un équivalent au *V*(0) de

$$
f(x) = ex - \sqrt{1 + 2x}
$$

$$
\lim_{x \to 0} \frac{e^x - \sqrt{1 + 2x}}{x^2}
$$

En déduire

#### [Retour au grain](#page-119-0)  $\blacktriangle$

#### <span id="page-218-0"></span>**Exercice** B.3.13 Asymptote à une courbe

Asymptote et position de la courbe C*<sup>f</sup>* par rapport à l'asymptote.

$$
f(x) = \frac{x}{1 + e^{\frac{1}{x}}}, \quad x \in V(\pm \infty)
$$

[Retour au grain](#page-119-0)  $\blacktriangle$ 

#### <span id="page-219-0"></span>**Exercice** B.3.14 Asymptote à une courbe

Asymptote et position de la courbe C*<sup>f</sup>* par rapport à l'asymptote.

$$
f(x) = \frac{x+2}{2}\sqrt{x^2 - 1}
$$

[Retour au grain](#page-119-0)  $\triangle$ 

#### <span id="page-220-0"></span>**Exercice** B.3.15 Exo bilan

 $DL_4(0)$  de  $x \longmapsto \sqrt{1 + \sin x}$ .

[Retour au grain](#page-121-0)  $\triangle$ 

Solution : à regarder en dernier !!

#### <span id="page-221-0"></span>**Exercice** B.3.16 Exo bilan

 $DL_4(0)$  de  $x \mapsto \frac{x}{\sin x}$ sin *x* .

[Retour au grain](#page-121-0)  $\blacktriangle$ 

Solution : à regarder en dernier !!

[Aide 1](#page-301-0) [Aide 2](#page-302-0) [Aide 3](#page-303-0)

<span id="page-222-0"></span>**Exercice** B.3.17 Exo bilan

 $DL_4(0)$  de  $x \longmapsto e^{\cos x}$ .

[Retour au grain](#page-121-0)  $\triangle$ 

Solution : à regarder en dernier !!

[Aide 1](#page-305-0) [Aide 2](#page-306-0)

<span id="page-223-0"></span>**Exercice** B.3.18 Exo bilan *DL*<sub>3</sub>(0) de  $x \mapsto (1+x)^{\frac{1}{x}}$ .

[Retour au grain](#page-121-0)  $\triangle$ 

Solution : à regarder en dernier !!

[Aide 1](#page-308-0) [Aide 2](#page-309-0) [Aide 3](#page-310-0)

#### <span id="page-224-0"></span>**Exercice** B.3.19 Exo bilan

 $DL_3(+\infty)$  de  $t \mapsto \frac{1+t}{2+t^2}$  $\frac{1+t^2}{2+t^2}$ .

[Retour au grain](#page-121-0)  $\triangle$ 

Solution : à regarder en dernier !!

#### <span id="page-225-0"></span>**Exercice** B.3.20 Exo bilan

$$
DL_2(+\infty) \text{ de } x \longmapsto xe^{\frac{1}{x}} \ln\left(\frac{1+x}{x}\right).
$$

[Retour au grain](#page-121-0)  $\blacktriangle$ 

Solution : à regarder en dernier !!

#### <span id="page-226-0"></span>**Exercice** B.3.21 Exo bilan

*DL*<sub>3</sub>(2) de  $x \mapsto \sin x$ 

[Retour au grain](#page-121-0)  $\triangle$ 

Solution : à regarder en dernier !!

#### <span id="page-227-0"></span>**Exercice** B.3.22 Exo bilan

 $DL_4(1)$  de  $x \mapsto \frac{\ln x}{x}$ 

[Retour au grain](#page-121-0)  $\triangle$ 

Solution : à regarder en dernier !!

#### <span id="page-228-0"></span>**Exercice** B.3.23 Exo bilan

$$
Calculate \lim_{x \to 1} \frac{x-1}{x^m - 1} \text{ avec } m \neq 0.
$$

[Retour au grain](#page-122-0)  $\blacktriangle$ 

**[Solution](#page-319-0)** 

#### <span id="page-229-0"></span>**Exercice** B.3.24 Exo bilan

Calculer lim  $x \rightarrow \frac{\pi}{2}$  $(\pi - 2x) \tan x$ .

[Retour au grain](#page-122-0)  $\blacktriangle$ 

**[Solution](#page-321-0)** 

#### <span id="page-230-0"></span>**Exercice** B.3.25 Exo bilan

Calculer  $\lim_{x \to +\infty} (cos \frac{1}{x} - 1)x^2$ 

[Retour au grain](#page-122-0)  $\triangle$ 

**[Solution](#page-323-0)** 

#### <span id="page-231-0"></span>**Exercice** B.3.26 Exo bilan

Calculer  $\lim_{x\to 0} (\cos x)^{\frac{1}{\sin^2 x}}$ 

[Retour au grain](#page-122-0)  $\triangle$ 

**[Solution](#page-325-0)** 

[Aide 1](#page-326-0) [Aide 2](#page-327-0) [Aide 3](#page-328-0)

#### <span id="page-232-0"></span>**Exercice** B.3.27 Exo bilan

Calculer  $\lim_{n \to +\infty} (1 + \frac{1}{n})$  $\frac{1}{n}$ <sup>n</sup>

[Retour au grain](#page-122-0)  $\triangle$ 

**[Solution](#page-329-0)** 

[Aide 1](#page-330-0) [Aide 2](#page-331-0)

#### <span id="page-233-0"></span>**Exercice** B.3.28 Exo bilan

Donner un équivalent de  $(1 + \frac{1}{n})$  $\frac{1}{n}$ <sup>n</sup> − *e*.

[Retour au grain](#page-122-0)  $\blacktriangle$ 

[Solution](#page-332-0)

#### <span id="page-234-0"></span>**Exercice** B.3.29 Exo bilan

Etude des branches infinies de la fonction

$$
f(t) = \frac{t^2 - 2t - 1}{t} e^{\frac{1}{t}}
$$

- 1. Poser  $x = \frac{1}{t}$  $\frac{1}{t}$  et *g* telle que  $g(x) = f(\frac{1}{x})$  $\frac{1}{x}$ ). Alors *g*(*x*)?
- 2. Déterminer  $\alpha$  tel que  $x^{\alpha}g(x)$  admette une limite finie non nulle quand x tend vers 0.
- 3. Ecrire le d.l. de *xg*(*x*) au voisinage de 0 à l'ordre 2.
- 4. En déduire l'existence d'une droite ∆ d'équation *y* = *at* + *b* telle que lim  $t \rightarrow \frac{+}{-}\infty$  $(f(t) - (at + b)) = 0$ . Donner

un équivalent en +∞ et −∞ de *f*(*t*) − (*at* + *b*), étudier le signe de cet équivalent et préciser la position relative entre la courbe et la droite ∆ à l'infini. La droite ∆ est appelée l'asymptote de la courbe de *f* .

#### [Retour au grain](#page-122-0)  $\triangle$

Question 1 [Aide 1](#page-334-0) Question 2 [Aide 1](#page-335-0) Question 3 [Aide 1](#page-336-0) Question 4 [Aide 1](#page-337-0) [Aide 2](#page-338-0)

#### <span id="page-235-0"></span>**Exercice** B.3.30 Exo bilan

Etude des branches infinies de la fonction

$$
f(x) = (x - 1)e^{\frac{1}{x - 1}}
$$

#### [Retour au grain](#page-122-0)  $\blacktriangle$

**[Solution](#page-339-0)** 

# **Annexe C**

# **Les documents**

#### <span id="page-236-0"></span>**Table des documents**

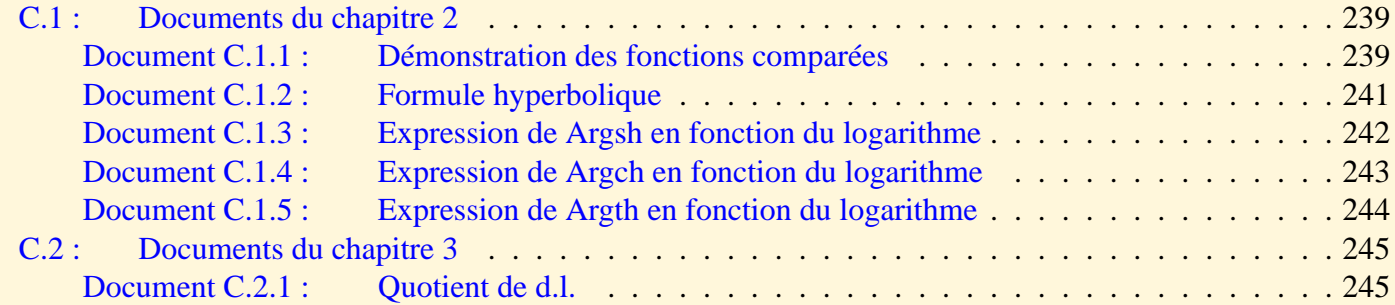

[Document C.2.2 : Démonstration sur la composition des équivalents particuliers](#page-246-0) . . . . . . . 247

## <span id="page-238-2"></span><span id="page-238-0"></span>C.1 Documents du chapitre 2

#### <span id="page-238-1"></span>**Document** C.1.1 Démonstration des fonctions comparées

Démontration au  $V(+\infty)$ .

a) 
$$
\lim_{x \to +\infty} \frac{\ln x}{x} = 0.
$$
  
\n $\forall t \ge 1, \quad \frac{1}{t} \le \frac{1}{\sqrt{t}} \text{ d'où } \forall x > 1, \quad \int_{1}^{x} \frac{1}{t} dt \le \int_{1}^{x} \frac{1}{\sqrt{t}} dt.$   
\nAlors  $x > 1, \quad 0 < \ln x \le 2 (\sqrt{x} - 1) \Longleftrightarrow 0 < \frac{\ln x}{x} \le \frac{2(\sqrt{x} - 1)}{x} \longrightarrow 0.$   
\nb)  $\forall \alpha > 0, \quad \lim_{x \to +\infty} \frac{\ln x}{x^{\alpha}} = 0.$   
\nPosons  $t = x^{\alpha}$  alors  $t \to +\infty$  quand  $x \to +\infty$  (car  $\alpha > 0$ ).  
\nDonc  $\frac{\ln x}{x^{\alpha}} = \frac{\alpha \ln t}{t} \longrightarrow 0.$ 

[Sommaire](#page-1-0) [Entrées canoniques](#page-248-0) 239 [Documents](#page-236-0) [Exemples](#page-124-0)

HE

<span id="page-239-0"></span>c) 
$$
\forall (\alpha > 0, \beta > 0), \lim_{x \to +\infty} \frac{(\ln x)^{\beta}}{x^{\alpha}} = 0
$$
  

$$
\frac{(\ln x)^{\beta}}{x^{\alpha}} = \left(\frac{\ln x}{x^{\frac{\alpha}{\beta}}}\right)^{\beta} \underset{x \to +\infty}{\longrightarrow} 0 \text{ d'après } b).
$$
d)  $\forall \alpha > 0, \forall \beta > 0, \lim_{x \to +\infty} \frac{e^{\beta x}}{x^{\alpha}} = +\infty.$   
Posons  $t = e^{x}$  alors  $t \to +\infty$  quand  $x \to +\infty$ .  

$$
\frac{e^{\beta x}}{x^{\alpha}} = \frac{t^{\beta}}{(\ln t)^{\alpha}} \underset{t \to +\infty}{\longrightarrow} +\infty \text{ d'après } c).
$$

[Retour au grain](#page-69-0)  $\triangle$ 

#### <span id="page-240-0"></span>**Document** C.1.2 Formule hyperbolique

Démonstration de :  $\forall x \in \mathbb{R}$ , ch<sup>2</sup> $x - \text{sh}^2 x = 1$ . On a :

$$
\forall x \in \mathbb{R}, \quad \text{ch}\,x + \text{sh}\,x = \mathrm{e}^x
$$

et

$$
\forall x \in \mathbb{R}, \quad \text{ch}\,x - \text{sh}\,x = \mathrm{e}^{-x}
$$

donc

$$
\forall x \in \mathbb{R}, \quad (\text{ch} x + \text{sh} x) (\text{ch} x - \text{sh} x) = \text{ch}^2 x - \text{sh}^2 x = 1.
$$

[Retour au grain](#page-74-0)  $\blacktriangle$ 

#### <span id="page-241-0"></span>**Document** C.1.3 Expression de Argsh en fonction du logarithme

Démonstration de : Argsh  $x = \ln(x +$  $\overline{1+x^2}$ .

Soit  $y = \text{Argsh } x$  alors  $x = \text{sh } y$ ,  $x \in \mathbb{R}$ .

Or ch 
$$
y + sh y = e^y
$$
 et ch<sup>2</sup> $y = 1 + sh^2 y = 1 + x^2$ .

Comme ch  $y \ge 0$ , on  $a : ch y =$  $1 + x^2$ .

Par suite,

$$
e^y = \sqrt{1 + x^2} + x \iff y = \text{Argsh } x = \ln\left(x + \sqrt{1 + x^2}\right).
$$

[Retour au grain](#page-80-0)  $\blacktriangle$ 

#### <span id="page-242-0"></span>**Document** C.1.4 Expression de Argch en fonction du logarithme

Démonstration de :  $\forall x \geq 1$ , Argch  $x = \ln(x +$ √  $\sqrt{x^2-1}$ .

Soit  $y = \text{Argch } x$  alors  $x = \text{ch } y$  et  $y \ge 0$ 

Or ch *y* + sh *y* =  $e^y$  et sh<sup>2</sup>*y* = ch<sup>2</sup>*y* - 1 =  $x^2$  - 1.

Comme  $y > 0$ , on a : sh  $y \ge 0$  et sh  $y = \sqrt{x^2 - 1}$ .

Par suite,

$$
e^y = \sqrt{x^2 - 1} + x \iff y = \text{Argch } x = \ln\left(x + \sqrt{x^2 - 1}\right).
$$

[Retour au grain](#page-82-0)  $\triangle$ 

#### <span id="page-243-0"></span>**Document** C.1.5 Expression de Argth en fonction du logarithme

Démonstration de : ∀x ∈] − 1, 1[, Argth 
$$
x = \frac{1}{2} \ln \left( \frac{1 - x}{1 + x} \right)
$$
.  
\n∀x ∈] − 1, 1[,  $y = \text{Argth } x \iff x = \text{th } y = \frac{e^{2y} - 1}{e^{2y} + 1}$ .  
\nPosons  $t = e^{2y}$  alors  $x = \frac{t - 1}{t + 1} \iff t = \frac{1 - x}{1 + x}$ .

Par suite,

$$
e^{2y} = \frac{1-x}{1+x} \quad \Longleftrightarrow \quad y = \text{Argth } x = \frac{1}{2} \ln \left( \frac{1-x}{1+x} \right).
$$

[Retour au grain](#page-84-0) A

### <span id="page-244-2"></span><span id="page-244-0"></span>C.2 Documents du chapitre 3

#### <span id="page-244-1"></span>**Document** C.2.1 Quotient de d.l.

On suppose  $\lim_{x\to 0} f(x) = \lim_{x\to 0} g(x) = 0$  et que *f* et *g* admettent un d.l. à l'ordre *n* au *V*(0) alors :  $f(x) = a_p x^p + a_{p+1} x^{p+1} + \cdots + a_n x^n + x^n \varepsilon(x), \ \ p \ge 1, \ \ a_p \ne 0$  $g(x) = b_m x^m + b_{m+1} x^{p+1} + \cdots + b_n x^n + x^n \varepsilon(x), \quad m \ge 1, \quad b_m \ne 0$ Si  $p < m$ , on a :  $\lim_{x \to 0}$ *f*(*x*) *g*(*x*) est infinie, il n'y a donc pas de d.l. Si  $p \geq m$ , on a :  $\lim_{x \to 0}$ *f*(*x*) *g*(*x*) est finie ; on va montrer que dans ce cas  $h = \frac{f}{g}$ *g* admet un d.l. à l'ordre *n* − *m*.

Posons  $s = p - m$  alors  $s \ge 0$  et  $p = m + s$ . En simplifiant la fraction par *x m*

$$
h(x) = \frac{a_p x^s + a_{p+1} x^{s+1} + \dots + a_n x^{n-m} + x^{n-m} \varepsilon(x)}{b_m + b_{m+1} x + \dots + b_n x^{n-m} + x^{n-m} \varepsilon(x)} = \frac{f_1(x)}{g_1(x)}
$$

[Sommaire](#page-1-0) [Entrées canoniques](#page-248-0) 245 [Documents](#page-236-0) [Exemples](#page-124-0)

HE

<span id="page-245-0"></span>*f*<sub>1</sub> et *g*<sub>1</sub> ont un d.l. au *V*(0) à l'ordre *n* − *m* avec *g*<sub>1</sub>(0) = *b<sub>m</sub>*  $\neq$  0. On est donc ramené au cas *i)* dans le d.l. d'un quotient.

**Remarque C.1** *Pour avoir le d.l. de h à l'ordre n, il faudra prendre le d.l. de f et g à l'ordre n* + *m.*

[Retour au grain](#page-100-0)  $\blacktriangle$ 

#### <span id="page-246-1"></span><span id="page-246-0"></span>**Document** C.2.2 Démonstration sur la composition des équivalents particuliers

Démonstration des résultats sur la composition.

On va utiliser la seconde définition de l'équivalent.

Si on a 
$$
u(x) \sim v(x)
$$
 alors  $\frac{u(x)}{v(x)} = 1 + \varepsilon(x)$ ,  $\lim_{x \to x_0} \frac{u(x)}{v(x)} = 1$ .

\nAlors

\ni)  $\frac{\ln u(x)}{\ln v(x)} = \frac{\ln (v(x)(1 + \varepsilon(x)))}{\ln v(x)} = \frac{\ln v(x) + \ln(1 + \varepsilon(x))}{\ln v(x)} = 1 + \frac{\ln(1 + \varepsilon(x))}{\ln v(x)}$  Or si  $\ln v(x)$  n a pas comme limite 0, on a

\n $\ln(1 + \varepsilon(x)) \geq \varepsilon(x)$ 

$$
\frac{\ln(1+\epsilon(x))}{\ln v(x)} \sim \frac{\epsilon(x)}{\ln v(x)} \rightarrow 0
$$

et par suite

$$
\ln u(x) \sim_{x_0} \ln v(x)
$$

ii) si 
$$
\lim_{x \to x_0} \frac{u(x)}{v(x)} = 1
$$
 alors  $\lim_{x \to x_0} \left(\frac{u(x)}{v(x)}\right)^{\alpha} = 1$ 

[Sommaire](#page-1-0) [Entrées canoniques](#page-248-0) 247 247 [Documents](#page-236-0) [Exemples](#page-124-0)

HE

<span id="page-247-0"></span>Par suite

$$
(u(x))^\alpha \underset{x_0}{\sim} (v(x))^\alpha
$$

iii) 
$$
\frac{e^{u(x)}}{e^{v(x)}} = e^{u(x)-v(x)} \to 1 \sin \lim_{x \to x_0} u(x) - v(x) = 0
$$

[Retour au grain](#page-116-0)  $\blacktriangle$ 

[Sommaire](#page-1-0) [Entrées canoniques](#page-248-0) 248 [Documents](#page-236-0) [Exemples](#page-124-0)

### **Entrées canoniques**

<span id="page-248-0"></span>Le gras indique un grain où le concept est défini ; l'italique indique un renvoi à un exercice ou un exemple, le gras italique à un document, et le romain à un grain où le concept est mentionné.

## **A**

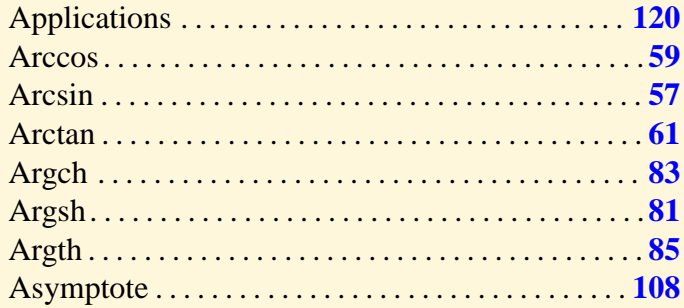

### **C**

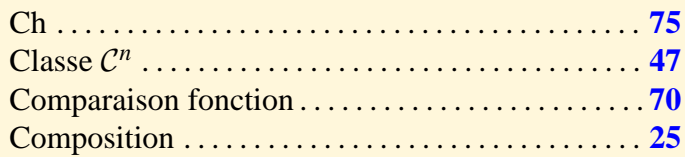

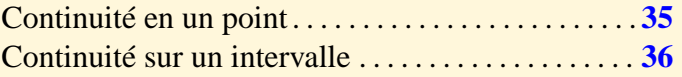

## **D**

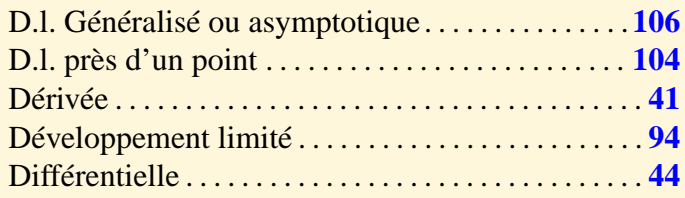

### **E**

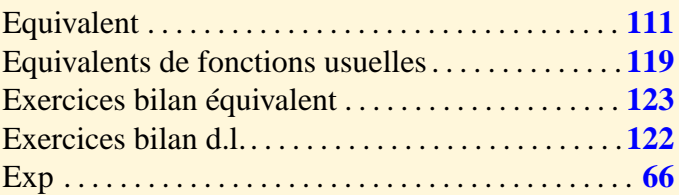

### **F**

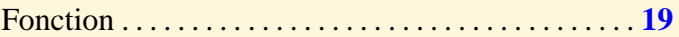

[Sommaire](#page-1-0) [Entrées canoniques](#page-248-0) 249 249 [Documents](#page-236-0) [Exemples](#page-124-0)

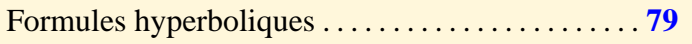

## **G**

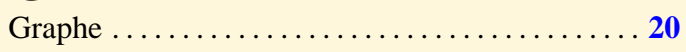

# **I**

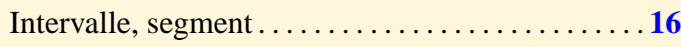

## **L**

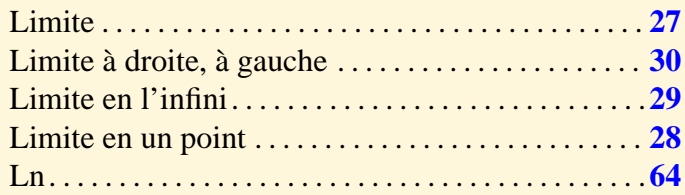

### **M**

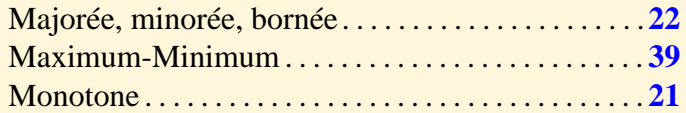

### **N**

Négligeable . . . . . . . . . . . . . . . . . . . . . . . . . . . . . . . . . **[117](#page-116-1)**

## **O**

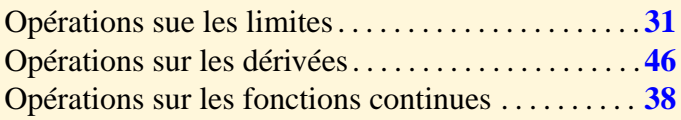

### **P**

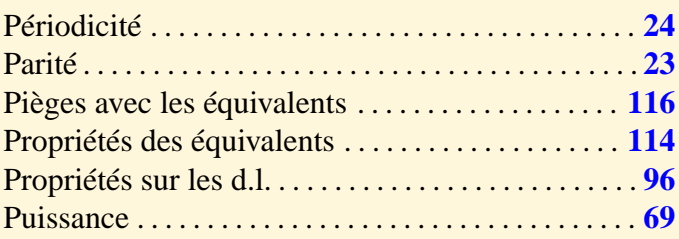

# **R**

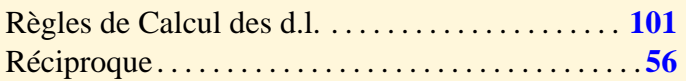

### $\Omega$

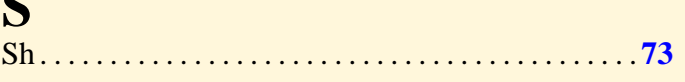

# **T**

Tableau de d.l. . . . . . . . . . . . . . . . . . . . . . . . . . . . . . . . . **[98](#page-97-0)**

[Sommaire](#page-1-0) [Entrées canoniques](#page-248-0) 250 [Documents](#page-236-0) [Exemples](#page-124-0)

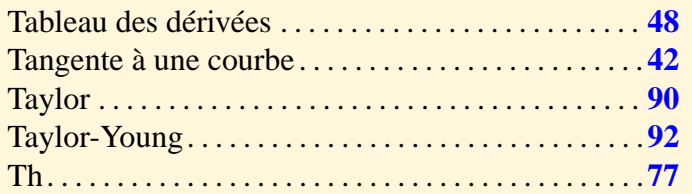

### **V**

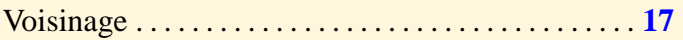

#### **Solution de l'exercice B.1.2**

a) *f*<sup>1</sup> est croissante sur IR. b)  $f_2$  est croissante sur  $]-\infty,0]$  et sur  $[\frac{4}{3}]$  $\frac{4}{3}$ ,  $+\infty$ [ et est décroissante sur [0,  $\frac{4}{3}$  $\frac{4}{3}$ . c) *f*<sub>3</sub> est croissante sur  $[-\infty, -1]$  et sur  $[1, +\infty]$  et est décroissante sur  $[-1, 0]$  et sur  $[0, 1]$ . d) *f*<sub>4</sub> est croissante sur  $I_k = \left[-\frac{\pi}{2} + 2k\pi, \frac{\pi}{2} + 2k\pi\right], k \in \mathbb{Z}$ . *f*<sub>4</sub> est décroissante sur  $J_k = \left[\frac{\pi}{2} + 2k\pi, \frac{3\pi}{2} + 2k\pi\right], k \in \mathbb{Z}$ . e) *f*<sub>5</sub> est décroissante sur  $[-\infty, -1]$  et est croissante sur  $[1, \infty]$ .

[Retour à l'exercice](#page-184-0) A
a)  $\sin(3x)$  a comme période  $\frac{2\pi}{3}$  et  $\cos(x)$  a comme période  $2\pi$  donc *f* a comme période  $2\pi$ .

b)  $\sin(3x)$  a comme période  $\frac{2\pi}{3}$  et  $\cos(6x)$  a comme période  $\frac{2\pi}{6}$  donc *g* a comme période  $\frac{2\pi}{3}$ .

c)  $\forall x \in \mathbb{R}, |\sin(x + \pi)| = |- \sin(x)| = |\sin(x)|$ . Donc la période de *h* est  $\pi$ .

 $(f+g)(x) = x^2 + \sin(x)$ ,  $(f \times g)(x) = x^2 \sin(x)$   $(f \circ g)(x) = \sin(x^2)$ ,  $(g \circ f)(x) = \sin^2(x)$ .

 $\overline{\phantom{a}}$ .

a) 
$$
f'(x) = 20x^4 - 8x^3 + 2x
$$
.  
\nb)  $g(x) = 4u^5 - 2u^4 + u^2 - 1$  et  $u = sin(x)$  donc  $g'(x) = (20u^4 - 8u^3 + 2u) \times u$   
\n $g'(x) = (20sin^4(x) - 8sin^3(x) + 2sin(x))cos(x)$ .

c) 
$$
h(x) = 20e^{5x} - 8e^{4x} + 2e^{2x}
$$
.

a) 
$$
f(x) = u^2
$$
 avec  $u = cos(x)$ .  
\n $f'(x) = 2u u' = -2 cos(x) sin(x) = -sin(2x)$ .

b) 
$$
g(x) = \cos(u)
$$
 avec  $u = x^2$ .  
\n $g'(x) = -u' \sin(u) = -2x \sin(x^2)$ .

 $f(x) = u \times v$  avec  $u = \sin^2(2x + 1)$  et  $v = \cos(x^2 + 3x)$ .  $f'(x) = u'v + uv'.$ 

 $u' = 2\cos(2x+1)\sin(2x+1) \times 2 = 2\sin(4x+2).$ 

 $v' = -\sin(x^2 + 3x) \times (2x + 3).$ 

Donc  $f'(x) = 2\sin(4x+2)\cos(x^2+3x) - (2x+3)\sin(x^2+3x)\sin^2(2x+1)$ .

$$
f(x) = u \times v
$$
 avec  $u = e^{-x}$  et  $v = (2x^3 + x)$ .  
\n $f'(x) = u'v + uv'.$ 

 $u' = -e^{-x}$ .

 $v' = 6x^2 + 1.$ 

Donc  $f'(x) = e^{-x}(-2x^3 - x + 6x^2 + 1)$ .

$$
f(x) = \frac{u}{v} \text{ avec } u = e^{x^2} (x + 1) \text{ et } v = e^{2x} + 1.
$$
  
\n
$$
f'(x) = \frac{u'v - uv'}{v^2}.
$$
  
\n
$$
u' = e^{x^2} (2x^2 + 2x + 1).
$$
  
\n
$$
v' = 2e^{2x}.
$$

On remplace.

$$
f(x) = \ln(u) \text{ avec } u = \frac{x^2 + 1}{2x - 1}.
$$
  
\n
$$
f'(x) = \frac{u'}{u}.
$$
  
\n
$$
u' = \frac{2x(2x - 1) - 2(x^2 + 1)}{(2x - 1)^2} = \frac{2x^2 - 2x - 2}{(2x - 1)^2}.
$$
  
\n
$$
f'(x) = \frac{2x^2 - 2x - 2}{(2x - 1)(x^2 + 1)}.
$$

a) 
$$
\sin \frac{3\pi}{4} = \sin \frac{\pi}{4} = \frac{\sqrt{2}}{2}
$$
.  
D'où Arcsin  $(\sin \frac{3\pi}{4})$  = Arcsin  $(\frac{\sqrt{2}}{2}) = \frac{\pi}{4}$ .

b) Arcsin 
$$
(\sin \frac{7\pi}{2})
$$
 = Arcsin  $(\sin \frac{-\pi}{2})$  = Arcsin  $(-1)$  =  $\frac{-\pi}{2}$ .

- a)  $\sin(A \cosh x)$  est définie pour  $x \in [-1, 1]$ .  $\sin(A \cosh x) = x$  pour  $x \in [-1, 1]$ .
- b) cos(Arcsin *x*) est définie pour  $x \in [-1, 1]$ . On a:  $\cos^2(A \cosh x) = 1 - \sin^2(A \cosh x) = 1 - x^2$  d'où  $|\cos(A \cosh x)| = \sqrt{1 - x^2}$ . Comme Arcsin  $x \in \left[-\frac{\pi}{2}\right]$  $\frac{\pi}{2}, \frac{\pi}{2}$  $\frac{\pi}{2}$ , on a : cos(Arcsin *x*) = 1 – *x*<sup>2</sup> d'où  $|\cos(Arcsin x)| = \sqrt{1 - x^2}$ .

- a) Arccos (cos( $-\frac{\pi}{2}$  $(\frac{\pi}{2})$ ) = Arccos 0 =  $\frac{\pi}{2}$  $\frac{\pi}{2}$ .
- b) cos(Arccos *x*) est définie pour  $x \in [-1, 1]$ .  $\cos(Arccos x) = x$  pour  $x \in [-1, 1]$ .
- c)  $\sin(Arccos x)$  est définie pour  $x \in [-1, 1]$ . On  $a: sin^2(Arccos x) = 1 - cos^2(Arccos(x)) = 1 - x^2$  d'où  $|sin(Arccos x)| =$  $|\cos x| = \sqrt{1 - x^2}.$ Comme Arccos  $x \in [0, \pi]$ , on a : sin(Arccos  $x$ )  $\ge 0$  d'où sin(Arccos  $x$ ) $\sqrt{1 - x^2}$ .

a) Arctan  $(\tan(\frac{5\pi}{4}))$  = Arctan  $(\tan(\frac{\pi}{4}))$  = Arctan 1 =  $\frac{\pi}{4}$  $\frac{\pi}{4}$ .

b) Arctan  $(\tan(\frac{5\pi}{3}))$  = Arctan  $(\tan(\frac{\pi}{3})) = \frac{\pi}{3}$ .

a)  $\tan(A \cdot \text{rctan} x) = x$  pour  $x \in \mathbb{R}$ .

b) Sachant que  $\tan^2 x + 1 = \frac{1}{\cos^2 x}$  $\frac{1}{\cos^2 x}$ , on a :  $\cos^2(A \text{rctan } x) = \frac{1}{1 + \tan^2(A \text{rctan } x)} = \frac{1}{1 + x}$  $1+x^2$ donc  $|\cos(A \cdot \tan x)| = \frac{1}{\sqrt{1}}$  $\frac{1}{1+x^2}$ .

Comme Arctan  $x \in ]-\frac{\pi}{2}$  $\frac{\pi}{2}, \frac{\pi}{2}$  $\frac{\pi}{2}$ , on a : cos(Arctan *x*) > 0.

Donc  $\cos(A \cdot \tan x) = \frac{1}{\sqrt{1}}$  $\frac{1}{1+x^2}$ .

c) 
$$
\sin^2(\text{Arctan } x) = 1 - \cos^2(\text{Arctan } x) = 1 - \frac{1}{1 + x^2} \text{ d'après b).}
$$
  
Donc  $|\sin(\text{Arctan } x)| = \frac{|x|}{\sqrt{1 + x^2}}$ .

Or si  $x \ge 0$ , on a : Arctan  $x \in [0, \frac{\pi}{2}]$  $\frac{\pi}{2}$ , donc sin(Arctan *x*)  $\geq 0$ . Si  $x < 0$ , on a : Arctan  $x \in ]-\frac{\pi}{2}$  $\frac{\pi}{2}$ , 0[, donc sin(Arctan *x*) < 0.. Par suite,  $sin(A \cdot \tan x) = \frac{x}{\sqrt{1}}$  $\frac{x}{1+x^2}$  pour  $x \in \mathbb{R}$ .

a)  $\ln \frac{1}{e} = -\ln e = -1$ .

b)  $\ln e^3 = 3 \ln e = 3$ .

On cherche les réels *x* solution de cette équation.

Si *x* existe alors  $x < 1$  et  $x > -1$ , donc on cherche  $x \in ]-1,1[$  qui vérifie l'équation  $\ln(1-x) = \ln(x+1)^2$ .

Comme ln est une fonction croissante, l'équation sera vérifiée si et seulement si

$$
(1-x) = (x+1)^2 \iff x^2 + 3x = 0 \iff (x = 0 \text{ ou } x = -3).
$$

Comme on doit avoir  $x \in ]-1,1[$ , on n'a qu'une solution  $x = 0$ .

La dérivée existe pour *x* tels que  $x \neq 0$  et sin  $x > 0$ .  $D = \bigcup I_k$  où  $I_k = ]2k\pi, \pi + 2k\pi[$ . *k*∈ZZ Pour  $x \in D$ ,  $f'(x) =$  $\frac{\cos x}{\sin x}$  *x* − ln(sin *x*)  $\frac{x^2}{x^2}$ .

Comme  $\forall x \in \mathbb{R}, e^x > 0$  alors  $e^x \neq 0$ . On a :

$$
e^x - 4e^{-x} - 5 = 0 \iff e^{2x} - 5e^x + 4 = 0.
$$

Posons  $t = e^x$ , alors  $t > 0$ .

$$
e^{2x} - 5e^x + 4 = 0 \iff (t^2 - 5t + 4 = 0 \text{ et } t > 0).
$$

 $t^2 - 5t + 4 = 0$   $\iff$   $(t = 1 \text{ ou } t = 4)$ . Donc  $e^x = 1 \text{ ou } e^x = 4$ . Les solutions sont donc  $x = 0$  ou  $x = \ln 4$ .

$$
x \longrightarrow \frac{e^{2x} - 2}{e^x - 1}
$$
 est définie pour  $e^x \neq 1 \Longleftrightarrow x \neq 0$ .

$$
Poss \ t = e^x \text{ alors } t > 0 \text{ et } t \neq 1.
$$

On va donc résoudre

$$
\frac{t^2 - 2}{t - 1} \ge 1 \quad \text{et } t > 0 \quad \text{et } t \ne 1.
$$

$$
\frac{t^2 - 2}{t - 1} \ge 1 \Longleftrightarrow \frac{t^2 - t - 1}{t - 1} \ge 0.
$$

Les racines de  $t^2 - t - 1 = 0$  sont  $t_1 = \frac{1+\sqrt{5}}{2} > 0$  et  $t_2 = \frac{1-\sqrt{5}}{2} < 0$ . donc  $\frac{t^2-t-1}{t-1} \geq 0 \Longleftrightarrow t \in [t_2, 1] \cup [t_1, +\infty]$ .

Par suite

$$
\left(\frac{t^2 - 2}{t - 1} \ge 1 \text{ et } t > 0 \text{ et } t \ne 1\right) \Longleftrightarrow t \in ]0, 1[\cup [t_1, +\infty[
$$
  
done  $x \in ]-\infty, 0[\cup[\ln(\frac{1+\sqrt{5}}{2}), +\infty[$ .

 $f(x) = e^{\sin x \ln(x+1)}$ : on a donc  $D = ]-1, +\infty[$ .

 $f(x) = e^u$  avec  $u(x) = \sin x \ln(x + 1)$ .

Par suite  $f'(x) = u' e^u = (\cos x \ln(x+1) + \frac{\sin x}{x+1}) e^{\sin x \ln(x+1)}$ .

 $3ch x + 2sh x = 4 \iff 5e^x + e^{-x} = 8 \iff 5e^{2x} - 8e^x + 1 = 0.$ On pose  $t = e^x$  alors  $t > 0$ . On  $a: 5t^2 - 8t + 1 = 0$   $\iff$   $\left(t = \frac{8+2}{1}\right)$  $\frac{2\sqrt{11}}{10}$  ou  $t = \frac{8-2}{1}$ √  $\frac{2\sqrt{11}}{10}\bigg)$ .

Ces deux racines sont positives donc on a :

 $x = \ln \left( \frac{8+2}{1} \right)$ √  $\frac{2\sqrt{11}}{10}$  ou  $x = \ln \left( \frac{8-2}{1} \right)$  $\frac{2\sqrt{11}}{10}$ .

On a : ch 2x = 2sh<sup>2</sup>x + 1.  
\nD'où ch 2x - sh x = 1 
$$
\iff
$$
 2sh<sup>2</sup>x - sh x = 1  $\iff$  (sh x = 0 ou sh x =  $\frac{1}{2}$ ).  
\nsh x = 0  $\iff$  x = 0.  
\nsh x =  $\frac{1}{2}$   $\iff$  e<sup>x</sup> - e<sup>-x</sup> = 1  $\iff$  e<sup>2x</sup> - e<sup>x</sup> - 1 = 0.

On pose 
$$
t = e^x
$$
 alors  $t > 0$ .  
\n $t^2 - t - 1 = 0 \iff \left(t = \frac{-1 + \sqrt{5}}{2} \text{ ou } t = \frac{-1 - \sqrt{5}}{2}\right)$ .

Une seule des deux racines est positive donc les solutions de l'équation sont :  $x = 0$  ou  $x = \ln\left(\frac{-1+\sqrt{5}}{2}\right)$ 2  $\big)$  .

$$
e^{x} - 1 = x + \frac{x^{2}}{2!} + \frac{x^{3}}{3!} + \frac{x^{4}}{4!} + x^{4}\varepsilon(x)
$$
  
\n
$$
\cos(2x) - 1 = -2x^{2} + \frac{2}{3}x^{4} + x^{4}\varepsilon(x)
$$
  
\nPar suite  $g(x) = -2x^{3} - x^{4} + x^{4}\varepsilon(x)$ .

On pose  $t = x - 2$ .

$$
A \text{lors } f(x) = u(t) = \sqrt{t+2} = (t+2)^{\frac{1}{2}}, \quad t \in V(0).
$$

Dans le tableau des d.l. au  $V(0)$ , on a :  $(1 + t)^\alpha$ .

Ici  $\alpha = \frac{1}{2}$  mais on a  $(2 + t)$  et non  $(1 + t)$ . On va donc faire apparaître 1 en mettant 2 en facteur.

$$
\sqrt{2+t} = \sqrt{2}\sqrt{1+\frac{t}{2}} \text{ avec toujours } \frac{t}{2} \in V(0)
$$
  
Or  $(1+t)^{\frac{1}{2}} = 1 + \frac{1}{2}t - \frac{1}{8}t^2 + \frac{1}{16}t^3 + t^3\varepsilon(t)$   
done  
 $(2+t)^{\frac{1}{2}} = \sqrt{2}\left(1 + \frac{1}{4}t - \frac{1}{32}t^2 + \frac{1}{128}t^3 + t^3\varepsilon(t)\right)$ 

et par suite  $\ddot{\phantom{0}}$ 

$$
\sqrt{x} = \sqrt{2} + \frac{\sqrt{2}}{4} (x - 2) - \frac{\sqrt{2}}{32} (x - 2)^2 + \frac{\sqrt{2}}{128} (x - 2)^3 + (x - 2)^3 \epsilon (x - 2)
$$
 avec  $\lim_{x \to 2} \epsilon (x - 2) = 0$ 

On pose  $t = x - 2$ .

Alors  $g(x) = h(t) = e^{\sqrt{t+2}} = e^u$  avec  $u(t) = \sqrt{t+2} = (2+t)^{\frac{1}{2}}$  et  $t \in V(0)$ . √ C'est une fonction composée. On va utiliser la règle de la composition.

**Attention** Ici lim  $t\rightarrow 0$  $u(t) = \sqrt{2} \neq 0$ . On ne pourra pas utiliser le d.l. que l'on connaît de la fonction exponentielle car *u* n'est pas au *V*(0).

On connaît le d.l. de *u*(*t*) établi dans l'exercice [B.3.2.](#page-207-1)

$$
u(t) = \sqrt{2} \left( 1 + \frac{1}{4}t - \frac{1}{32}t^2 + \frac{1}{128}t^3 + t^3 \varepsilon(t) \right)
$$

On pose  $v(t) = v = u - \sqrt{2}$  alors  $v \in V(0)$ . On pose  $v(t)$ <br> $v(t) = \sqrt{2} \left(\frac{1}{4}\right)$  $\frac{1}{4}t - \frac{1}{32}t^2 + \frac{1}{128}t^3 + t^3\varepsilon(t)$  et on a  $h(t) = e$  $2+v = e$ 2 e *v* . Comme  $v \in V(0)$ , on a:

$$
h(t) = e^{\sqrt{2}} \left( 1 + v + \frac{v^2}{2} + \frac{v^3}{6} + v^3 \varepsilon(v) \right)
$$

avec

$$
v = \sqrt{2} \left( \frac{1}{4}t - \frac{1}{32}t^2 + \frac{1}{128}t^3 + t^3 \varepsilon(t) \right)
$$
  

$$
v^2 = 2 \left( \frac{1}{16}t^2 - \frac{1}{64}t^3 + t^3 \varepsilon(t) \right)
$$
  

$$
v^3 = \frac{\sqrt{2}}{32}t^2 + t^3 \varepsilon(t)
$$

Donc en remplaçant dans *h*(*t*)

$$
h(t) = e^{\sqrt{2}} + \frac{e^{\sqrt{2}}\sqrt{2}}{4}t + e^{\sqrt{2}}\left(\frac{1}{16} - \frac{\sqrt{2}}{32}\right)t^2 + \frac{5e^{\sqrt{2}}}{384}t^3 + t^3\varepsilon(t)
$$

Par suite

$$
e^{\sqrt{x}} = e^{\sqrt{2}} + \frac{e^{\sqrt{2}}\sqrt{2}}{4}(x-2) + e^{\sqrt{2}}\left(\frac{1}{16} - \frac{\sqrt{2}}{32}\right)(x-2)^2 + \frac{5e^{\sqrt{2}}}{384}(x-2)^3 + (x-2)^3\varepsilon(x-2)
$$

avec

$$
\lim_{x \to 2} \varepsilon(x - 2) = 0.
$$

a) La fonction *f* a peut-être un d.l. généralisé au  $V(+\infty)$ . Posons  $t=\frac{1}{r}$  $\frac{1}{x}$  alors  $t \in V(0)$ .

$$
f(x) = g(t) = \frac{1}{t^2} \text{Arctan}\left(\frac{t}{1-t}\right)
$$

La fonction  $t \longrightarrow$  Arctan  $\left(\frac{t}{1-t}\right)$  $\frac{t}{1-t}$  a un d.l. au *V*(0). On prend à l'ordre 3, alors *g* aura un d.l. généralisé à l'ordre 1 puisque on divise par *t* 2 .

b) Cherchons le d.l. de  $h(t) =$  Arctan  $\left(\frac{t}{1-t}\right)$  $\frac{t}{1-t}$ . C'est une fonction composée.

$$
h(t)
$$
 = Arctan *u* avec  $u(t) = \frac{t}{1-t} = t + t^2 + t^3 + t^3 \varepsilon(t)$ 

On a  $u \in V(0)$  alors Arctan  $u = u - \frac{u^3}{3} + u^3 \varepsilon(u)$ . Par suite

$$
\text{Arctan}\left(\frac{t}{1-t}\right) = t + t^2 + \frac{2}{3}t^3 + t^3\varepsilon(t)
$$

c) On va déterminer l'asymptote.

$$
g(t) = \frac{h(t)}{t^2} = \frac{1}{t} + 1 + \frac{2}{3}t + t\varepsilon(t), \quad t \in V(0)
$$
  
alors  

$$
f(x) = x + 1 + \frac{2}{3x} + \frac{1}{x}\varepsilon(\frac{1}{x}), \quad x \in V(\pm \infty)
$$
  
La droite  $y = x + 1$  est asymptote à la courbe de *f* et on a

$$
f(x) - y = \frac{2}{3x} + \frac{1}{x}\varepsilon(\frac{1}{x})
$$

 $f(x) - y > 0$  au  $V(+\infty)$ : la courbe est donc au dessus de l'asymptote. *f*(*x*) − *y* < 0 au *V*(−∞) : la courbe est donc au dessous de l'asymptote.

lim  $\lim_{x \to \pm \infty} f(x) = +\infty.$ 

On va chercher l'existence d'un d.l. généralisé pour *f* au *V*(0).

On pose 
$$
t = \frac{1}{x}
$$
,  $t \in V(0)$ .

$$
f(x) = g(t) = \frac{1}{t^2} e^{\frac{t}{1-t^2}} = \frac{h(t)}{t^2}.
$$

*h* admet un d.l.

a) d.l. de *h* au *V*(0) à l'ordre 3.

*h* est une fonction composée.

$$
h(t) = e^{u}, \quad u(t) = \frac{t}{1 - t^2} = t + t^3 + t^3 \varepsilon(t)
$$
  
Compare  $u \in V(0)$ ,  $e^{u} = 1 + u + \frac{u^2}{2} + \frac{u^3}{6} + u^3 \varepsilon(u)$ 

par suite

$$
h(t) = 1 + t + \frac{t^2}{2} + \frac{7}{6}t^3 + t^3 \varepsilon(t)
$$

#### b) Asymptote.

On a:  $g(t) = \frac{1}{t^2} + \frac{1}{t} + \frac{1}{2} + \frac{7}{6t} + \frac{1}{t}$  $\frac{1}{t} \varepsilon \left( \frac{1}{t} \right)$  $\frac{1}{t}$ Le d.l. généralisé au *V*(±∞) de *f* est donc

$$
f(x) = x^2 + x + \frac{1}{2} + \frac{7}{6x} + \frac{1}{x} \epsilon \left(\frac{1}{x}\right)
$$

Soit la parabole d'équation  $y = x^2 + x + \frac{1}{2}$ 2 : c'est l'asymptote à la courbe au *V*(±∞) car

$$
\lim_{x \to \pm \infty} (f(x) - y) = 0
$$

De plus,  $f(x) - y = \frac{7}{6x} + \frac{1}{x}$  $\frac{1}{x} \varepsilon \left( \frac{1}{x} \right)$  $(\frac{1}{x})$ .

La différence est positive au  $V(+\infty)$  donc la courbe est au dessus de la parabole au  $V(+\infty)$ .

La différence est négative au *V*(−∞) donc la courbe est au dessous de la parabole au  $V(-\infty)$ .

Si on fait le d.l. de *f* à l'ordre 2, on trouve la partie polynôme nulle. On n'est pas allé assez loin pour trouver un équivalent.

Choisissons l'ordre 3 pour le d.l.  $e^{x} = 1 + x + \frac{x^{2}}{2}$ 2  $+$ *x* 3 3!  $+x^3\varepsilon(x)$  $\cos x = 1 - \frac{x^2}{2}$ 2  $+x^3\varepsilon(x)$ Par suite

$$
f(x) = \frac{x^3}{3!} + x^3 \varepsilon(x)
$$

et

#### *f*(*x*)∼  $\boldsymbol{0}$ *x* 6

On a une fonction composée. On choisit l'ordre 2 en espérant que la partie polynôme de *f* soit non nulle sinon on prendra un ordre plus élevé.

 $f(x) = \ln(1 + u)$  avec  $u(x) = \cos x - 1 = \frac{-x^2}{2} + x^2 \varepsilon(x)$  et  $u \in V(0)$  quand  $x \in V(0)$ .

Pour  $u \in V(0)$ , ln  $(1 + u) = u - \frac{u^2}{2} + u^2 \varepsilon(u)$ Donc

$$
f(x) = \frac{-x^2}{2} + x^2 \varepsilon(x)
$$

et par suite

$$
f(x) \sim \frac{-x^2}{2}
$$

$$
f(x) = \ln(u(x))
$$
 avec  $u(x)_{0^+}v(x) = \frac{x}{x^2 \times 1} = x \to 0 \neq 1$ 

On peut composer par suite

$$
f(x)_{\substack{\sim \\ 0^+}} \ln x
$$
On  $af(x) = (u(x))^{\alpha}$  avec  $u(x) = 1 - \cos x$  et  $x \in V(0)$ .

$$
u(x) \sim \frac{x^2}{0.2} > 0
$$

donc

$$
f(x) \sim \frac{x^{2\alpha}}{2\alpha}
$$

C'est une forme indéterminée.

sin *x*∼  $\boldsymbol{0}$  $\ln(1+x^2)$ ∼  $\boldsymbol{0}$  $x^2$ , tan *x*∼  $\overline{0}$ *x* En appliquant la règle sur le produit et le quotient, on a :

$$
f(x) \sim \frac{x^3}{0 \, x^2} = x
$$

En appliquant la règle que deux fonctions équivalentes en un même point ont la même limite, on en déduit

$$
\lim_{x \to 0} f(x) = 0
$$

C'est une forme indéterminée.

On commence par se ramener au  $V(0^+)$  en posant  $x = \frac{1}{t}$  $\frac{1}{t}$ . Alors  $f(x) = g(t) = \frac{e^t - \cos t}{\sqrt{t}}$ 1 −  $\overline{\phantom{a}}$  $\frac{\cos t}{1 - t^2}, \quad t \in V(0^+)$ 

*g* se présente sous la forme d'un quotient  $g(t) = \frac{N(t)}{D(t)}$ , on pourra appliquer la règle des équivalents sur un quotient.

On va donc chercher un équivalent de  $N(t)$  et un équivalent de  $D(t)$  au  $V(0^+)$ .

 $N(t)$  est sous la forme d'une somme; comme on n'a pas de règle sur les sommes, on va passer par les d.l.

$$
e^t = 1 + t + t\epsilon(t), \quad \cos t = 1 + t\epsilon(t)
$$

 $d$ onc  $N(t) = t + t\varepsilon(t)$ .

Par suite

 $0<sup>+</sup>$ Pour *D*(*t*), on sait que  $((1 + x)^{\alpha} - 1) \sim$  $\boldsymbol{0}$ α*x* Par suite

$$
g(t)_{\widetilde{0^+}} - \frac{t^2}{2}
$$

*N*(*t*)∼

*t*

et

$$
\lim_{x \to +\infty} f(x) = \lim_{t \to 0^+} g(t) = -\infty
$$

[Retour à l'exercice](#page-216-0)  $\triangle$ 

Comme *f* est présentée sous la forme d'une somme, on va passer par des d.l. Pour gagner du temps, il faut essayer de trouver l'ordre minimum qui donnera un premier terme non nul. D'après le d.l. de ces fonctions, il semble que l'ordre 2 suffit.

$$
e^x = 1 + x + \frac{x^2}{2} + x^2 \varepsilon(x), \quad \sqrt{1+2x} = 1 + \frac{1}{2}(2x) - \frac{3}{8}(2x)^2 + x^2 \varepsilon(x)
$$

donc

$$
f(x) = 2x^2 + x^2 \varepsilon(x) \quad \text{et} \quad f(x)_{\substack{\sim \\ 0}} 2x^2
$$

Donc

$$
\lim_{x \to 0} \frac{e^x - \sqrt{1 + 2x}}{x^2} = 2
$$

On pose 
$$
x = \frac{1}{t}
$$
 alors  $t \in V(0)$  et  $f(x) = g(t) = \frac{1}{t(1+e^t)} = \frac{h(t)}{t}$  où  $h(t) = \frac{1}{e^t+1}$ .

*h* admet un d.l. à l'ordre *n* + 1 alors *g* admet un d.l. généralisé ou développement asymptotique à l'ordre *n*. On prend  $n = 2$ 

$$
h(t) = \frac{1}{2 + t + \frac{t^2}{2} + t^2 \varepsilon(t)} = \frac{1}{2} - \frac{1}{4}t + t^2 \varepsilon(t)
$$

Le coefficient du terme  $t^2$  est nul, si on veut avoir la position de la courbe par rapport à l'asymptote il faudra choisir *n* = 3.

$$
h(t) = \frac{1}{2 + t + \frac{t^2}{2} + \frac{t^3}{3!} + t^3 \varepsilon(t)} = \frac{1}{2} - \frac{1}{4}t + \frac{t^3}{24} + t^3 \varepsilon(t)
$$

$$
g(t) = \frac{1}{2t} - \frac{1}{4} + \frac{t^2}{24} + t^2 \varepsilon(t)
$$

$$
f(x) = \frac{x}{2} - \frac{1}{4} + \frac{1}{24x^2} + \frac{1}{x^2} \varepsilon(\frac{1}{x})
$$

et

En conclusion, la droite d'équation  $y = \frac{x}{2} - \frac{1}{4}$  $\frac{1}{4}$  est asymptote à la courbe au *V*(±∞).

$$
f(x) - y = \frac{1}{24x^2} + \frac{1}{x^2} \varepsilon \left(\frac{1}{x}\right) \frac{1}{\pm \infty} \frac{1}{24x^2} > 0
$$

La courbe est au dessus de l'asymptote au  $V(+\infty)$  et au  $V(-\infty)$ .

On doit étudier *f* au  $V(\pm\infty)$ .

On pose  $x = \frac{1}{t}$  $\frac{1}{t}$  alors  $t \in V(0)$ .

$$
f(x) = g(t) = \frac{(1+2t)\sqrt{1-t^2}}{2t|t|} = \frac{(1+2t)\sqrt{1-t^2}}{2\alpha t^2}
$$

$$
\alpha = 1 \Longleftrightarrow t \in V(0^+) \Longleftrightarrow x \in V(+\infty)
$$

$$
\alpha = -1 \Longleftrightarrow t \in V(0^-) \Longleftrightarrow x \in V(-\infty)
$$

 $h(t) = (1 + 2t)$ 1 − *t* <sup>2</sup> a un d.l. en 0 à l'ordre *n* + 2. Alors *g* a un d.l. généralisé ou développement asymptotique à l'ordre *n* au *V*(0). On prend  $n = 3$ .

$$
\sqrt{1-t^2} = 1 - \frac{1}{2}t^2 + t^3 \varepsilon(t)
$$

donc

$$
h(t) = 1 + 2t - \frac{1}{2}t^2 - t^3 + t^3 \varepsilon(t)
$$

Par suite

$$
g(t) = \frac{1}{2\alpha t^2} + \frac{1}{\alpha t} - \frac{1}{4\alpha} - \frac{t}{2\alpha} + t\varepsilon(t)
$$

et finalement

$$
f(x) = \frac{x^2}{2\alpha} + \frac{x}{\alpha} - \frac{1}{4\alpha} - \frac{1}{2\alpha x} + \frac{1}{x}\varepsilon(\frac{1}{x})
$$

En conclusion,

a) au  $V(+\infty)$ 

La parabole d'équation  $y = \frac{1}{2}$  $\frac{1}{2}x^2 + x - \frac{1}{4}$  $\frac{1}{4}$  est asymptote à  $\mathcal{C}_f$ 

$$
f(x) - y = -\frac{1}{2\alpha x} + \frac{1}{x}\varepsilon(\frac{1}{x}) \underset{+\infty}{\sim} \frac{1}{2x} < 0
$$

La courbe est en dessous de la parabole au  $V(+\infty)$ .

b) au  $V(+\infty)$ La parabole d'équation  $y = -\frac{1}{2}$  $\frac{1}{2}x^2 - x + \frac{1}{4}$  $\frac{1}{4}$  est asymptote à  $\mathcal{C}_f$ 

$$
f(x) - y = \frac{1}{2\alpha x} + \frac{1}{x}\varepsilon(\frac{1}{x}) \underset{+\infty}{\sim} \frac{1}{2x} < 0
$$

La courbe est en dessous de la parabole au  $V(-\infty)$ .

$$
1 + \frac{1}{2}x - \frac{1}{8}x^2 - \frac{1}{48}x^3 + \frac{1}{384}x^4 + x^4\varepsilon(x).
$$

Composer le  $DL_4(0)$  de  $\sqrt{1+u}$  avec le  $DL_4(0)$  de sin *x* car sin  $0 = 0$ .

$$
1 + \frac{1}{6}x^2 + \frac{7}{360}x^4 + x^4\varepsilon(x).
$$

Si votre coefficient de  $x^4$  est 1 36 , relisez dans le cours les règles pour calculer un d.l. en effectuant une division selon les puissances croissantes et essayez à nouveau.

Le d.l. de sin *x* en 0 commence par *x* or pour effectuer la division selon les puissances croissantes, il faut que le terme au dénominateur ne s'annule pas. Il est donc nécessaire de simplifier par *x* avant d'effectuer la division selon les puissances croissantes.

Pour que le d.l. soit juste jusqu'a l'ordre 4, il faut qu'au moment ou vous effectuez la division selon les puissances croissantes, le numérateur et le dénominateur soient à l'ordre 4. Bilan, il faut écrire le d.l. de sin *x* en 0 à l'ordre 5, simplifier par *x* et effectuer la division selon les puissances croissantes.

$$
e - \frac{e}{2}x^2 + \frac{e}{6}x^4 + x^4\varepsilon(x).
$$

Votre d.l. commence par 1.

Que vaut  $e^{\cos 0}$ ? Relire le cours sur la composition des d.l. et refaire les calculs.

[Retour à l'exercice](#page-222-1)  $\triangle$ 

Soit  $\cos x = P(x) + x^4 \varepsilon_1(x)$ . Ecrire  $e^{\cos x} = e^{1 + \cos x - 1} = e e^{\cos x - 1}$  et poser  $u = \cos x - 1$ . Cette fois, lorsque *x* est proche de 0, *u* est proche de 0. Il suffit donc d'écrire le d.l. de e<sup>u</sup> en 0 à l'ordre 4 : e<sup>u</sup> =  $Q(u) + u^4 \varepsilon_2(u)$ , et on obtient le d.l. recherché en écrivant : e<sup>cos *x*</sup> = e e<sup>cos *x*−1</sup> = e  $(Q(P(x) - 1)) + x^4 \epsilon_3(x)$ .

$$
e - \frac{e}{2}x + \frac{11e}{24}x^2 - \frac{7e}{16}x^3 + x^3\varepsilon(x).
$$

Vous avez utilisé le d.l. de  $(1 + x)^{\alpha}$ . C'est faux, car  $\alpha$  doit être indépendant de *x*. Il faut écrire la fonction sous forme exponentielle.

Vous avez écrit la fonction sous forme exponentielle mais votre d.l. commence par 1, revoir l'exercice précédent.

Vous avez écrit la fonction sous forme exponentielle mais le terme de degré 3 est faux. A quel ordre faut-il écrire le d.l. de ln(1 + *x*) pour que le d.l. recherché soit à l'ordre 3 ?

$$
\frac{1}{t} + \frac{1}{t^2} - \frac{2}{t^3} - \frac{2}{t^4} + \frac{1}{t^4} \varepsilon(\frac{1}{t}).
$$

Poser  $x = \frac{1}{t}$ *t* pour vous ramener en 0 et effectuer la division selon les puissances croissantes ou si  $g(x) = f(\frac{1}{x})$ *x* ), interpréter *g* comme le produit de deux fonctions dont vous multiplierez les d.l. en 0.

$$
1 + \frac{1}{2x} + \frac{1}{3x^2} + \frac{1}{x^2} \varepsilon(\frac{1}{x}).
$$

Poser  $u = \frac{1}{r}$  $\frac{1}{x}$  pour vous ramener en 0 et si  $g(u) = f(\frac{1}{u})$ *u* ), écrire le d.l. de *g* à l'ordre 2.

$$
\sin x = \sin 2 + (x - 2)\cos 2 - \frac{1}{2}(x - 2)^2 \sin 2 - \frac{1}{6}(x - 2)^3 \cos 2 + (x - 2)^3 \varepsilon (x - 2).
$$

Utiliser la formule de Taylor Young.

$$
\frac{\ln x}{x} = (x-1) - \frac{3}{2}(x-1)^2 + \frac{11}{6}(x-1)^3 - \frac{25}{12}(x-1)^4 + (x-1)^4 \varepsilon (x-1).
$$

Poser  $x = 1 + u$  pour vous ramener en 0.

1 *m*

Poser *t* = *x* − 1 pour vous ramener en 0 et utiliser la feuille sur les équivalents.

2

[Retour à l'exercice](#page-229-0)  $\triangle$ 

Poser  $t = x - \frac{\pi}{2}$  $\frac{\pi}{2}$  et exprimer  $\tan\left(\frac{\pi}{2} + t\right)$  en fonction de  $\tan t$ .

 $\frac{1}{1}$ 2
Poser  $t = \frac{1}{r}$ *x* pour vous ramener en 0 et donner un équivalent de la fonction.

 $e^{-\frac{1}{2}}$ 

Ecrire la fonction sous forme exponentielle.

Trouver  $\lim_{x\to 0} \frac{\ln(\cos x)}{\sin^2 x}$ .

```
On rappelle que ln(cos x) ∼
                       \boldsymbol{0}(\cos x - 1).
```
 $\mathbf{e}$ 

Revoir les cas d'indétermination.

Mettre sous forme exponentielle.

− *e n*

On rappelle que l'équivalent d'une fonction ne peut jamais être 0 (sauf pour la fonction identiquement nulle).

Voir exercice B.3.18 des d.l..

# Aide 1, question 1, Exercice B.3.29

$$
g(x) = \left(\frac{1}{x} - 2 - x\right)e^x
$$

# Aide 1, question 2, Exercice B.3.29

 $\alpha = 1.$ 

# Aide 1, question 3, Exercice B.3.29

$$
xg(x) = 1 - x - \frac{5}{2}x^2 + x^2\varepsilon(x)
$$

## **Aide 1, question 4, Exercice B.3.29**

L'equation de  $\Delta$  est  $y = t - 1$ .

#### **Aide 2, question 4, Exercice B.3.29**

On déduit de la question précédente que  $f(t) = t - 1 - \frac{5}{2t} + \frac{1}{t}$  $\frac{1}{t} \varepsilon \left( \frac{1}{t} \right)$  $\frac{1}{t}$ . Ainsi, lim  $t \rightarrow \pm \infty$  ${f(t) - (t-1)} = \lim$  $t \rightarrow \pm \infty$  $-\frac{5}{2t}$  = 0. La droite ∆ d'équation *y* = *t* − 1 est asymptote à la courbe. Comme  $\{f(t) - (t-1)\}\underset{\substack{+ \infty \\ -\infty}}{\sim}$  $-\frac{5}{2}$  $\frac{5}{2t}$ , on obtient en étudiant le signe de  $-\frac{5}{2t}$  $\frac{5}{2t}$  la position relative de la courbe et de son asymptote : au voisinage de  $+\infty, -\frac{5}{2}$  $\frac{5}{2t}$  est négatif donc *f*(*t*) −  $(t-1)$  ≤ 0 et la courbe est au-dessous de son asymptote, au voisinage de  $-\infty, -\frac{5}{2}$  $\frac{5}{2t}$  est positif donc  $f(t) - (t - 1) \ge 0$  et la courbe est au-dessus de son asymptote.

$$
\text{Posons } t = \frac{1}{x}. \text{ On a } \frac{1}{x-1} = \frac{1}{x} \frac{1}{1-\frac{1}{x}} = \frac{t}{1-t} = t(1+t+t\epsilon(t)) = t+t^2 + t^2\epsilon(t).
$$

*t*  $\frac{t}{1-t}$  tend vers 0 quand *t* tend vers 0 donc on compose le d.l. de  $\frac{t}{1-t}$  avec le d.l. de *e<sup>x</sup>* en 0 :  $e^{\frac{t}{1+t}} = 1 + (t + t^2) + \frac{(t + t^2)^2}{2} + t^2 \varepsilon(t) = 1 + t + t^2 + \frac{1}{2}$  $\frac{1}{2}t^2 + t^2\varepsilon(t) = 1 + t + \frac{3}{2}$  $\frac{3}{2}t^2+t^2\varepsilon(t)$ . Par suite  $e^{\frac{1}{x-1}} = 1 + \frac{1}{x} + \frac{3}{2x}$  $rac{3}{2x^2} + \frac{1}{x^2}$  $\frac{1}{x^2} \varepsilon \left( \frac{1}{x} \right)$  $\frac{1}{x}$ ) et  $(x-1)e^{\frac{1}{x-1}} = x+1+\frac{3}{2x}-1-\frac{1}{x}+\frac{1}{x}$  $rac{1}{x} \varepsilon \left( \frac{1}{x} \right)$  $(\frac{1}{x}) = x + \frac{1}{2x} + \frac{1}{x}$  $rac{1}{x} \varepsilon \left( \frac{1}{x} \right)$  $(\frac{1}{x})$ .

L'asymptote à la courbe est donc la droite d'équation  $y = x$  et leur position relative dépend du signe de  $\frac{1}{2x}$ . Ainsi, au voisinage de  $+\infty$ ,  $f(x) - x \ge 0$  et la courbe est au-dessus de son asymptote, au voisinage de  $-\infty$ ,  $f(x) - x \le 0$  et la courbe est au-dessous de son asymptote.

[Retour à l'exercice](#page-235-0)  $\triangle$ 

S'inspirer de l'exercice précédent. [B.3.29](#page-234-4)